# $x(x(178587.1))$

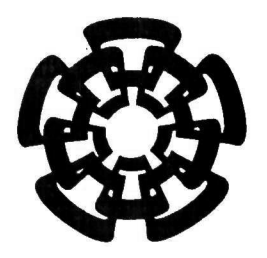

Centro de Investigación y de Estudios Avanzados del I.P.N. Unidad Guadalajara

# Diseño y simulación de un controlador híbrido para la navegación de vehículos autoguiados en sistemas de manufactura

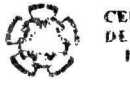

CENTRO DE INVESTIGACIÓN Y DE ESTUDIOS AVANZADOS DEL WE THE TITUTO POLITÉCNICO

COORD'\*\*\*CIÓN GENERAL DE SERVICIOS BIBLIOGRÁFICOS

Tesis que presenta:

# Javier Antonio Magallón Servin

para obtener el grado de: .

# Maestro en Ciencias

en la especialidad de:

# Ingeniería Eléctrica

Directores de Tesis

Dr. Arturo del Sagrado Corazón Sánchez Carmona Dr. Eduardo Aranda Bricaire

CINVESTAV Guadalajara, Jalisco, Agosto de 2008. ADQUISICIÓN r\*\*? I-LIBROS

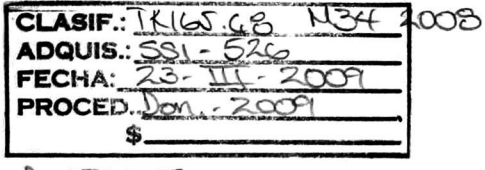

 $v^*$ . 128 $x$ 24-1001

# Diseño y simulación de un controlador híbrido para la navegación de vehículos autoguiados en sistemas de manufactura

Tesis de Maestría en Ciencias Ingeniería Eléctrica

Por: Javier Antonio Magallon Servin Fisico Universidad Autónoma de Baja California 1998-2003

Becario de CONACYT, expediente no. 200494

Directores de Tesis Dr. Arturo del Sagrado Corazón Sánchez Carmona Dr. Eduardo Aranda Bricaire

CINVESTAV del IPN Unidad Guadalajara, Agosto de 2008.

## Agradecimientos

- A mi padre Francisco Javier Magallón Barajas por apoyarme en este sueño y enseñarme a seguir mi camino, siempre serás mi maestro.
- A mi madre Rosalía Servín Villegas por su amor, apoyo e insistencia en este proyecto tan grande que modifico mi futuro. No estaría aquí si no fuera por ti.
- A mi hermana Paola Magallón Servín, por hacerme ver todo lo que podría hacer.
- A mi hermano Luís Daniel Magallón Servín, por ser mi compañero en todas esas travesuras que hicimos de niños.
- A mi amor, mi corazón, mi vida, mi razón de luchar, mi compañera, mi aventurera, mi todo. A mi mujer Karla Suzeth Trejo Berumen por todo lo que me has dado y todo lo que nos daremos.
- Al falgoríthmo, falgorila, piko ó falgor, por estar ahí simpre a mi lado.
- A Sofía Razo Magallón, por estar ahí siempre que lo necesité y adoptarme como hermano.
- A María de Jesús Barajas Orozco por ser una grandiosa abuela y brindarme un hogar siempre que ha podido.
- Al Dr. Arturo Sánchez Carmona, por enseñarme sin ponerme trabas todo el conocimiento que él tenia <sup>y</sup> que yo necesite para la realización de esté <sup>y</sup> mis trabajos futuros.
- Al futuro Dr. Eduardo Gamaliel Hernández Martínez, por haberme abierto las puertas de su conocimiento y su amistad para la realización del presente trabajo.
- Al Dr. Eduardo Aranda Brincaire por dedicarme su tiempo para poder realizar este trabajo.
- Al Consejo Nacional de Ciencia y Tecnología por haberme apoyado económicamente durante este año para que lograra realizar este trabajo.
- A todos mis alumnos por enseñarme enseñándolos.
- Al' colegio Yon Glummer, directivos y maestros, por enseñarme lo valioso que es el compartir el conocimiento de una manera desinteresada.
- A todos mis familiares por ser mi sangre <sup>y</sup> apoyarme como tal.
- A todos y cada uno de mis amigos que me han enseñado a ser quien soy.
- A todos muchísimas gracias. Siempre estarán presentes en mi corazón y cada vez que tenga algún éxito en mi vida será por algo que me enseñaron.

## Resumen

En este trabajo se solucionó el problema de navegación de un grupo de cuatro AGVs en una planta de manufactura flexible utilizando una "estrategia de control híbrida" para la navegación omni direccional y dinámica. La estrategia de control· que se propone es más sencilla que los esquemas tradicionalmente utilizados en este ámbito ya que no utiliza la planeación o el seguimiento de trayec torias.

Para realizar el control de la navegación se introdujo la técnica del control de multiformaciones, la cual se basó en una arquitectura jerárquica y distribuida. La arquitectura contiene un módulo de coordinación en el que se estableció una secuencia de metas a navegar y un módulo de control de navegación en el que se utilizó la técnica de control de formaciones (la cual se basó en el uso de campos potenciales atractivos y repulsivos) para llevar a los AGVs a las metas designadas.

Los campos potenciales repulsivos evitan que los AGVs no colisionen entre sí o con otros objetos. También se incluyeron un conjunto de reglas heurísticas para evitar situaciones de bloqueo. De esta forma, el sistema se puede considerar una planta de manufactura inteligente.

El sistema de manufactura elegido para aplicar el controlador híbrido diseñado contó con seis procesos diferentes, un estacionamiento y una zona prohibida. Los AGVs utilizados son del tipo no holonomo para transportar las piezas en el. sistema de manufactura. Además se definió el uso de un quinto robot teórico, para que los otros cuatro AGVs se formaran con respecto a él. El control híbrido diseñado se validó utilizando simulaciones en un ambiente tridimensional.

# índice general

### 1. Introducción 7

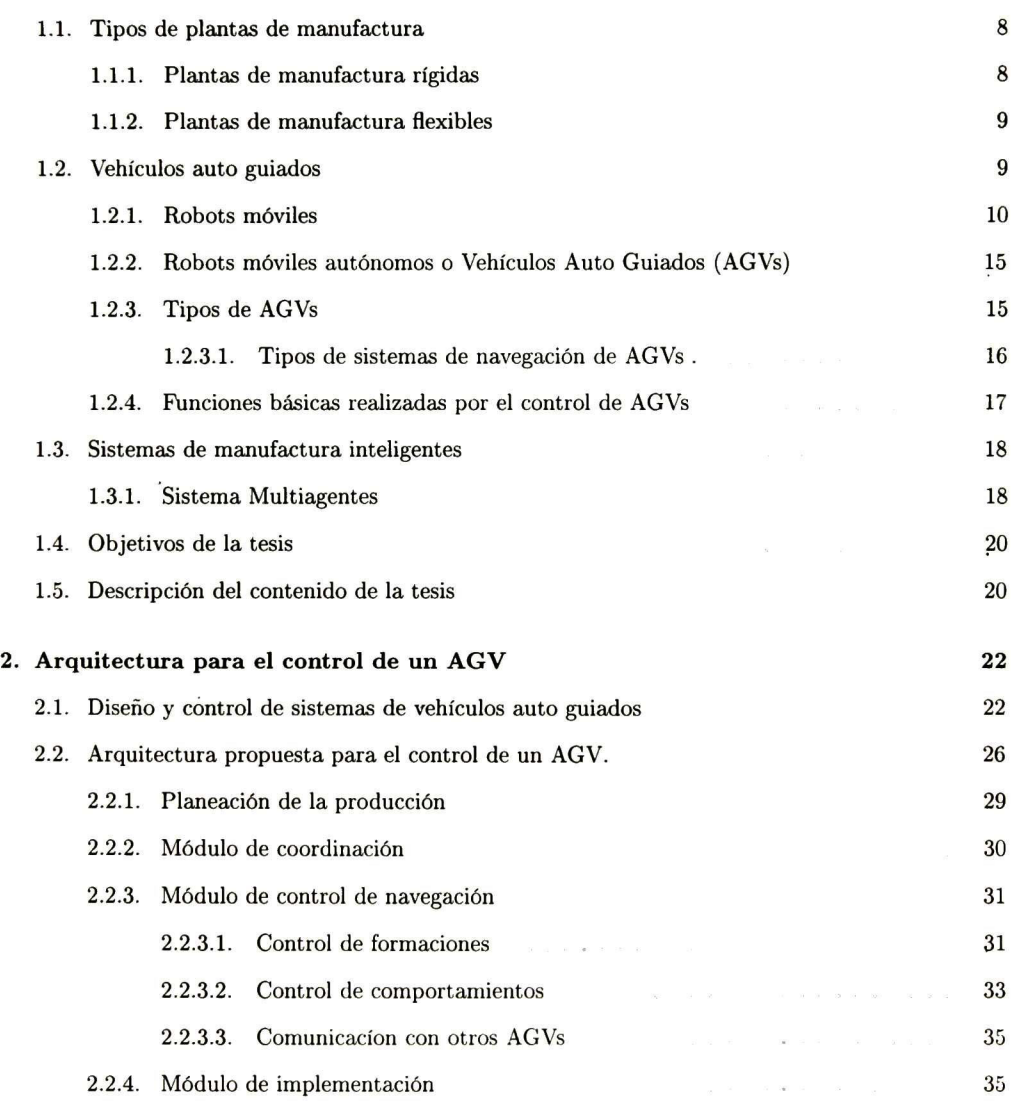

#### ÍNDICE GENERAL

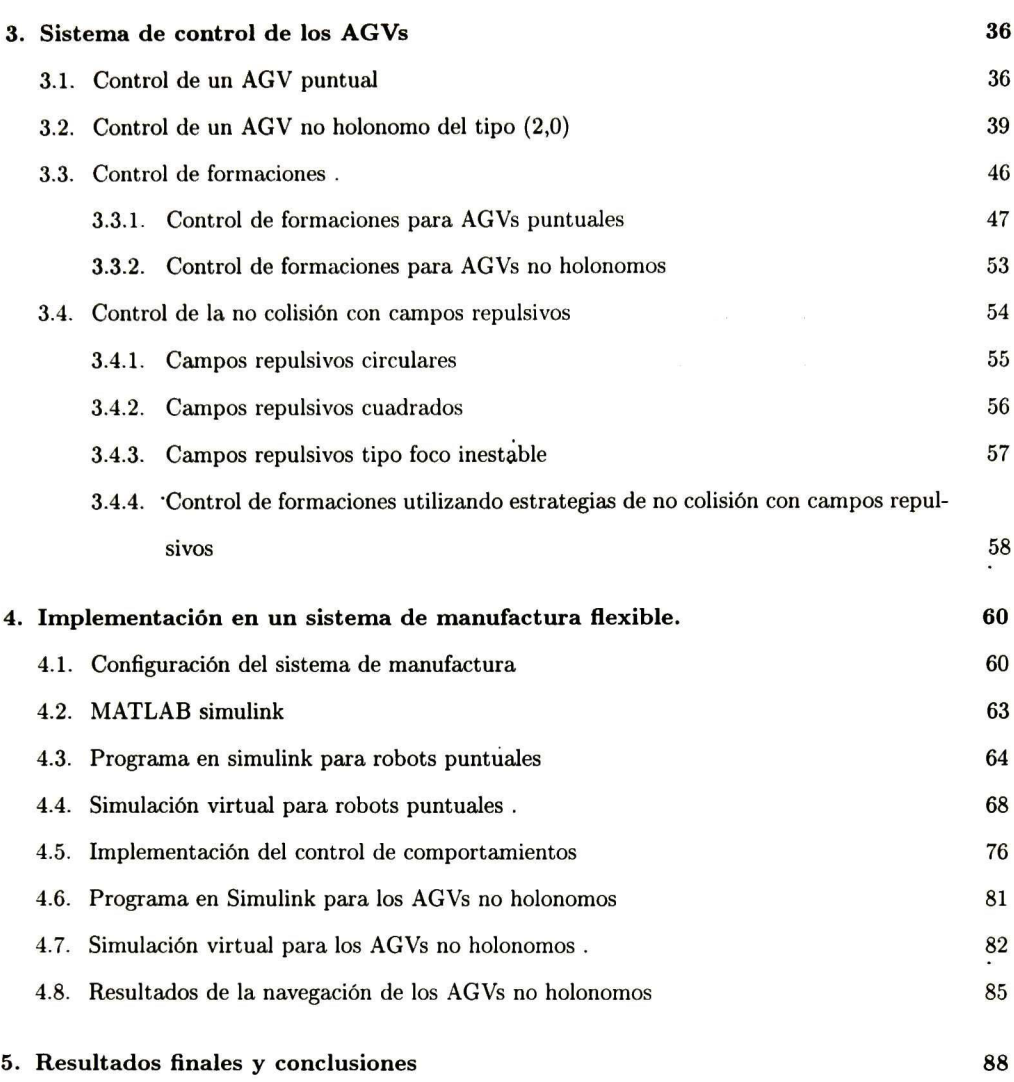

 $\bf 2$ 

# índice de tablas

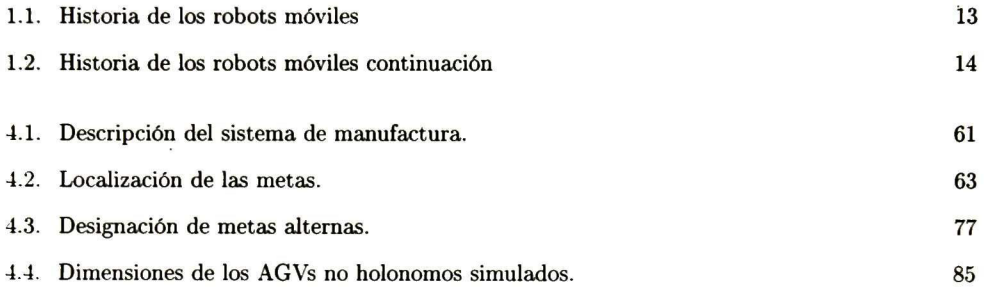

# índice de figuras

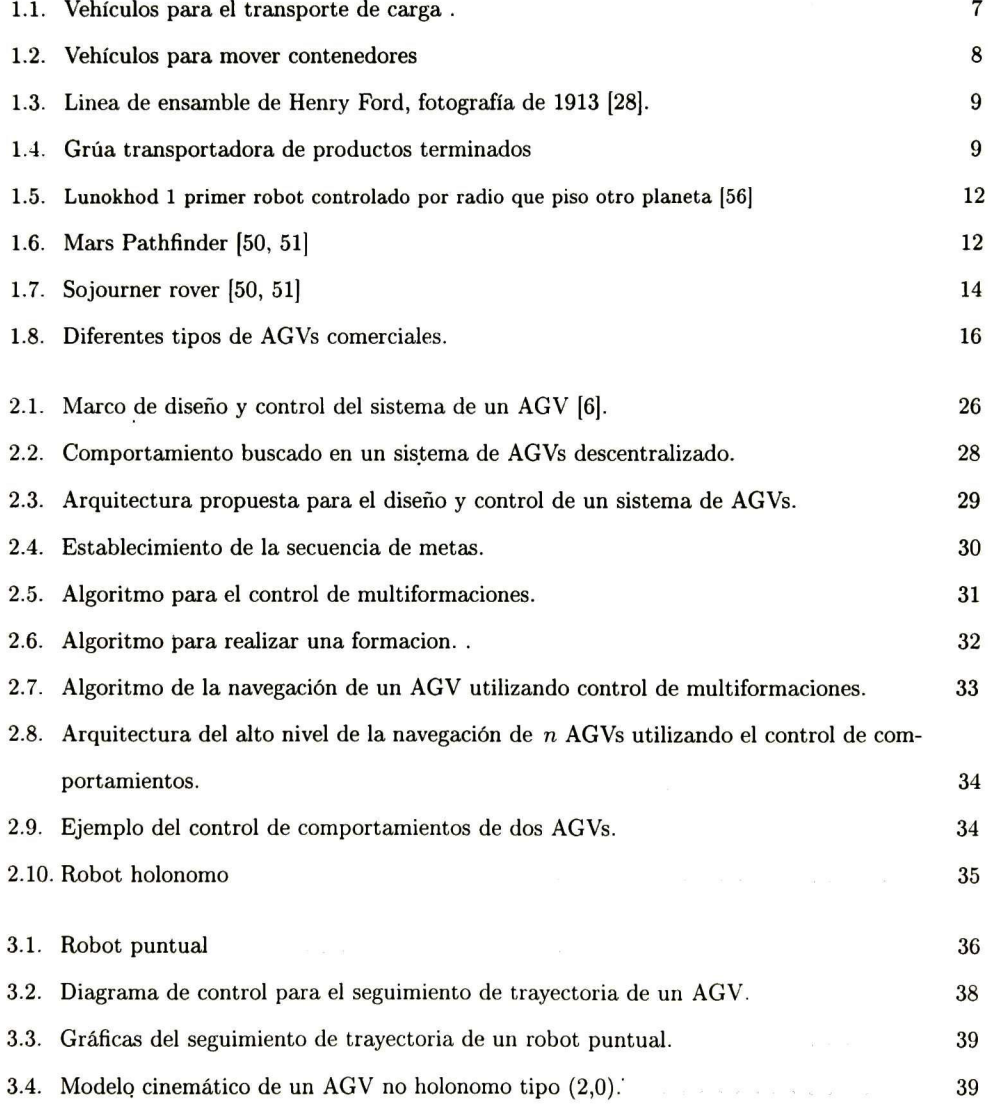

### ÍNDICE DE FIGURAS 5

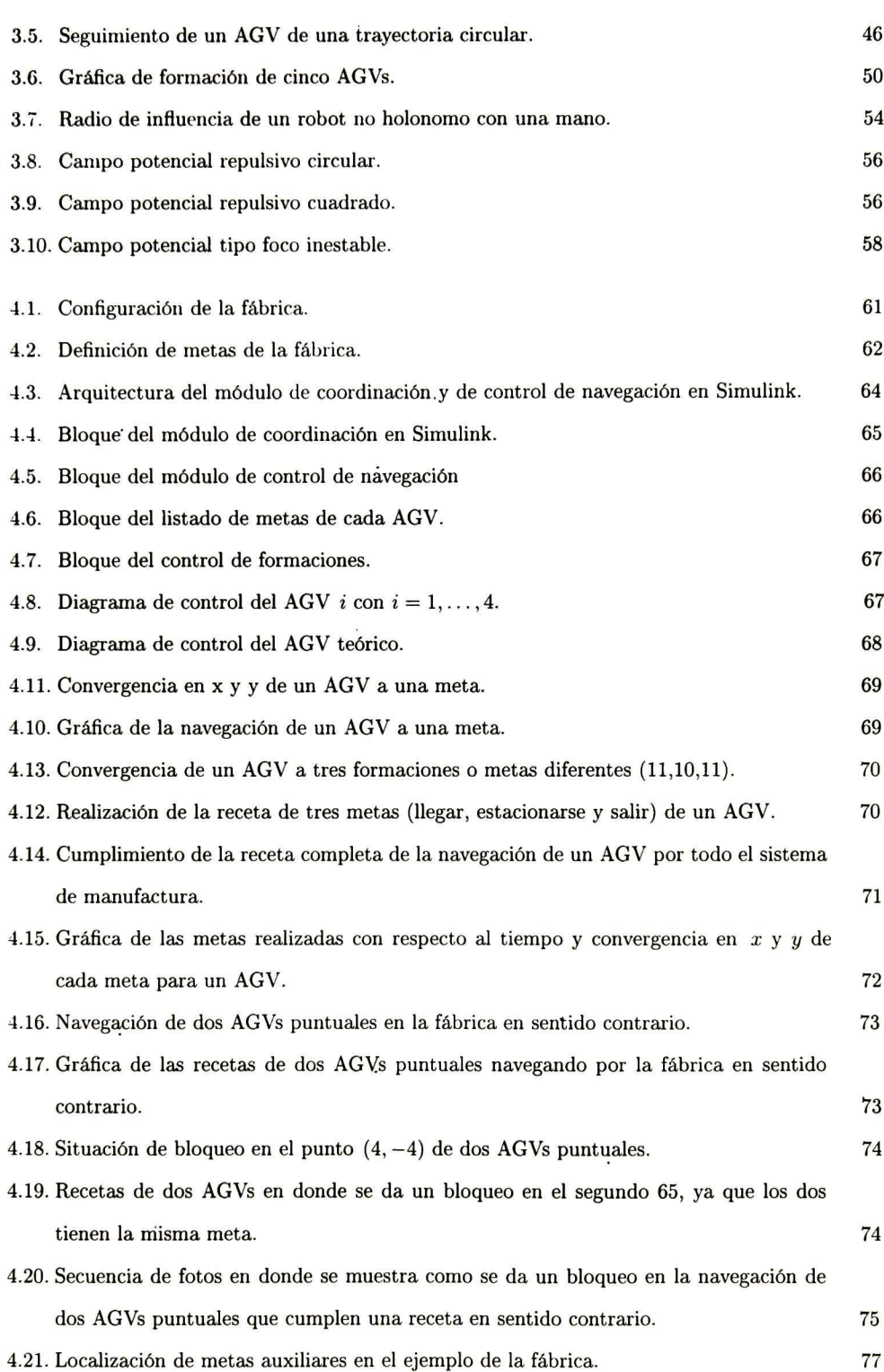

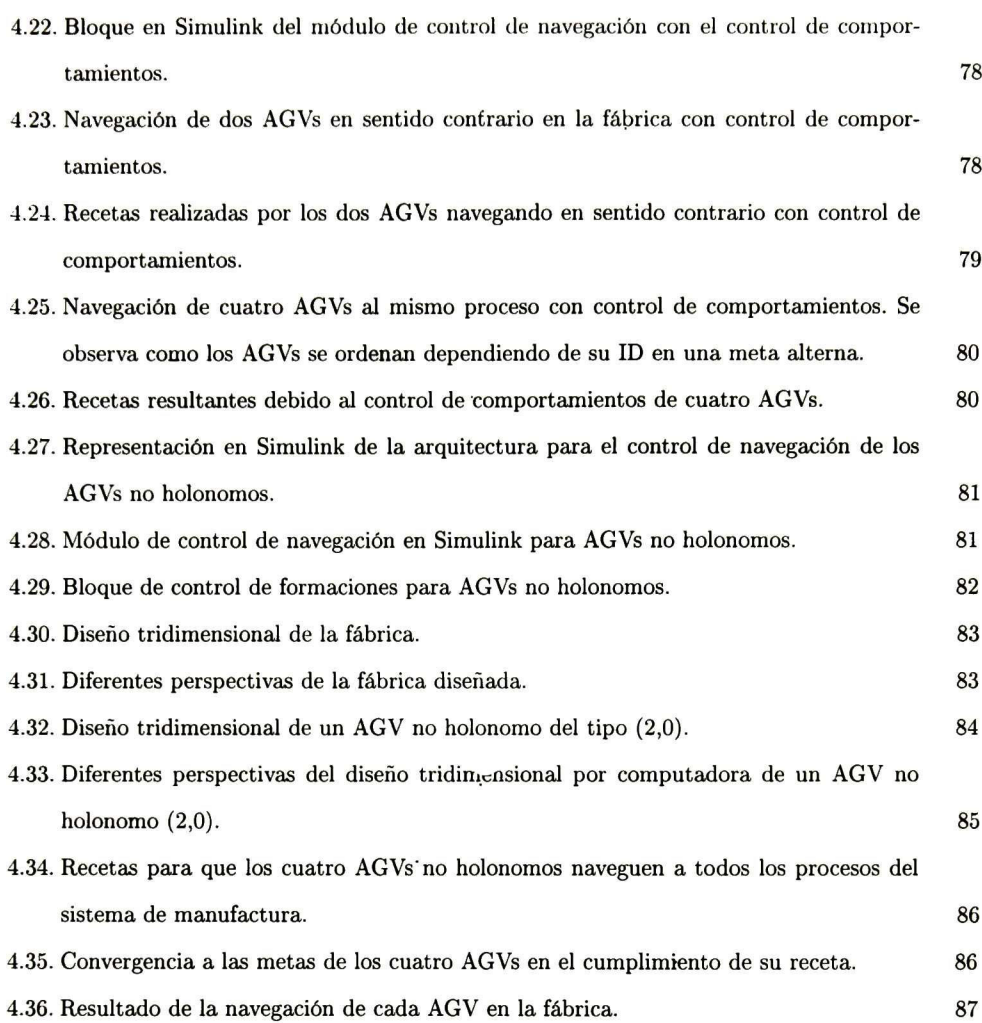

## Capítulo <sup>1</sup>

# Introducción

El ser humano debido a su naturaleza e ingenio ha ido creando a lo largo de la historia mecanismos a base de ruedas, que en un principio le sirvieron para desplazarse o mover carga. El movimiento de carga es el enfoque principal de este trabajo. El primer vehículo con ruedas fijas fue inventado aproximadamente en el año de 3500 A.C., en el 312 A. C. se construyó el primer camino pavimentado, en 1662 Blaisse Pascal inventó el primer vehículo que era tirado por caballos, para que la gente lo utilizara para transportarse de un lado a otro (fue el primero con una ruta, un horario y un sistema de tarifas). En 1672 se inventó el primer vehículo de vapor y en 1862 Jean Lenoir inventó un vehículo con un motor a base de gasolina [27].

Los vehículos de transporte modernos de carga van desde camiones, trenes, barcos de contenedores como el Emma Maersk con capacidad de 11,000 contenedores, hasta aviones como el 747-400LCF con capacidad de carga aérea de 396,890 kg (figura 1.1). En la actualidad la transportación de carga se ha convertido en un fenómeno global.

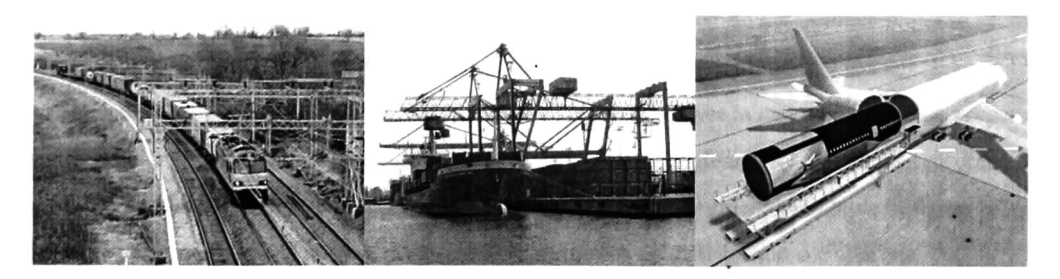

Figura 1.1: Vehículos para el transporte de carga De izquierda a derecha, un tren de carga, un barco de carga de contenedores y un avión de carga.

El movimiento de carga en un puerto de embarco y desembarco se basa principalmente en cargar y

#### CAPÍTULO 1. INTRODUCCIÓN 8

descargar contenedores. La descarga se hace usualmente por medio de grúas, helicópteros o vehículos especializados. Una vez descargada, la carga se concentra en algún punto en donde después es cargada para ser llevada a su destino final. El movimiento de la carga realizado por vehículos especializados como los que se muestran en la figura 1.2 son manejados por operadores humanos. El mover la carga en estos puertos por medio de vehículos autónomos es una de las visiones de este trabajo.

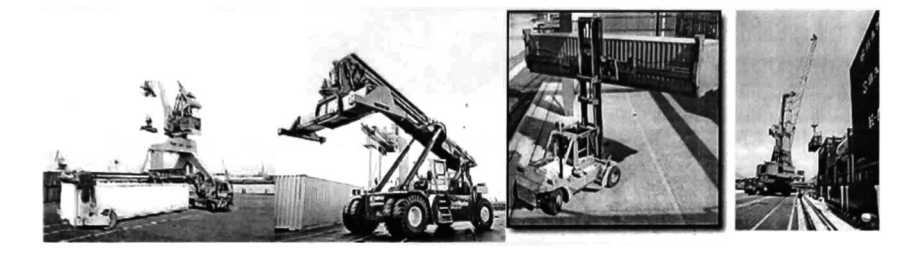

Figura 1.2: Vehículos para mover contenedores De izquierda a derecha algunos vehículos para mover contenedores operados por humanos el Tugmaster with Container Mover, el Reach-Stacker, el Stacker y una grúa móvil.

## 1.1. Tipos de plantas de manufactura

#### 1.1.1. Plantas de manufactura rígidas

Las plantas de manufactura rígidas empezaron con la aportación de Henry Ford, en 1913 introdujo el uso de bandas móviles (figura 1.3) en su planta de construcción de carros para hacer que el ensamblaje de las piezas fuera de manera secuencial, lo cual produjo un aumento en su producción de 250,000 en 1914 a 472,000 en 1916. Además el precio bajó a \$360 para el modelo básico de sus carros [28].

Las plantas.de manufactura actuales han permitido por medio de bandas transportadoras y robots, minimizar el uso de personal humano para la transportación de los productos que se están manufacturando lo cual ha permitido un aumento en la producción y ha bajado considerablemente los costos de producción. Las bandas transportadoras permiten mover la carga <sup>o</sup> materia en proceso a diferentes puntos para terminar empacada y almacenada en contenedores. Estos contenedores <sup>o</sup> cajas que contienen productos ya terminados se mueven utilizando grúas como la de la figura 1.4 <sup>y</sup> de ahí se utilizan camiones para llevar la carga a sus puntos de distribución o embarque.

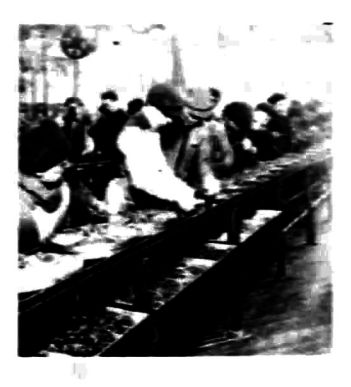

Figura 13: Linea de ensamble de Henrv Ford, fotografía de 1913 [28J.

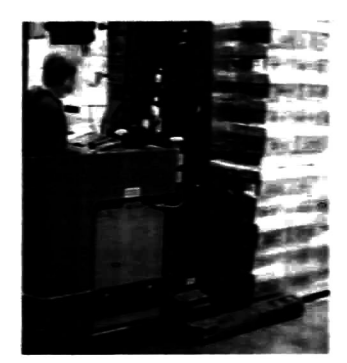

Figura 1.4: Grúa transportadora de productos terminados

#### 1.1.2. Plantas de manufactura flexibles

Las plantas flexibles de manufactura, son flexibles en ciertos aspectos, como el de producir con la misma materia prima diferentes productos, un ejemplo sería al fabricar un carro austero, sí el sistema es flexible, la misma línea de ensamble nos puede permitir agregarle un nuevo proceso para hacer un carro de lujo del mismo. Otro, es que el mismo producto terminado puede llevarse a diferentes procesos para darle un acabado final diferente. En este tipo de plantas se tiene la desventaja de que no se pueden usar bandas transportadoras en todo el proceso ya que las bandas transportadoras nos dan un ambiente rígido pues para moverlas se debe parar el proceso.

### 1.2. Vehículos auto guiados

Este trabajo propone el uso de vehículos auto guiados (AGVs por sus siglas en ingles) para transportar materiales en un sistema de manufactura o transporte, en vez de usar bandas transportadoras

Estos AGVs con un grado de flexibilidad permitirán llevar los productos de un punto a otro. También se pueden utilizar para el movimiento de contenedores en un puerto marítimo o en el movimiento de carga en un parque industrial. Este tipo de sistemas dinámicos y flexibles han sido cada vez mas demandados, ya que involucran soluciones a los problemas de una manera flexible y descentralizada. Este es el enfoque principal del trabajo, el utilizar AGVs en plantas de manufactura flexibles y en el movimiento de contenedores en puertos de carga y descarga y en parques industriales.

#### 1.2.1. Robots móviles

Antes de dar la definición de lo que es un robot móvil, conviene entender el origen del término robot. Este apareció por primera vez en <sup>1921</sup> en la obra teatral R. U. R. ( Rossum 's Universal Robots) del novelista y dramaturgo checo Karel Capek en cuyo idioma la palabra "robota" significa fuerza del trabajo <sup>o</sup> servidumbre. El término tuvo gran aceptación y pronto se aplicó a autómatas construidos en los años veinte y treinta que se exhibían en aquella época en ferias. En 1915 Leonardo Torres Quevedo declaró para la revista Scientific American:

"Los antiguos autómatas imitaban la apariencia <sup>y</sup> movimientos de seres vivos, lo cual no tiene mucho interés práctico; lo que yo busco es una clase de aparatos que, sin necesidad de reproducir los gestos más visibles del hombre, intentan obtener los mismos resultados que una persona'' [l]..

Los robots móviles surgieron como una necesidad para resolver problemas de transporte y nave gación. Cabe señalar que los robots móviles pueden ser con patas, orugas o ruedas. El campo de los robots móviles permitió llevar a los robots industriales hacia tareas más complejas, lo cual era inevitable, ya que el hombre ha buscado que los robots sean semejantes en tareas a él, y moverse es una tarea fundamental del hombre. Por lo que se plantea la siguiente definición:

Definición 1: Un robot móvil, es un mecanismo que puede navegar en un cierto lugar en el espacio, ya sea de una manera autónoma <sup>o</sup> teleoperada.

Para que un robot sea autónomo, se debe de tener un sistema de navegación automática. Estos sistemas incluyen tareas diversas como la planificación, percepción y control. En los robots móviles el problema de la planificación en el caso más general puede descomponerse en planificación global de la misión, de la ruta, de la trayectoria y finalmente, evitar obstáculos no esperados. En un robot para interiores, la misión podría consistir en determinar a qué habitación debe dirigirse, mientras que la ruta establecería el camino desde la posición inicial hasta una posición en la habitación, definiendo puntos intermedios de paso. El vehículo puede desviarse de la ruta debido a la acumulación de imprecisiones mecánicas, de comunicación y de control [1].

#### CAPÍTULO 1. INTRODUCCIÓN <sup>11</sup>

Cabe mencionar que la planificación de las trayectorias no es algo que sea funcional, ya que ningún organismo al desplazarse se fija una ruta total, mínima <sup>y</sup> con evasión de obstáculos, los organismos móviles como una persona, van construyendo su camino conforme van avanzando sin tener una trayectoria perfecta y predefinida a seguir, simplemente se fija una meta y se dirige hacia ella. Por ejemplo, si una persona va de su casa a la tienda de la esquina, esta persona sabe de donde partió y cual es la meta que debe alcanzar, por lo que se traza una trayectoria imaginaria, pero sí en el camino le sale un perro y tiene que cambiar esta trayectoria, lo hace de una forma dinámica. En general, esto es lo que esperamos que haga un robot móvil, que sepa de donde partió, cual es su objetivo o meta y que en caso de cualquier tipo de colisión u obstáculo, lo evite, sin que la meta final sea eliminada. Pero, también se pueden tener casos como el que se propone en este trabajo, en donde los ambientes pueden ser controlados y se requiera ''menos inteligencia"

La planificación dinámica considera la posición actual del robot y los puntos intermedios de paso definidos en la planificación de la ruta. La trayectoria se corrige debido a sucesos no considerados. La definición de la trayectoria debe de tener en cuenta las características cinemáticas del vehículo. Existen también los métodos que permiten la integración de la planificación con el control del vehículo. Entre estos cabe mencionar el de los campos potenciales propuestos por [5]. La idea consiste en determinar la resultante de las fuerzas atractivas que llevan al robot a la meta y las fuerzas repulsivas que lo hacen evitar obstáculos.

Los robots móviles son más eficientes si utilizan ruedas, ya que estas les permiten desplazarse más rápido y de manera eficiente en las superficies. También existen los robots móviles en los que su método para desplazarse es el uso de piernas, o patas, este tipo de robots móviles, utilizan más energía para moverse y sus dinámicas son más complicadas que los de ruedas. También existen los robots tipo aéreos o submarinos, los cuales por medio de propelas o propulsores se desplazan ya sea en el mar o en el aire. El problema del control automático de un vehículo con ruedas se torna muy complejo, debido a la presencia de las restricciones no holonomas. Los lazos de control se plantean tanto en el espacio de las variables articulares como en coordenadas [1]. Como se muestra en la tabla 1.1 y 1.2, los robot móviles han ido resolviendo problemas que han surgido al pasar los años.

Uno de los más grandes avances fue el de solucionar el problema de controlar un robot a distancia. Cuando los rusos mandaron al espacio al robot Lunokhod <sup>1</sup> (figura 1.5), éste era necesario para realizar la exploración de un lugar que por primera vez no había tenido contacto del hombre, por lo que fue controlado por radio, aunque no fue autónomo, permitió los inicios de la robótica a distancia, además que al tener paneles solares podía recargar sus baterías cuando era de día y además contaba con cámaras para poder manejarlo. Uno de los logros de este robot fue el permitir medir la distancia de

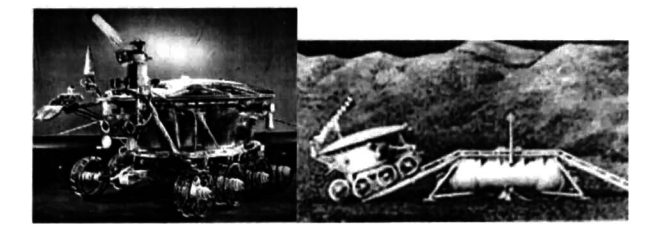

Figura 1.5: Lunokhod <sup>1</sup> primer robot controlado por radio que piso otro planeta [56]

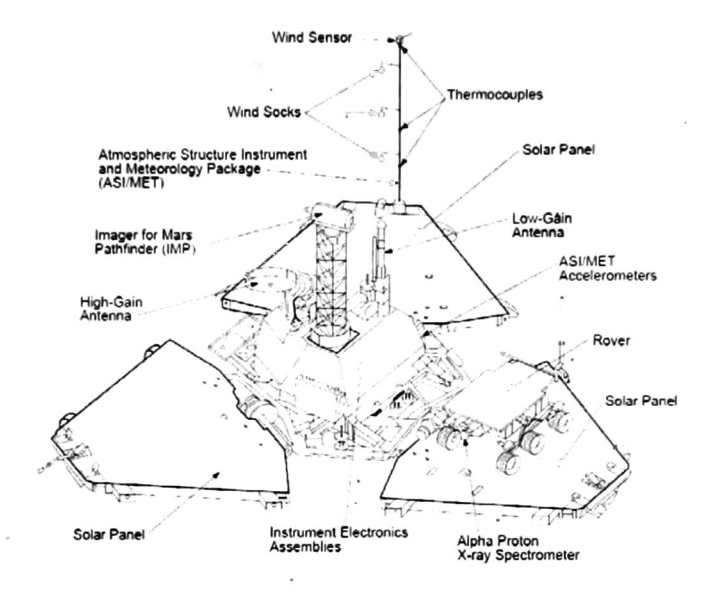

Figura 1.6: Mars Pathfinder [50, 51]

la luna a la tierra por medio de un láser. El robot móvil Lunokhod <sup>1</sup> tuvo una duración operacional de once meses, viajó 10.5 kilómetros, envió 20,000 imágenes e hizo 500 análisis del suelo lunar.

Cuando salió al público la película de Star Wars la gente común, imaginó al ver a los robots móviles R2D2 y C3PO que la robótica estaba más cerca de lo que se pensaba, la ciencia ficción ha permitido que la robótica avance al proponer diferentes escenarios, situar la realidad tecnológica en la que vivimos y a la que deseamos llegar. El <sup>4</sup> de diciembre de 1996 se lanzó el Mars Pathfinder (figura 1.6) el cual contenía el robot móvil autónomo el Sojourner 1.7. Este tenía un sistema de comunicación que enviaba automáticamente cada <sup>10</sup> minutos mensajes al Mars Pathfinder. El Sojourner del tamaño de un microondas, pesaba 10.6kg mas 5kg de equipo de montura y de aterrizaje. Una vez que se liberaba, el Sojourner medía 65cm de largo, 48cm de ancho y 30cm de alto, su velocidad máxima era de 1 $\text{cm/s}$  y tenía un panel solar de 0.25  $m^2$ .

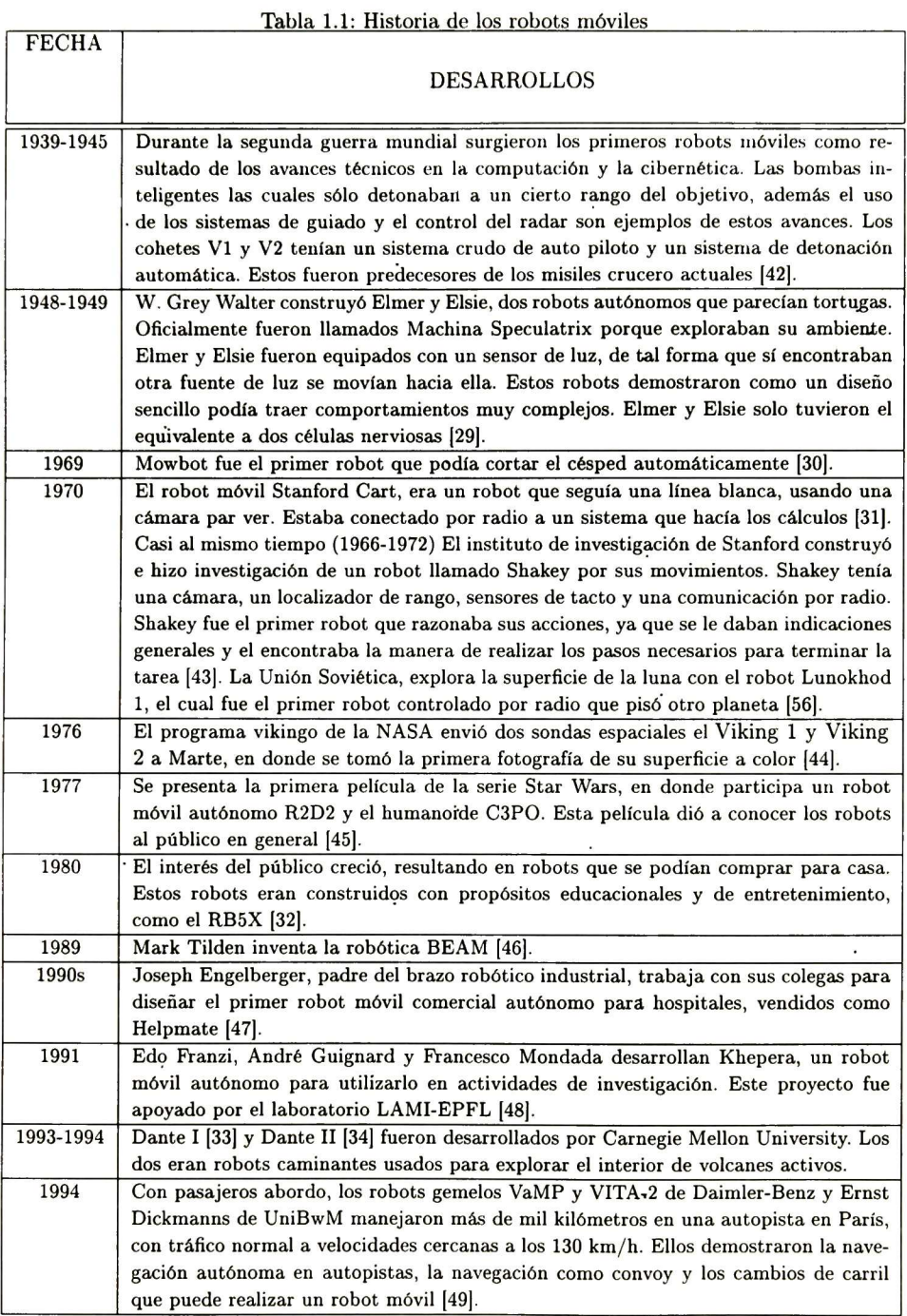

## CAPÍTULO 1. INTRODUCCIÓN 14

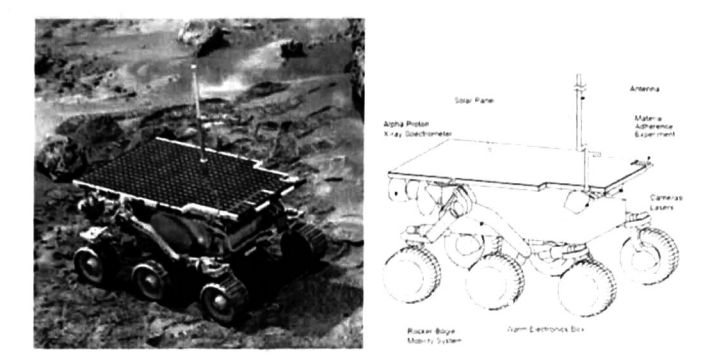

Figura 1.7: Sojourner rover [50, 51]

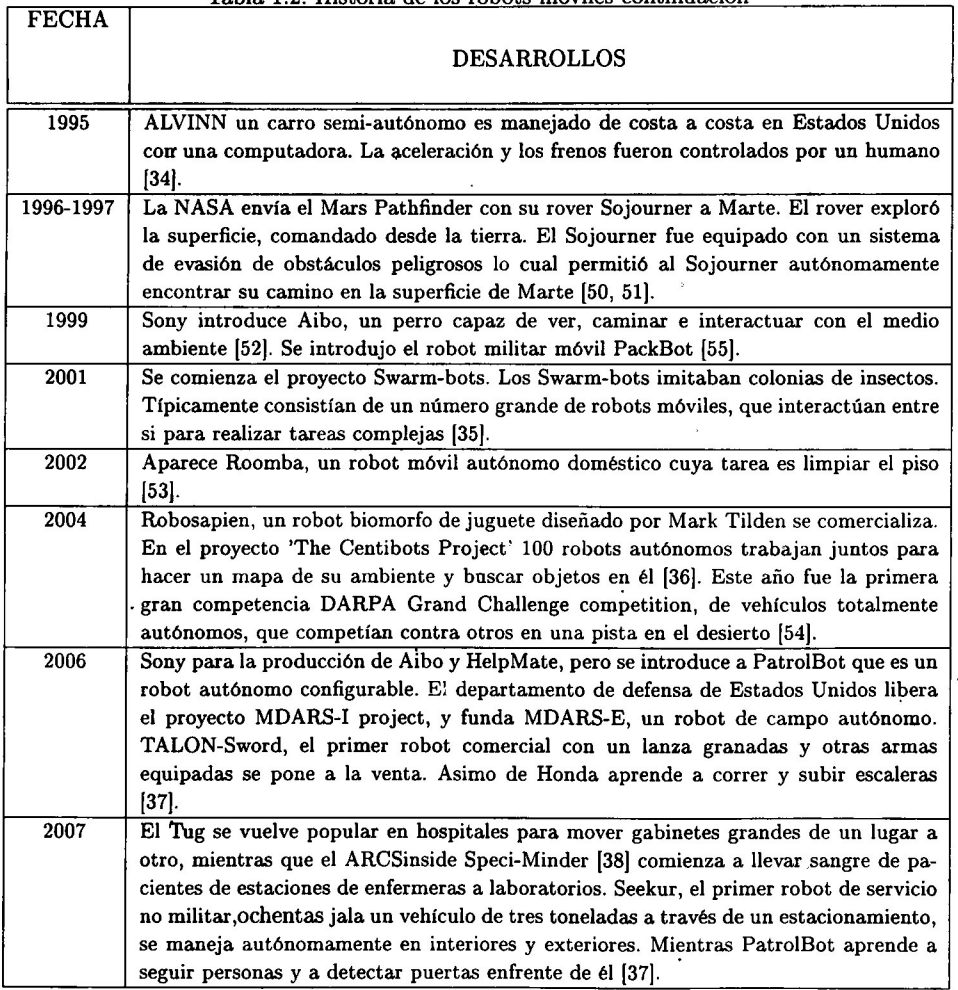

#### Tabla 1.2: Historia de los robots móviles continuación

#### 1.2.2. Robots móviles autónomos o Vehículos Auto Guiados (AGVs)

Los robots móviles autónomos que cuentan con un sistema de navegación automático son cono cidos como AGVs, por lo que conviene dar la siguiente definición:

## Definición 2: Un Vehículo Auto Guiado <sup>ó</sup> AGV es un robot móvil que cuenta con un sistema de navegación automático.

Barret Electronics Corporation inventó el primer AGV para aplicaciones industriales en 1954. El término AGV fue introducido en los ochentas. Antes se les llamaba vehículos sin conductor. DE-MATIC Corp. adquirió Barret Electronics en 1983, y la línea de AGVs de Barret evolucionó como parte de DEMATIC. En la actualidad DEMATIC Corp. tienen en su catálogo 13 distintos tipos de vehículos AGVs. En Estados Unidos existen más de 3,000 sistemas AGVs instalados en los últimos 50 años. Estos sistemas van de uno hasta 100 vehículos. Existen una media docena de fábricas que manufacturan AGVs en los Estados Unidos. En el mundo estas compañías han producido el 80 % de los equipos que se instalan cada año, y el restante lo han hecho otras <sup>12</sup> compañías [57],

#### 1.2.3. Tipos de AGVs

Existen cinco categorías generales para los AGVs:

Tipo remolque (Tow Type): Se utiliza para jalar carros, trailers, dollies, etc. Tienen una capacidad desde las 4.5 toneladas hasta las 22.6 toneladas. Las longitudes dependen de su capacidad, espacio y diseño mecánico (figura 1.8a).

Tipo de carga (Unit Load Type) : AGVs autocontenidos que pueden cargar productos en sus propias cajas, típicamente utilizados para transportar plataformas, rollos y estantes, usualmente uno a la vez, incorporan un sistema automático de carga <sup>y</sup> descarga (figura 1.8b).

Tipo tenedor (Fork Type): Utiliza un mástil con una especie de tenedor, que tiene un mecanismo para levantar la carga a diferentes alturas. Comúnmente las cargas están a nivel del suelo y son cargadas y depositadas automáticamente (figura 1.8c).

Tipo Comercial/Oficina (Commercial/Ofñce Type) : Son pequeños AGVs con capacidad de 226 kg. Diseñados para transportar cantidades o cargas pequeñas en plantas de manufac turas simples o en ambientes despejados como una oficina <sup>o</sup> un hospital. Hay versiones que se encargan de repartir el correo y paquetería entre las oficinas (figura 1.8d).

' Tipo Carga pesada (Heavy Carrier Type) : Diseñados para transportar cargas muy grandes o pesadas, se usan en industrias de papel <sup>3</sup> de metal. Cuenta con la capacidad de transportar rollos, bobinas <sup>o</sup> lingotes con un peso de hasta <sup>114</sup> toneladas (figura 1.8e) [57].

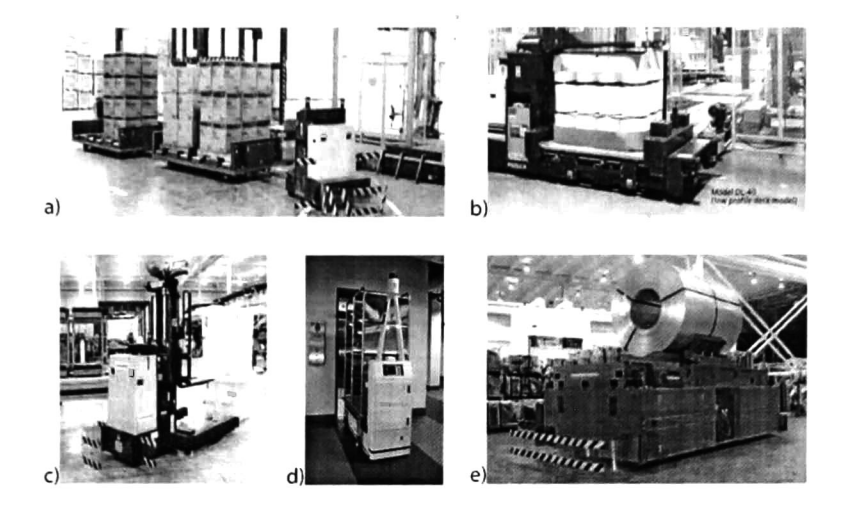

Figura 1.8: Diferentes tipos de AGVs comerciales. a)Tipo remolque, b)Tipo de carga, c)Tipo tenedor, d)Tipo comercial (AGV de un hospital) y e)Tipo de carga pesada.

#### 1.2.3.1. Tipos de sistemas de navegación de AGVs

Los métodos de navegación de los AGVs incluyen guías de cable, guías inerciales, guías por láser, celdas y seguimientos de caminos señalados- con productos químicos. Hasta ahora los métodos más populares son los sistemas de guía inercial, cable y láser.

Los sistemas de guía con cable fueron utilizados desde la invención de los AGVs en los años cincuenta. Aunque existen variaciones de este método la mayoría de las tecnologías de seguimiento con cables emplean una serie de cables embebidos en una ranura en el piso. La ranura se hace cortando el piso con una sierra de concreto. El cable en el piso tiene un voltaje y corriente bajos y una señal de alta frecuencia. Los AGVs guiados por cables tienen sensores especiales bajo de ellos para detectar las señales del cable y permitir que el AGV se conduzca correctamente.

Los sistemas de navegación inercial se introdujeron en los años noventa y está basado en el uso de un giroscopio que va abordo del AGV. Similar a los giroscopios que están en los aviones, misiles crucero, etc. el giroscopio puede detectar cambios en la dirección del vehículo. Cada AGV navega con la información del giroscopio y con sensores de odometría. Además, estos sensores se usan para ir corrigiendo los errores que se vayan generando. Se utilizan pequeñas marcas en el suelo para mantener la precisión de la navegación.

Los sistemas de navegación con láser se introdujeron en los años ochenta. Estos sistemas se basan en utilizar un objetivo y hacer triangulación para mantener a los vehículos en curso. El vehículo es equipado con un láser rotatorio. Este sistema escanea  $360^{\circ}$  a su alrededor para buscar objetivos montados en paredes y columnas. Las reflexiones de estos objetivos permiten medir relativamente al vehículo y se realiza la triangulación para permitir que el AGV determine su posición. Estos sistemas se acompañan usualmente con sensores odométricos.

Los sistemas de navegación por celdas se basan en tener un patrón de celdas en el suelo para guiar al AGV. Este.patrón se puede basar en imanes, cables, cuadros pintados, dispositivos de RF, etc. El AGV monitorea su posición con respecto al de las celdas y sigue una ruta preestablecida en su memoria.

Los sistemas de navegación basados en el seguimiento de caminos químicos, emplean un sistema de guía óptico. Típicamente se coloca la sustancia química en el piso y se trazan rutas. Bajo la luz normal estas rutas no se observan, por lo que el robot utiliza un sistema de iluminación especial para seguir la línea en el piso. Este tipo de caminos no se usa típicamente en fábricas o almacenes ya que la línea en el piso se necesita aplicar frecuentemente pues se pierde por la gran cantidad de movimiento en esos lugares [57].

En este trabajo se propone un sistema de navegación basado en campos potenciales atractivos y repulsivos, lo cual permite un grado muy alto de flexibilidad, ya que el AGV sigue una trayectoria basada en la secuencia de metas que se le' proporciona por medio de dispositivos de planeación. Una gran ventaja con respecto a los demás métodos antes expuestos, es que no se necesitan hacer adecuaciones a la fábrica o almacén, simplemente se define una secuencia de metas a seguir por el robot, un grupo de obstáculos que sabemos que no van a variar y un número fijo de robots. Cabe señalar que nuestro sistema no sigue una trayectoria fija, esta puede cambiar dependiendo de la posición de los otros robots, por lo que se ofrece un nivel de flexibilidad muy extenso. Con respecto al sistema de control inercial, nuestro sistema tiene una mejor aplicación ya que nuestras rutas no son fijas.

#### 1.2.4. Funciones básicas realizadas por el control de AGVs

Los sistemas AGVs con múltiples vehículos necesitan tener algún tipo de control, como el seguimiento de trayectoria o un sistema de rutas a seguir, un sistema de control de tráfico y un sistema de comunicación. El método de seguir una ruta, permite al AGV navegar por alguna red

de trayectorias para llegar a un destino designado. Existen diferentes técnicas para implementar el menor tiempo, distancia o patrones fijos. El control de tráfico asegura que los AGVs no colisionen uno con otro mientras operan por el camino, se puede definir con separaciones variables o fijas. La comunicación se utiliza en varias funciones del AGV, puede ser entre los mismos vehículos o con un sistema central de cómputo, para que sepan donde se encuentran los demás AGVs y no colisionen, para que informen si van cargados o descargados, si van a un proceso o vienen de él, etc. Las comu nicaciones se pueden implementar vía radio frecuencia RF o infrarroja [57]. Los sistemas de control de AGVs caen en dos categorías, el control centralizado y el control descentralizado. Aunque esto se va a explicar con mayor detalle más adelante, nos conviene dar una breve introducción de ellos. El control centralizado utiliza un sistema de cómputo central para controlar las variables de uno o más AGVs, éste sistema toma las decisiones y el AGV se convierte en un actuador del sistema de cómputo. El sistema descentralizado no requiere un sistema central de cómputo, su base es que cada AGV tiene la información necesaria para realizar sus propias tareas, y controla sus propias variables, como decidir qué camino tomar, evitar obstáculos u otros robots. En el sistema descentralizado cada AGV tiene su propio sistema de cómputo, el cual le provee de la inteligencia necesaria (base de reglas), para realizar el trabajo que se le designó.

### 1.3. Sistemas de manufactura inteligentes

Los sistemas de manufactura inteligentes (IMS) utilizan máquinas inteligentes, por lo que los AGVs inteligentes han tomado un gran importancia en la práctica. En tales sistemas, máquinas <sup>y</sup> AGVs actúan como agentes inteligentes. Estos agentes que han desarrollado capacidades de apren dizaje, han llevado a los sistemas de manufactura inteligentes a ser adaptivos y poder responder por sí solos a problemas dados. En [6j reconocen que hace falta más investigación en este campo, para mejorar el desarrollo y funcionamiento de los IMSs y de agentes AGVs inteligentes.

#### 1.3.1. Sistema Multiagentes

Definición 3: Un agente es un ente inteligente que tiene autonomía, aprendizaje, sociabilidad, reac ción <sup>y</sup> prepara de antemano actividades [24] .

Tomando la definición 3, podríamos pensar en un AGV inteligente como un agente. Una manera simple para describir a los agentes es decir que son entidades que perciben su ambiente y son capaces de actuar racionalmente en él. Sin embargo, la mayoría de los ambientes son lo suficientemente

complejos de tal forma que un solo agente no podría ejecutar un tarea completa por sí solo [19]. En el acercamiento de ésta tesis y como se planteó anteriormente, sí consideramos a un AGV inteligente como un agente, varios AGVs inteligentes representarían a un sistema de multiagentes. En [19] se plantea un ejemplo muy interesante de un sistema multiagentes: El caso de un ataque aéreo en una nave de combate (guerra antiaérea), en donde una flota de estas naves se ve como un sistema multiagentes y cuya meta de este proyecto fue la de manejar eficientemente todos los recursos (armas, radares, sistemas electrónicos, etc.) para incrementar las posibilidades de sobrevivir al momento del ataque de misiles anti naves (Anti Ship Missiles <sup>o</sup> ASMs). En [21] se introducen técnicas que pueden ser usadas por un agente virtual para realizar tareas en una manera autónoma, basadas en las posibles interacciones que pueda tener el agente con los objetos y su medio ambiente, en donde se utilizan mecanismos de bajo nivel para la percepción local y la manipulación que pueda tener el agente con objetos cercanos, con lo cual logran acercar a este agente virtual a modelos realistas (como por ejemplo, plataformas robóticas o humanas). El agente es conducido por un comportamiento global, definido en un lenguaje que le dice el plan para llevar acabo la misión o tarea al agente. Con esto, los conceptos de planeación de la misión, descomposición del plan en tareas, y logro de las tareas se simplifican substancialmente. Además en [21] presentan algunos experimentos usando un agente humano basado en un ambiente simulado y un robot simulado, los dos con la capacidad incluida de simular interacciones agente-objeto. Para implementar un agente artificial uno puede empezar desde el desarrollo de las habilidades individuales básicas incluyendo percepción y (bajo nivel) manipulación básica de los recursos del agente, como planteamiento del camino y movimiento de un brazo hacia un objetivo dado (alcanzamiento y o toma de objetos) [21]. Los niveles superiores pueden usar estas herramientas básicas como soporte para realizar tareas, y tomar decisiones correctas como respuesta al estimulo del medio ambiente. Sí no se tiene cuidado y se trata esto de manera separada el conjunto de habilidades de bajo nivel <sup>o</sup> habilidades perceptuales eventualmente no estarán acorde con las necesidades de los procesos operativos del alto nivel. El conocimiento del agente es, entonces, usado para resolver todas las posibles interacciones con el objeto [19].

En nuestro trabajo utilizaremos como regla, que nuestros AGVs tengan comunicación entre sí (con lo que establecemos la sociabilidad del sistema), que tengan un conjunto de reglas (formaciones las cuales les permitan realizar sus tareas de navegación), se podrán mover libres de trayectorias rígidas y por último podrán reaccionar a la evasión de obstáculos que son de su conocimiento y no colisionarán con sus compañeros (con lo que garantizamos la reacción y preparación de sus actividades). Por lo tanto, podemos considerar a nuestros AGVs como AGVs inteligentes para el transporte de carga que se comportan como un sistema de multiagentes. Entonces, la planta de manufactura que los emplee se podría ver como una planta de manufactura inteligente y flexible.

### 1.4. Objetivos de la tesis

El objetivo general de la tesis es solucionar el problema de navegación de un grupo de cuatro AGVs en una planta de manufactura flexible utilizando una "estrategia de control híbrida", de tal forma que los AGVs puedan cambiar de metas de una manera dinámica y que la navegación sea omnidireccional, ya que no se hará seguimiento de trayectorias. Aunque sabemos que en la práctica, la mayoría de los AGVs comerciales navegan siguiendo trayectorias, la propuesta consiste en utilizar leyes de control que permitan evitar la planeación o seguimiento de trayectorias. Nuestra idea consiste utilizar una técnica llamada control de formaciones (la cual se basa en campos potenciales atractivos y repulsivos), para hacer que un grupo de AGVs se formen en el espacio. Después se asignarán las posibles metas de producción que deben de alcanzar los AGVs para cumplir con la realización de tareas en diferentes- estaciones de trabajo de manera secuencial. Además estas metas deben de ser fáciles de cambiar, de tal forma que la secuencia de metas no sea necesariamente igual para cada AGV. Una vez que se tengan las metas, utilizando control de formaciones, se hará que cada robot converja a su meta . De esta forma, mediante el control de multiformaciones se hará que cada AGV pueda seguir una secuencia de metas independientemente de los demás AGVs. Utilizando campos potenciales repulsivos haremos que los AGVs no colisionen entre sí o con otros objetos. También se incluyeron un conjunto de reglas heurísticas para evitar situaciones de. bloqueo. Asi, el sistema se puede considerar una planta de manufactura inteligente.

### 1.5. Descripción del contenido de la tesis

Una vez que ubicamos a nuestro trabajo en el contexto de los AGVs y que se dieron las definiciones necesarias para entender nuestro problema, iremos desglosando como solucionamos, diseñamos y construimos el controlador híbrido para la navegación de los AGVs. en sistemas de manufactura inteligentes y flexibles.

En el capítulo <sup>2</sup> planteamos el diseño y construcción de una arquitectura de control híbrida para un grupo de AGVs. Esta arquitectura cumplió con los siguientes requisitos:

1. Tener una planeación global de la producción a realizar por la planta de manufactura.

- 2. Que al diseñar un sistema distribuido, cada AGV tenga un control de alto y bajo nivel inde pendiente.
- 3. En el alto nivel se programará la secuencia de metas a realizar por cada AGV.
- 4. El bajo nivel recibirá la secuencia a realizar y por medio del control de formaciones logrará alcanzar la estación de trabajo o almacén que le corresponda para cumplir con su tarea asig nada.
- 5. Al tener comunicación entre sí, los AGVs podrán enviar como información a los demás AGVs la meta y la posición que realizarán.
- 6. Al conocer la posición de los demás AGVs, cada AGV podrá realizar alguna estrategia de no colisión.
- 7. Como cada AGV conocerá la meta que le toca realizar a sus compañeros, en caso de que estas coincidan con la suya podrá usar reglas o leyes preprogramadas en él para no caer en algún bloqueo.

La arquitectura propuesta se puede ver en la figura 2.3. En el capítulo 3 se introducen modelos dinámicos tanto de los AGVs puntuales como de los AGVs no holonomos, se utilizarán leyes de control para controlar su navegación. Utilizando el control de formaciones se logrará que tanto los AGVs puntuales como los AGVs no holonomos converjan a una formación en el espacio. A lo largo del capítulo 3, se irá complicando el problema para ir desde un AGV puntual hasta un AGVs no holonomo con estrategia de no colisión, se explicarán los conceptos de campos potenciales, circulares, cuadrados y tipo foco inestable, para después usarlos como estrategias de no colisión de los AGVs.

En el capítulo 4 es donde desarrollamos <sup>y</sup> aplicamos el control para una fábrica de manufactura con seis procesos diferentes, un estacionamiento y' una zona prohibida. Se definió el uso de cuatro AGVs para transportar las piezas en la planta. Se utiliza un quinto robot teórico, para que los otros cuatro AGVs se formaran con respecto a él.\* Además, en este capítulo utilizando el control híbrido que se diseñó se mostrarán resultados de las simulaciones de la navegación de uno y dos AGVs puntuales, la navegación de dos AGVs puntuales con control de comportamientos, la navegación de cuatro AGVs puntuales con control de comportamientos que realizarán una secuencia de metas en la que pasarán por todos los procesos de producción planteados y finalmente la navegación de cuatro AGVs no holonomos del tipo (2,0) por todos los procesos de la fábrica de manufactura propuesta. En el capítulo <sup>5</sup> se presentan las conclusiones del trabajo.

## Capítulo 2

And the second control of 

# Arquitectura para el control de un AGV

## 2.1. Diseño y control de sistemas de vehículos auto guiados

El diseño y control del proceso de los AGVs involucra muchos problemas, los principales son el diseño de la trayectoria guía, estimar el número de vehículos, planificación de tareas de los vehículos, posiciones de estacionamiento, manejo de baterías o energía y soluciones a problemas de bloqueo. Estos pertenecen a diferentes niveles del proceso de toma de decisiones. El diseño de las trayectorias se puede ver en el nivel de estrategia.

El diseño de la trayectoria a seguir es un problema que comúnmente es muy importante en el diseño y control de de un sistema de AGVs. La mayoría de los trabajos publicados asumen que el diseño y las posiciones de las estaciones de carga y entrega (pick up/delivery  $(P/D)$ ) se dan de in i.iera fija. El principal problema es decidir que conexiones o segmentos de las trayectorias se van a ir.Jnir et: la solución. En algunos casos, el número de carriles paralelos de una conexión también se deben de definir. Este problema de optimiza xin i., cesita la información del material que fluye entre los departamentos de la fábrica, esta información es usada, para construir un diagrama de flujo que nos indica de donde y adonde va la carga, la cual es necesaria para el diseño de las trayectorias. En un modelo de red, las trayectorias guías se representan de tal forma que las intersecciones aisladas. carga <sup>y</sup> descarga se pueden considerar\* como nodos de una gráfica conectada por un conjunto de arcos. Los arcos describen las trayectorias que los vehículos seguirán cuando se mueven de nodo a nodo. Los arcos directos indican las direcciones hacia dónde va el vehículo. Se puede asignar una

función de costo a cada arco para representar la distancia entre dos puntos de un segmento o el tiempo requerido por el vehículo para viajar alrededor del arco. El principal objetivo del diseño de trayectorias guías es el minimizar la distancia total viajada por el vehículo. Otro problema es, que es necesaria la información del almacenaje de la .carga, por ejemplo, el flujo de materiales adentro de un almacén, ya que este puede cambiar en el tiempo y esto es difícil de estimar. Una vez escogido un sistema de trayectorias guías, el diseñador puede utilizar un modelo matemático para obtener el mejor sistema de trayectorias guías. En la práctica,' el uso de sistemas de trayectorias guías es común en almacenes y centros de distribución.

Los sistemas de trayectorias guías convencionales se pueden dividir en dos categorías principales: sistemas unidireccionales y bidireccionales. Los sistemas unidireccionales convencionales son muy comunes en la práctica ya que los bidireccionales son más complicados, sobre todo sí se utiliza un sistema que sigue las trayectorias [6].

Prácticamente, todos los métodos comerciales que se utilizan'para la navegación de AGVs, guías de cable, guías inerciales, guías por láser, celdas y seguimientos de caminos señalados con productos químicos, son unidireccionales, ya que si fueran bidireccionales, los AGVs se tendrían que salir de su trayectoria para no colisionar, o uno de ellos tendría que hacerse, a un lado, y esto nos lleva a problemas de bloqueo. En nuestro sistema al no existir trayectorias fijas los robots pueden ir en direcciones contrarias y no enfrentan problemas de éste tipo.

Otro de los problemas que se plantean en [6] es el de estimar el número de vehículos. Como los AGVs son usualmente caros, es muy importante determinar el número de AGVs que es necesario utilizar en la solución del problema que se presente. Existen tres factores fundamentales que afectan el número de vehículos que se requieren:

- 1. La disposición de trayectorias guía.
- 2. Ubicación de puntos de transferencia de carga.
- 3. Estrategias de descarga del AGV.

El uso de un vehículo que tienen capacidad de llevar varias cargas puede reducir considerablemente el número de vehículos a utilizar en todo el sistema. Un AGV de varias cargas puede recoger carga adicional mientras lleva una carga asignada previamente. El uso de este tipo de AGVs reduce el tiempo en que los vehículos no llevan carga, y las distancias totales a recorrer. En [26] demostraron la efectividad de utilizar este tipo de vehículos, después de realizar simulaciones experimentales de este problema, ellos concluyeron que el uso de AGVs multicarga incrementa el rendimiento de procesamiento general del sistema en el caso de alta demanda de transporte.

En la planificación de tareas para sistemas de vehículos auto guiados, el sistema de planificación decide cuándo, dónde y cómo un vehículo debe de actuar en la realización de tareas, incluyendo las trayectorias que debe tomar. Si todas las tareas se conocen a priori al periodo de planeación, el problema de planeación se puede resolver fuera de línea. La planeación fuera de línea consiste en conocer todas las peticiones de trabajo por adelantado y las trayectorias óptimas a seguir. Esto realmente es irreal ya que la información exacta de las tareas que se deben realizar en su mayoría es estocástica y un sólo cambio en una tarea haría que todo el sistema tuviera un bloqueo global. En la planeación en línea, se consideran todos los sucesos estocásticos, así que la planeación se adapta de una manera dinámica. El sistema de entrega de los AGVs depende de tres condiciones básicas en la capa de planificación de tareas:

Un AGV soltó una carga

Un vehículo llegó a su meta

Una carga está lista para ser llevada

Existen dos tipos principales de sistemas de entrega en línea, los sistemas centralizados y descentral izados. En el sistema de entrega centralizado, un controlador central tiene la información de todo lo relacionado al transporte de los AGVs, como el proceso de carga y descarga, posiciones de entrega, tiempos de carga y descarga, posición de los vehículos etc., la cual es almacenada en una base de datos. El controlador asigna a cada AGV la carga que se necesita llevar y a donde hay que llevarla de acuerdo a una serie de reglas preestablecidas en el sistema, además éste mantiene una comunicación en todo momento con el AGV para saber en qué parte del proceso se encuentra cada vehículo. Los sistemas descentralizados de entrega se basan en información local solamente.

Los sistemas AGVs pueden tener problemas de posicionamiento en las fábricas, ya que existen momentos en los que es mejor hacer esperar al robot en una posición externa a la meta, que mandarlo de regreso al depósito de los vehículos (posición inicial, casa o punto de descanso de los AGVs). Esto permite que si la meta está ocupada, el AGV espera a que se desocupe y en cuanto la meta esté libre, llegar a ella. Esto nos permitiría poner al robot en modo de espera para ahorrar energía. Existen dos estrategias principales para establecer estas posiciones de espera: las estáticas y las dinámicas. En las estáticas, las posiciones de estacionamiento deben ser elegidas para minimizar la respuesta del vehículo a moverse cuando se le solicite en una meta. Se han establecido cuatro reglas para estos estacionamientos estáticos [6]:

Regla de posicionamiento de zona central: Se asigna una zona específica en el sistema para formar a los vehículos que están en espera. Esta área puede estar cerca de las metas.

Regla de posicionamiento de lazo circular: Se definen uno ó. más lazos de cruce. Cuando un vehículo necesita un lugar para estacionarse, éste viaja a uno de los lazos hasta que se le dá la orden de ir a una meta.

Regla de posicionamiento en el punto de entrega-apagado (Drop-off): El vehículo permanece en el punto de la última entrega hasta que es solicitado <sup>y</sup> reasignado a una nueva meta.

Regla de posicionamiento distribuido: Esta regla emplea puntos de detención opuestos a una meta, y como en la regla por zona central, cuando el vehículo necesita un estacionamiento, se manda a estos puntos de detención.

La estrategia de posicionamiento dinámico, establece que sí las demandas de las estaciones de entrega cambian con el tiempo, el depósito de los AGVs se necesita cambiar. En la práctica, las compañías establecen estacionamientos, ya que los vehículos solo se pueden estacionar en ciertas partes. Estos estacionamientos se pueden colocar en ciertas áreas por razones de seguridad, para evitar tráfico y congestionamiento, para permitir un cambio de baterías, <sup>o</sup> una recarga de energía, etc.

El manejo de las baterías es muy importante en el manejo de los AGVs. Este problema es usualmente omitido. Es obvio que (tarde o temprano) los vehículos necesitarán una recarga de energía, ya que comúnmente su fuente de energía proviene de baterías recargables, las cuales tienen un periodo de operación. Recordemos que, con el pasar del tiempo las baterías van guardando cada vez menos carga, por lo que este es un problema complicado, ya que el tiempo de recarga y la vida de las baterías es variable. Los métodos utilizados son el de recarga de baterías y el de cambio de baterías. Un AGV moderno puede funcionar por seis horas sin recargar sus baterías [6[.

Existen situaciones en las que dos o más AGVs caen en situaciones de bloqueo. A situaciones de bloqueo nos referimos a eventos en los que los AGVs se atoran o estancan en algún punto del espacio dando como resultado que no se muevan y por ende el sistema tendría un fallo general <sup>ó</sup> bloqueo global, debido a que nunca llegarían a sus metas o destinos. Este tipo de situaciones se pude dar si dos AGVs se encontraran uno enfrente del otro y los dos fueran en sentido contrario. En la vida diaria, cuando dos personas van caminando, una en sentido contrario de otra, si las dos estuvieran en la misma trayectoria solo que en sentidos opuestos, en un punto podría darse el caso de que si no realizan una estrategia de evasión, las dos personas colisionarían, provocando un bloqueo en el

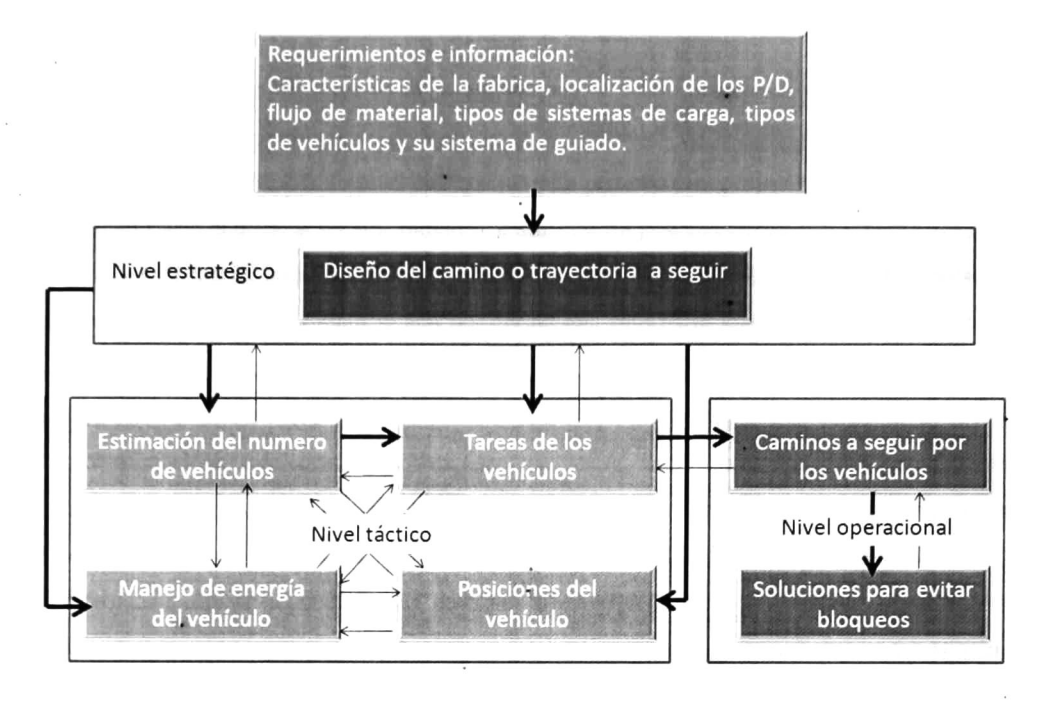

Figura 2.1: Marco de diseño y control del sistema de un AGV [6].

destino al que los dos iban. En los sistemas para evitar los bloqueos, lo que hacen es establecer una serie de reglas que son utilizadas en las situaciones en las que el sistema cae en situaciones no deseadas.

En la figura 2.1 se muestra un marco para el diseño y control de un sistema de navegación de AGVs propuesto por [6]. En este marco se muestran los puntos anteriormente presentados, éste permitirá diseñar un sistema de navegación para AGVs dependiendo de los objetivos específicos de cada problema.

## 2.2. Arquitectura propuesta para el control de un AGV

En este trabajo se propone una arquitectura para un sistema de control descentralizado. Bus camos que cada AGV se comporte como un individuo independiente, pero al completar con éxito su tarea contribuya a un plan global de producción. Cada uno de los AGV tendrá una tarea completa a realizar. Esta tarea estará constituida por una secuencia de metas la cual será definida en un nivel superior ajeno a ella. <sup>A</sup> esta secuencia de metas le llamamos receta, ya que ésta es constituida como una receta de cocina en la que cada meta es un ingrediente para completarla <sup>y</sup> terminar un producto definido.

Una de las grandes ventajas de la propuesta que se hace, es que no se usarán sistemas de guiado, ni sistemas de seguimiento de trayectoria. Se empleará un método nuevo llamado control de formaciones. El control de formaciones nos permite organizar un grupo de AGVs en un espacio determinado, solo dándole al sistema mínima información: la posición inicial de los AGVs y el punto final donde se deben de formar, a este punto final le llamamos meta. Como el control de formaciones solo nos hace que los AGVs realicen una sola formación, esto en la realidad parecería no ser muy útil, ya que en una planta de manufactura se requiere que los AGVs naveguen por diferentes puntos. Por esta cuestión se introdujo una nueva idea, el control de multiformaciones, en donde un número finito de formaciones diferentes, permitiría hacer que los AGVs naveguen por todos los puntos que la planta necesite. El control de formaciones se verá a detalle en el capítulo 3. Al utilizar el control de formaciones para un sistema de AGVs no holonomos que utilizen una estrategia de no colisión, nos referimos a utilizar la ley de control dada por la ecuación (3.40)

El comportamiento que nosotros buscamos en el sistema se muestra en la figura 2.2 en donde la programación de la producción se ve como un nivel externo al sistema y en éste se define el plan global de la producción, 'éste tiene comunicación individual con cada AGV. Una vez que la programación de la producción se ha definido, en el alto nivel de cada AGV se introduce la receta a realizar. Al realizar esta receta el AGV puede caer en situaciones de bloqueo, por eso al comunicar su meta siguiente al grupo de AGVs, estos por medio del control de comportamientos, realizan la meta que les toca o se van a una meta alterna. Una vez que cada AGV tiene bien definida su meta, por medio del control de formaciones converge a esta.

Para utilizar el control de formaciones <sup>y</sup> multiformaciones es necesario que los AGVs tengan comunicación entre sí, ya que para el cálculo de los potenciales repulsivos cada AGV debe de conocer las posiciones de los otros AGVs. Esta comunicación puede ser representada por sensores locales en los que cada AGV puede identificar a otro AGV y saber en qué posición se encuentra. Además de ser capaz de distinguirlo de un obstáculo.

Basándose en la arquitectura propuesta en [6] y que se muestra en la figura 2.1 y considerando todo lo que se planteó anteriormente, se construyó la arquitectura de la figura 2.3 para un grupo de  $n$  AGVs. Esta arquitectura es nuestra propuesta para resolver el diseño y control de un sistema de AGVs. A esta arquitectura se le agregó un bloque de aprendizaje, el cual si se le agrega a cada AGV se puede pasar de un sistema de control de AGVs descentralizado a un sistema de multiagentes <sup>y</sup> por ende a una planta de manufactura inteligente.

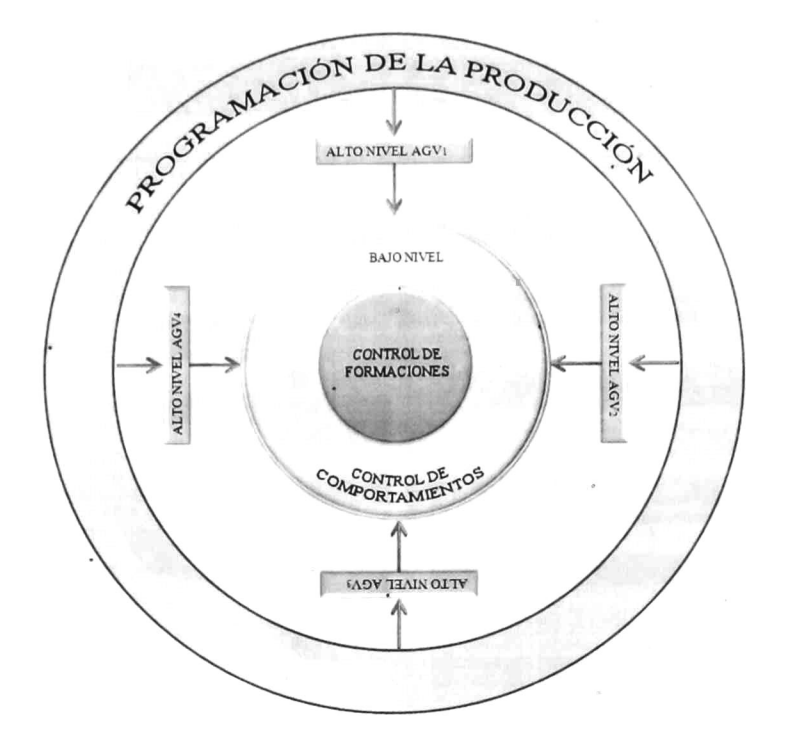

Figura 2.2: Comportamiento buscado en un sistema de AGVs descentralizado.

 $\ddot{\phantom{0}}$ 

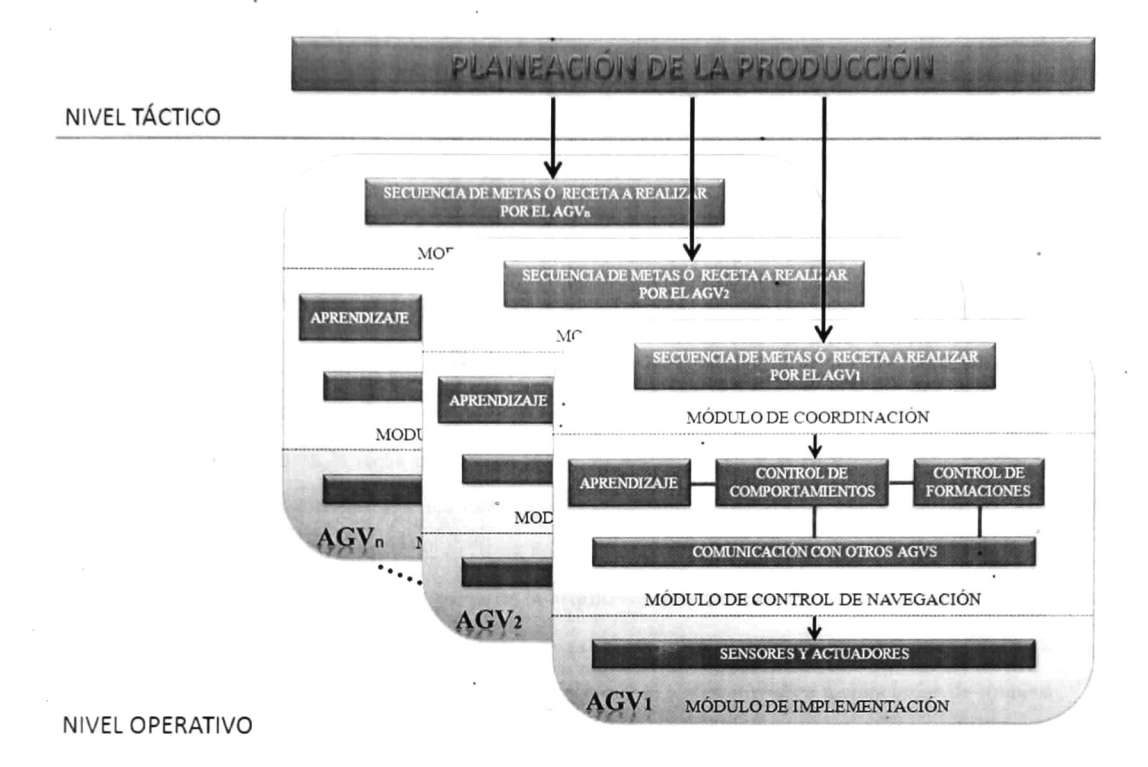

Figura 2.3: Arquitectura propuesta para el diseño y control de un sistema de AGVs.

#### 2.2.1. Planeación de la producción

Al nivel superior en donde se definen las recetas individuales de cada AGV le llamamos planeación de la producción. Este nivel se colocó en el módulo de coordinación del sistema. En éste es donde se consideran las características de la planta de manufactura para el diseño de la navegación, por lo general, estas dependen de su posición geográfica y de la manera en que esté construida la planta. De ahí que las posiciones para que los AGVs recojan y entreguen material (P/D) estén ubicadas en difer entes lugares dependiendo de la planta. El flujo de material dependerá del proceso de manufactura específico que se realiza en la planta. Los sistemas de carga y descarga dependerán específicamente del AGV que se escoja para realizar su tarea. Una vez que se conocen.las características del sistema y se conoce el proceso de producción del producto a manufacturar se definen las recetas individ uales para cada AGV. La estimación del número de vehículos depende directamente del problema en cuestión, ya que esto dependerá del número de procesos que requieran AGVs en la planta. Es importante hacer un análisis en el que un proceso que solicita un AGV espere el menor tiempo posible a que este llegue a él. En nuestro trabajo no desarrollaremos ni mostraremos técnicas para la
construcción de la planeación de la producción, ni para el cálculo del número de vehículos necesarios para una planta de manufactura. El manejo de la energía se resolvió mandando a los AGVs después de completar su secuencia de metas a su base a recargar energía y continuar así su trabajo. Cabe señalar que en esta propuesta no necesariamente los AGVs tienen la misma receta, cada uno puede tener una única receta diferente <sup>y</sup> ajena a los demás AGVs.

#### 2.2.2. Módulo de coordinación

En el módulo de coordinación se colocó un bloque en donde se programa el proceso a manufacturar por cada AGV. La receta a realizar por cada AGV se puede ver como la representación en la figura 2.4, en donde a cada meta le sigue una nueva meta. El algoritmo para el control de esta secuencia de metas se ve en el algoritmo 2.5. En este algoritmo primero se establece una meta inicial  $k$ , el sistema pregunta constantemente si el AGV ya cumplió con esta meta, para que al cumplirla pueda solicitar una nueva meta  $k + 1$ , a esta parte de la arquitectura individual de cada AGV, le llamamos la arquitectura del alto nivel del AGV i, ya que es la que rige el comportamiento que deben de tener los AGVs en el sistema. Como este módulo hace que el sistema realice formaciones de manera secuencial le llamamos en el resto del trabajo como control de multiformaciones.

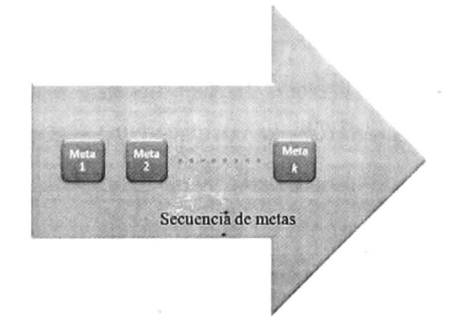

Figura 2.4: Establecimiento de la secuencia de metas.

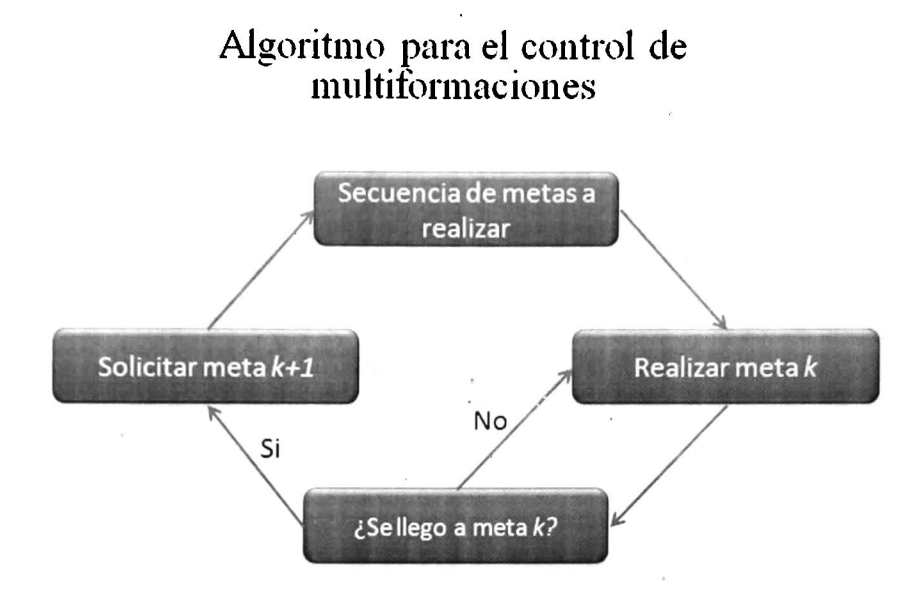

Figura 2.5: Algoritmo para el control de multiformaciones.

#### 2.2.3. Módulo de control de navegación

En este módulo de bajo nivel de cada  $AGV$  i se integraron los bloques de control de formaciones, control de comportamientos y un bloque de aprendizaje. El bloque de control de formaciones nos permite, utilizando leyes dinámicas, hacer que un AGV converja a una meta en el espacio con mínima información local y de sus compañeros. El bloque de control de comportamientos establece que leyes o reglas deben de cumplir los AGVs para poder relacionarse entre sí y evitar posibles bloqueos globales en el sistema. El bloque de aprendizaje es un bloque que permite agregar nuevos reglas de comportamientos al bloque de control de comportamientos. Este último bloque no se programó en este trabajo,\* pero se plantea que sería una buena opción para un sistema de AGVs mucho más completo. Estos bloques se explicarán más afondo en las siguientes subsubsecciones.

#### 2.2.3.1. Control de formaciones

El bloque de control de formaciones es el que por medio de leyes dinámicas controlamos la navegación de los AGVs no holonomos utilizando la técnica de control de formaciones, la cual hace que el grupo de AGVs se forme en el espacio permitiéndonos que cada uno de ellos alcance la meta dictaminada por el módulo de coordinación. Esta técnica se explicará en el capítulo siguiente. Para que un AGV realice una meta  $k$ , ésta primero debe de ser enviada por el módulo de coordinación, después con el control de formaciones el AGV converge a la meta y finalmente se considera alcanzada.

El algoritmo 2.6 establece como el AGV navega a la meta  $k$  por medio del control de formaciones y la meta se considera alcanzada cuando el AGV se encuentra a una distancia  $\,\epsilon$ de la meta.

## Algoritmo para realizar una formación

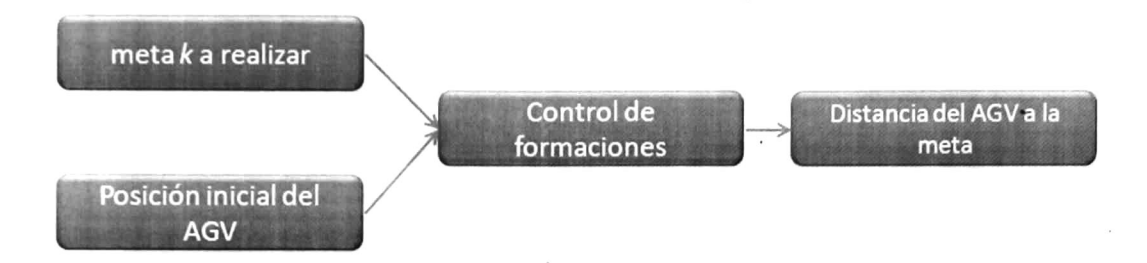

Figura 2.6: Algoritmo para realizar una formación.

El algoritmo 2.7 establece el proceso completo para que un AGV realice una receta completa. Primero el módulo de coordinación establece una meta a realizar, ésta se busca en el listado de metas programado en el AGV, una vez encontrada se envía al módulo de control de navegación del AGV en donde el AGV por medio del control de formaciones comienza a navegar a ésta, pero en todo momento el AGV informa la distancia que existe entre él y la meta al módulo de coordinación, para que en el momento que éste la considere alcanzada le envíe una nueva meta al módulo de control de navegación y así sucesivamente hasta completar la receta.

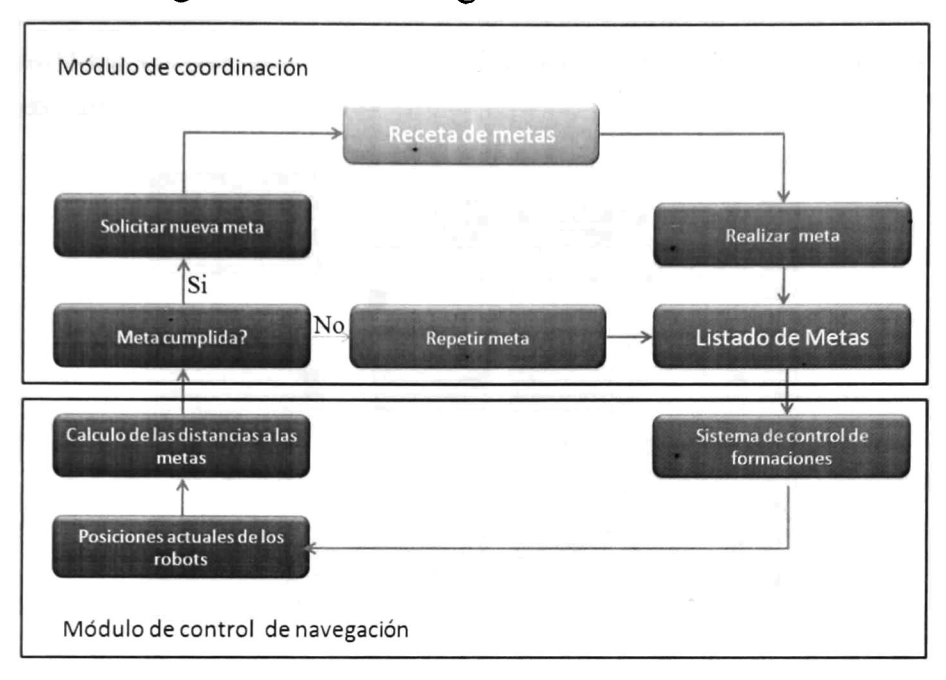

## Algoritmo de navegación de cada AGV

Figura 2.7: Algoritmo de la navegación de un AGV utilizando control de multiformaciones.

#### 2.2.3.2. Control de comportamientos

El control de comportamientos es una propuesta que hacemos para resolver el problema de los posibles bloqueos que pudieran suceder entre los AGVs (figura 2.8). Esto podría suceder si dos AGVs se dirigieran a la misma meta, al mismo tiempo y se encontraran a la misma distancia inicial de ésta, bajo condiciones normales; los dos llegarían al mismo tiempo, por lo que se debe de dar prioridad a uno de los dos para que pase primero. El control de comportamientos lo definimos como una serie de reglas, que rigen a los AGVs. Una manera de resolver el problema anterior es la de asignarles una ID a cada AGV, así se puede tomar como preferencia al de la ID más chica. Por ejemplo, si se encontraran el AGV con la ID <sup>1</sup> con el AGV con la ID 2, primero pasaría el que tiene la ID <sup>1</sup> y después el que tiene la ID 2. Aquí la serie de reglas es que el AGV de ID menor siempre tiene preferencia (figura 2.9). Las situaciones de bloqueo en un sistema centralizado unidireccional se pueden resolver si a la hora de la planeación se define la restricción de que un robot no puede estar en el mismo lugar que otro al mismo tiempo, pero como nuestro sistema es descentralizado este tipo de situaciones se deben de resolver de una manera dinámica, razón por la cual se incluyo este bloque. Para que

el control de comportamientos sea descentralizado, cada AGV deberá poder comunicar a los demás AGVs cual es su meta a realizar y cual es su ID. De esta forma los demás AGVs en situaciones de bloqueo podrán saber que comportamiento les toca realizar dependiendo de su meta a realizar y su ID individual.

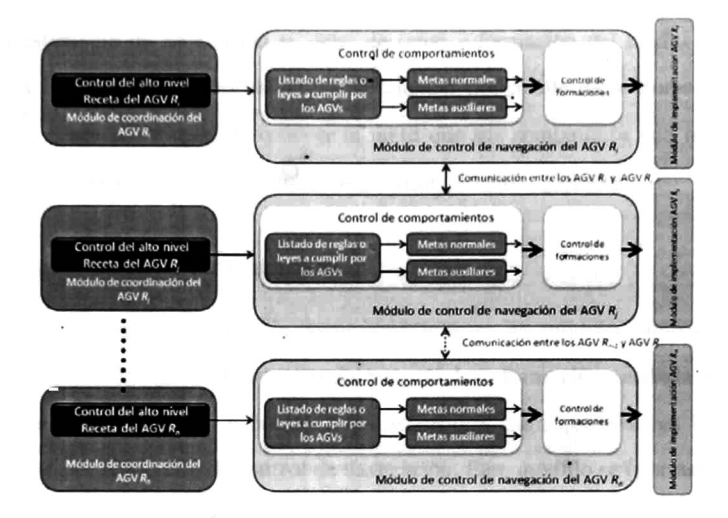

Figura 2.8: Arquitectura del alto nivel de la navegación de  $n$  AGVs utilizando el control de comportamientos.

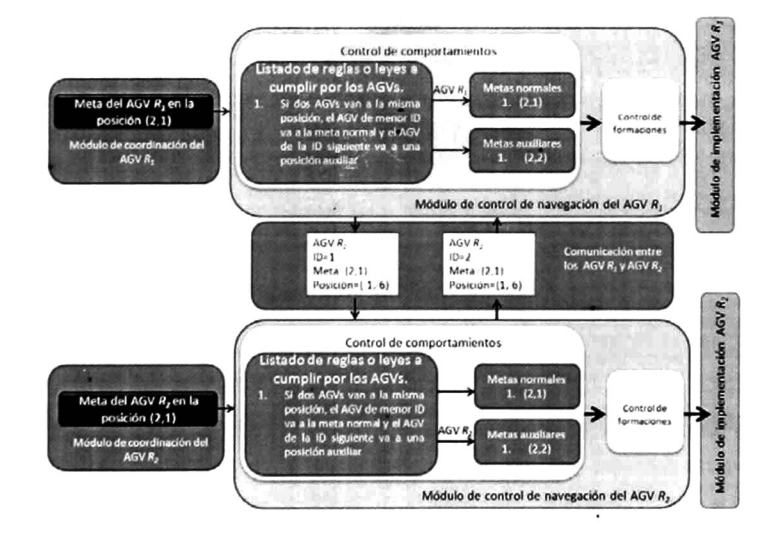

Figura 2.9: Ejemplo del control de comportamientos de dos AGVs.

#### 2.2.3.3. Comunicación con otros AGVs

Este bloque se encarga de comunicar a los demás AGVs la posición actual y la meta a realizar por el AGV. Ya que si no se comunican entre ellos sus posiciones individuales, no se podría realizar el cálculo de los campos potenciales repulsivos para evitar las colisiones. Recordemos que para establecer una estrategia de no colisión se debe de tener información del medio en el que se está navegando. Esta información perceptual se puede adquirir por medio de sensores o de dispositivos de comunicación. Cada AGV debe de conocer la meta que sus compañeros van a realizar para así poder hacer uso del control de comportamientos y. evitar bloqueos globales.

#### 2.2.4. Módulo de implementación

Este módulo se encarga de realizar la comunicación entre los módulos superiores y las partes mecánicas y dinámicas del AGV. Este controla y envía la información recibida por los sensores a los niveles superiores y controla y ordena a los actuadores para que realicen las funciones que fueron establecidas por el módulo de control de navegación. Este módulo es (por así decirlo) el AGV físicamente como el que se muestra en la figura 2.10.

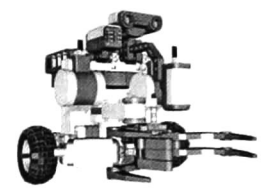

Figura 2.10: Robot holonomo

## Capítulo 3

# Sistema de control de los AGVs

## 3.1. Control de un AGV puntual

Un AGV puntual  $i$  es un robot móvil, que no tiene masa, ruedas o dimensiones físicas, solo es un punto en el espacio, ya sea de una, dos o tres dimensiones, como se ve en la figura 3.1 para el caso de dos dimensiones. Definamos la posición del robot puntual i como  $z_i = (x_i, y_i)$ . Al derivar a  $z_i$  con respecto al tiempo, obtenemos que  $\dot{z}_i = \frac{dz_i}{dt} = (\dot{x}_i, \dot{y}_i)$ , ahora si definimos a  $u_i = (x_i, y_i) = (u_{ix}, u_{iy}) \in \Re^2$  como la velocidad del AGV i a lo largo de los ejes X y Y el modelo cinemático para el AGV puntual $\,i\,$ esta dado por

$$
\dot{z}_i = u_i \tag{3.1}
$$

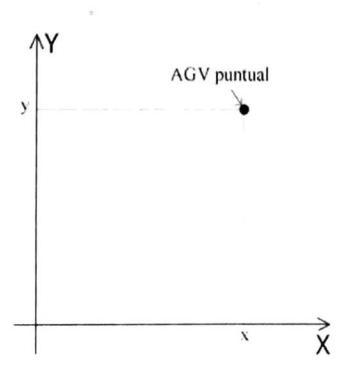

Figura 3.1: Robot puntual

Como sabemos que los AGVs comerciales se enfocan en hacer seguimientos de trayectorias pre definidas. Para validar y mostrar que el uso de este modelo dinámico puede realizar un seguimiento de una trayectoria determinada, se puede utilizar una ley de control para el seguimiento asintótico de la salida (método propuesto en [25]). Primero definimos al 'error'' como la diferencia entre la salida real  $y(t)$  y la salida de la trayectoria o referencia que deseamos seguir  $y_R(t)$ , con lo que el error es

$$
e(t) = y(t) - y_R(t) \tag{3.2}
$$

si utilizamos la ley de control que se propone en la ecuación (4.35) de [25] como la entrada del sistema

$$
u = \frac{1}{a(\xi, \eta)} \left( -b(\xi, \eta) + y_R^{(r)} - \sum_{i=1}^r C_{i-1}(z_i - y_R^{(i-1)}) \right) \tag{3.3}
$$

y al hacer  $a(\xi, \eta) = 1$ ,  $b(\xi, \eta) = 0$ ,  $r = 1$  y con  $C_0, \ldots, C_{r-1}$  números reales; se obtiene la ley de control

$$
u = \dot{y}_R - C_0(z - y_R) \tag{3.4}
$$

al sustituir esta ley de control en la ecuación 3.1, se obtiene que el modelo dinámico para seguimiento de una referencia está dado por la ecuación (3.5).

$$
\dot{z}_i = \dot{y}_R - C_0(z - y_R) \tag{3.5}
$$

La ley de control dada por la ecuación 3.3 garantiza convergencia cuando el tiempo tiende a infinito ( $t \to \infty$ ), con decaimiento exponencial en sistemas que se pueden representar en la forma normal [25]:

$$
\begin{array}{rcl}\n\dot{z}_1 &=& z_2 \\
\dot{z}_2 &=& z_3 \\
&\vdots \\
\dot{z}_r &=& b(\xi, \eta) + a(\xi, \eta)u \\
\dot{\eta} &=& q(\xi, \eta) \\
y &=& z_1\n\end{array}
$$

Utilizando la ecuación (3.5), para el seguimiento de una referencia, se puede construir el diagrama de control mostrado en la figura 3.2. Al utilizar este diagrama en el seguimiento de una trayectoria circular, con centro en  $(1cm,1cm)$ , con radio  $r = 1cm$ , y definiendo a  $C_0 = 0.5$  y la posición inicial del AGV en (0cm, 0cm) se obtuvo el seguimiento mostrado en la figura 3.3. En esta se muestra como las posiciones  $(x, y)$  del AGV convergen a la trayectoria deseada. Con esto mostramos que el modelo dinámico dado por la ecuación (3.1) puede ser utilizado para el seguimiento de trayectorias.

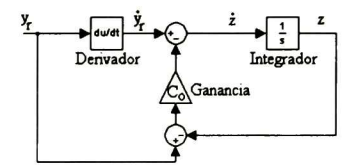

Figura 3.2: Diagrama de control para el seguimiento de trayectoria de un AGV.

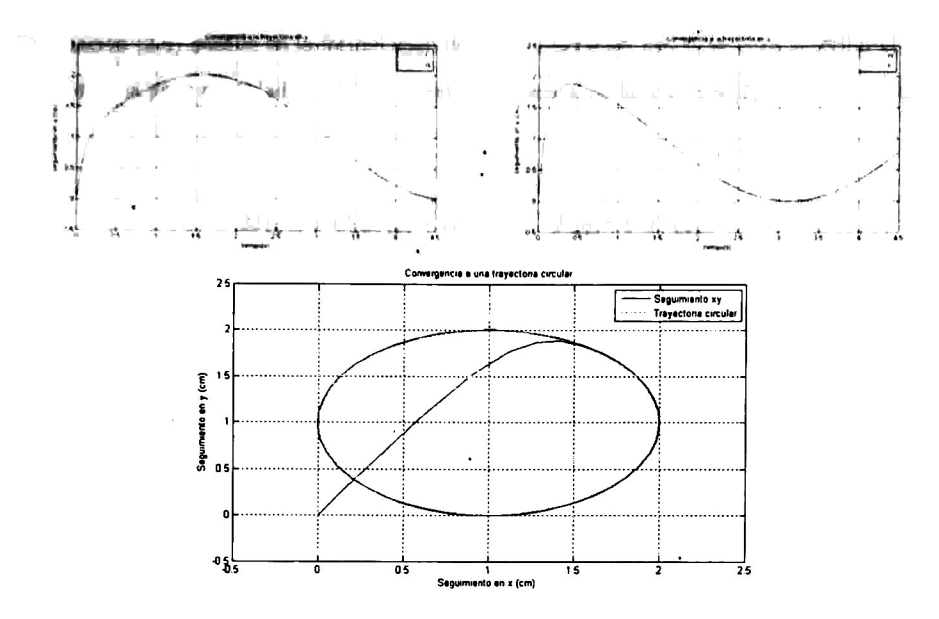

Figura 3.3: Gráficas del seguimiento de trayectoria de un robot puntua

## 3.2. Control de un AGV no holonomo del tipo (2,0)

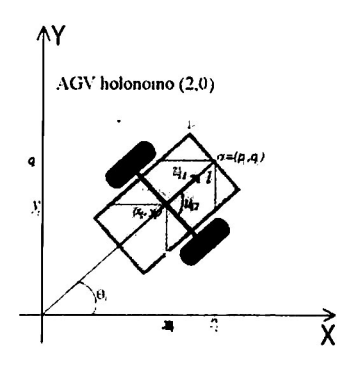

Figura 3.4: Modelo cinemático de un AGV no holonomo tipo (2,0).

Las restricciones dinámicas en un AGV pueden ser holonomas o no holonomas, donde las holonomas son aquellas en las que no intervienen las velocidades y las no holonomas dependen de las ve locidades. Para que una restricción sea no holonoma, se exige que no sea integrable, es decir, que no se deduzca por derivación total con respecto al tiempo de una holonoma. En la mayoría de los robots móviles existen restricciones no holonomas entre las coordenadas en el espacio de los actuadores y las coordenadas en el espacio cartesiano [1[.

La ecuación (3.6) basada en la formulación de Euler Lagrange, nos sirve para describir el modelo dinámico de una gran cantidad de sistemas con mecanismos no holonomos [2[.

$$
M(q)\ddot{q} + C(q,\dot{q})\dot{q} + G(q) = B(q)\tau + J^T(q)\lambda \qquad (3.6)
$$

mientras que la constante no holonoma es

$$
J(q)\dot{q} = 0 \tag{3.7}
$$

Donde  $q$  es el vector  $n$  dimensional de la configuración de variables,  $\,M(q)$  es una matriz simétrica positiva de  $n \times n$ ,  $C(q, \dot{q})$  representa el vector de dimensión n de los torques de las fuerzas centrípeta y de coriolis,  $G(q)$  es el vector de dimensión n de los torques gravitacionales,  $B(q)$  es la matriz  $n \times r$  de transformación de entrada  $(r < n)$ ,  $\tau$  es el vector de dimensión r de entradas y  $\lambda$  los multiplicadores de Lagrange de las fuerzas constantes [2].

Un robot diferencial como el que se muestra en la figura 3.4, es un AGV con restricciones no holonomas, ya que las variables de control son las velocidades de las ruedas laterales, usualmente se utilizan dos motores análogos independientes como actuadores para las ruedas izquierda y derecha, para que este tipo de robots móviles mantengan el equilibrio se utiliza una rueda de castor, como la que se usa en los carritos del supermercado, la cual gira dependiendo de la dirección de la fuerza de empuje. Este tipo de sistemas también se conocen como robots móviles (2,0), ya que cuentan con dos grados de movilidad y cero grados de conducción (no cuentan con un sistema de dirección). Estos sistemas para cambiar su ángulo de orientación cambian el sentido de la rotación de sus ruedas.

Si definimos al vector de posición del AGV (2,0) como  $z = (x, y, \theta)^T$  donde x y y son las coordenadas del centro del eje del AGV y <sup>8</sup> es su ángulo de orientación en el marco inercial. Las ecuaciones dinámicas del AGV se pueden escribir de acuerdo a la ecuación (3.6), utilizando el hecho de que  $G(q)$  y  $C(q, \dot{q})$  son cero [2].

$$
\begin{bmatrix} m & 0 & 0 \ 0 & m & 0 \ 0 & 0 & I \end{bmatrix} \begin{bmatrix} \ddot{x} \\ \ddot{y} \\ \ddot{\theta} \end{bmatrix} = \frac{1}{R} \begin{bmatrix} cos\theta & cos\theta \\ sen\theta & sen\theta \\ L & -L \end{bmatrix} \begin{bmatrix} \tau_I \\ \tau_D \end{bmatrix} + \begin{bmatrix} sen\theta \\ -cos\theta \\ 0 \end{bmatrix} \lambda
$$
(3.8)

Donde  $\tau_I$  y  $\tau_D$  son los torques de los motores izquierdo y derecho,  $m$  y  $I$  representan la masa y la inercia del AGV respectivamente. R es el radio de las llantas y  $L$  es la distancia que separa a las llantas o el largo del eje principal. La constante no holonómica, la condición de no deslizamiento, en la forma de la ecuación (3.7) se escribe como:

$$
\dot{x}sen\theta - \dot{y}cos\theta = 0 \tag{3.9}
$$

Esta ecuación no es integrable, por lo que se cumple la condición de que el sistema es no holonomo. Asumiendo a  $\tau_l = \frac{1}{R}(\tau_l + \tau_D)$  y  $\tau_a = \frac{L}{R}(\tau_l - \tau_D)$  , la ecuación (3.8) se convierte en

$$
\ddot{x} = \frac{\tau_l}{m} \cos \theta + \frac{\lambda}{m} \sin \theta
$$
  
\n
$$
\ddot{y} = \frac{\tau_l}{m} \sin \theta - \frac{\lambda}{m} \cos \theta
$$
 (3.10)  
\n
$$
\ddot{\theta} = \frac{\tau_a}{I}
$$

donde  $\tau_l$  y  $\tau_a$  son los torques lineal y angular respectivamente. Para obtener la forma normal se utiliza la siguiente transformación:

$$
\dot{q} = g(q) \left[ \begin{array}{c} v \\ w \end{array} \right] \tag{3.11}
$$

donde  $g(q) =$  $cos\theta = 0$  $sen\theta$  0 0 <sup>1</sup> ,  $v$  es la velocidad tangencial o lineal  $y\; w$  es la velocidad angular del

AGV.

Diferenciando la ecuación (3.11) obtenemos

$$
\ddot{q} = \dot{g}(q) \left[ \begin{array}{c} v \\ w \end{array} \right] + g(q) \left[ \begin{array}{c} \dot{v} \\ \dot{w} \end{array} \right] \tag{3.12}
$$

entonces

$$
\ddot{x} = -v\dot{\theta}sen\theta + \dot{v}cos\theta
$$
  
\n
$$
\ddot{y} = v\dot{\theta}cos\theta + \dot{v}sen\theta
$$
  
\n
$$
\ddot{\theta} = \dot{w}
$$
\n(3.13)

comparando los lados izquierdo y derecho de esta ecuación con la ecuación (3. 10) podemos escribir

$$
\frac{\tau_l}{m}\cos\theta + \frac{\lambda}{m}\sin\theta = -v\dot{\theta}\sin\theta + \dot{v}\cos\theta
$$
\n
$$
\frac{\tau_l}{m}\sin\theta - \frac{\lambda}{m}\cos\theta = v\dot{\theta}\cos\theta + \dot{v}\sin\theta
$$
\n(3.14)

multiplicando el primer renglón de la ecuación (3.14) por  $\,cos\theta$  y el segundo por  $\,sen\theta$ , sumando los resultados se obtiene

$$
\dot{v} = \frac{\tau_l}{m} \qquad \dot{w} = \frac{\tau_a}{I} \tag{3.15}
$$

Donde  $v$  y  $w$  son las velocidades lineal y angular del AGV. La ecuación (3.11) la podemos escribir como:

$$
\dot{x} = v\cos\theta
$$
\n
$$
\dot{y} = v\sin\theta
$$
\n
$$
\dot{\theta} = w
$$
\n(3.16)

La ecuación (3.16) es la representación del modelo cinemático de un AGV (2,0) no holonomo [25].

Si definimos a  $v = u_1$  y  $w = u_2$ , donde  $u_1$  y  $u_2$  son las entradas de control para controlar el sistema, obtenemos

$$
\begin{bmatrix} \dot{x} \\ \dot{y} \\ \dot{\theta} \end{bmatrix} = \begin{bmatrix} \cos\theta & 0 \\ \sin\theta & 0 \\ 0 & 1 \end{bmatrix} \begin{bmatrix} u_1 \\ u_2 \end{bmatrix}
$$
 (3.17)

y sólo para las variables de posicionamiento  $x y y$ 

$$
\begin{bmatrix} \dot{x} \\ \dot{y} \end{bmatrix} = \begin{bmatrix} \cos\theta & 0 \\ \sin\theta & 0 \end{bmatrix} \begin{bmatrix} u_1 \\ u_2 \end{bmatrix}
$$
 (3.18)

Si definimos  $A = \begin{bmatrix} cos\theta & 0 \\ 0 & 0 \end{bmatrix}$  $sen\theta = 0$ 

vemos que <sup>A</sup> es singular, por lo tanto no es invertible, por lo que no podremos resolver el sistema con leyes de control continuas e invariantes en el tiempo. Para resolver este problema, se utiliza el método planteado en [3] en donde se propone que; En vez de controlar el centro del eje de las ruedas traseras, se controla un punto externo  $\alpha=(p,q),$  el cual puede verse como el centro de masa, o la posición de la rueda de castor. Las coordenadas del punto  $\alpha$ están dadas por

$$
\alpha = \begin{bmatrix} p \\ q \end{bmatrix} = \begin{bmatrix} x + l\cos\theta \\ y + l\sin\theta \end{bmatrix}
$$
 (3.19)

con  $l$ , la distancia al centro de masa o a la rueda de castor. Ahora las velocidades tangenciales de cada rueda serán

$$
v_I = R w_I
$$
  

$$
v_D = R w_D
$$

Donde w¡ y wp son las velocidades rotacionales de cada rueda. De la figura 3.4, obtenemos que

$$
\dot{x} = \frac{1}{2}R(w_I + w_D)cos\theta
$$
\n
$$
\dot{y} = \frac{1}{2}R(w_I + w_D)sen\theta
$$
\n
$$
\dot{\theta} = \frac{R}{L}(w_D - w_I)
$$
\n(3.20)

al derivar la ecuación (3.19) y sustituir la ecuación (3.20) en esta, obtenemos que

$$
\dot{p} = \frac{1}{2}R(w_I + w_D)\cos\theta - l\sin\theta \frac{R}{L}(w_D - w_I)
$$
\n
$$
\dot{q} = \frac{1}{2}R(w_I + w_D)\sin\theta + l\cos\theta \frac{R}{L}(w_D - w_I)
$$
\n(3.21)

si  $u_1 = \frac{1}{2}R(w_I + w_D)$  y  $u_2 = \frac{R}{L}(w_D - w_I)$  el nuevo modelo cinemático con las variables de control quedaría como

$$
\dot{p} = u_1 \cos \theta - \text{I} \sin \theta u_2
$$
\n
$$
\dot{q} = u_1 \sin \theta + \text{I} \cos \theta u_2
$$
\n
$$
\dot{\theta} = u_2
$$
\n(3.22)

Si tomamos sólo el comportamiento coordenado obtenemos que

$$
\begin{bmatrix} \dot{p} \\ \dot{q} \end{bmatrix} = \begin{bmatrix} \cos\theta & -l \sin\theta \\ \sin\theta & l \cos\theta \end{bmatrix} \begin{bmatrix} u_1 \\ u_2 \end{bmatrix}
$$
 (3.23)

definiendo  $A = \begin{vmatrix} cos\theta & -lsen\theta \end{vmatrix}$ send  $\begin{cases} \text{sees} \\ \text{sees} \end{cases}$ , vemos que A si es invertible ya que

$$
det(A) = l\cos^2\theta + l\sin^2\theta = l \neq 0
$$

entonces 
$$
A^{-1} = \begin{bmatrix} \cos\theta & \sin\theta \\ -\frac{\sec\theta}{l} & \frac{\cos\theta}{l} \end{bmatrix}
$$
, por lo que la ecuación (3.23) nos queda como

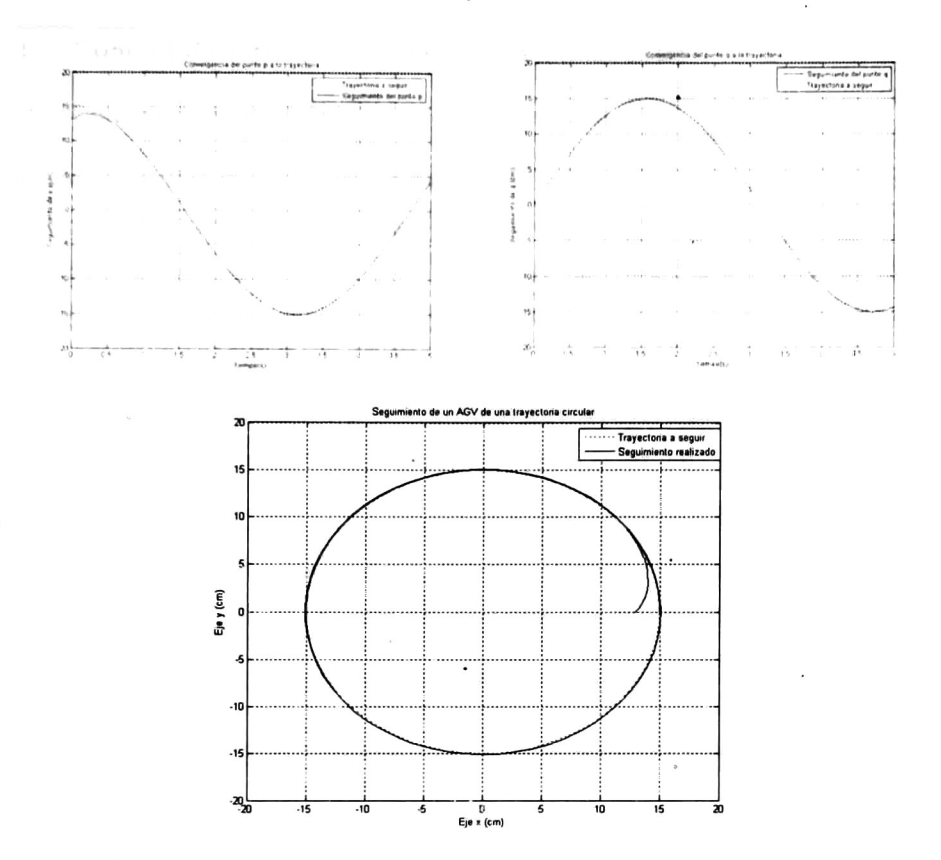

Figura 3.5: Seguimiento de un AGV de una trayectoria circular.

## 3.3. Control de formaciones

El control de formaciones se basa en definir campos potenciales atractivos, los cuales hacen que los AGVs converjan a una formación compuesta de un grupo de puntos o metas determinadas, en donde cada AGV tiene su propia meta. Por ejemplo, tres AGVs que se llevarán a una formación triangular; se definen los vértices del triángulo y a cada AGV se le asigna un vértice como meta. Si cambiamos las posiciones de estos vértices o metas en el tiempo, podemos hacer que los AGVs naveguen en el espacio, sólo con la condición que se defina una formación que lo lleve a donde deseamos.

En esta sección además se verá como es el control de formación para un grupo de AGVs puntuales <sup>y</sup> un grupo de AGVs holonomos.

#### 3.3.1. Control de formaciones para AGVs puntuales

Definamos primero el control de formación para  $n$  AGVs [3].

**Definición** 4. Sea  $N = R_1, \ldots, R_n$  un conjunto de AGVs móviles que se desplazan en el plano. Las posiciones para cada  $R_i$  son denotadas por  $z_i(t) = (x_i(t), y_i(t)), i = 1, \ldots, n, z = [z_1, \ldots, z_n]^T$ Sea  $N_i \subset N$  el conjunto de posiciones de los AGVs detectables para el AGV  $R_i$ . Sea  $z_i^*$  la posición relativa deseada de  $R_i$  dentro de un patrón de formación. Cada  $z_i^*$  deberá plantearse de acuerdo a una distancia ínter-vehicular deseada, esto es:  $z_i^* = f_i(N_i)$ . El objetivo de control es encontrar una ley de control  $u_i(t) = \alpha_i(N_i(t))$  para cada  $R_i$ tal que  $lim_{t\to\infty} z_i = z_i^*$  evitando la colisión con los otros  $AGVs$ , es decir,  $z_i(t) - z_j(t) > 2r$ ,  $\forall t \geq 0, \ i \neq j,$  donde  $r_i$  es el radio de influencia de cada AGV.

Antes de explicar el funcionamiento del control de formaciones, es importante entender lo que es una gráfica de formación, la cual nos sirve para establecer cómo es que los AGVs se van a formar.

**Definición** 5: Una gráfica de formación  $G = \{Q, E, C\}$  consiste de  $[3]$ :

- 1. Un conjunto de vértices  $Q = \{R_1, R_2, \ldots, R_n\}$  que corresponden a los n AGVs.
- 2. Un conjunto de vectores  $E = \{(i,j) \in Q \times Q\}$  que contienen pares de nodos que representan las especificaciones de formación entre AGVs.
- 3. Un conjunto de etiquetas  $C = \{c_{ij}\}$ , con  $(i, j) \in E$  que especifican las posiciones relativas  $descadas$  entre  $AGVs$ , es decir  $z_i - z_j = c_{ij} \in \Re^2$

Las gráficas de formación cumplen con las siguientes condiciones:

Es una gráfica conectada, es decir, no existen nodos <sup>o</sup> grupos de nodos aislados.

Cada nodo tiene al menos un vector que lo conecta con otro.

No existe conflicto entre distancias, si  $c_{ij}$ ,  $c_{ji} \in C$  con  $i \neq j$ , entonces  $c_{ij} = -c_{ji}$ .

Es una formación cerrada, entonces,  $\sum c_{ij} = 0$ , donde  $c_{ij} = \sum_{j \in N_i} c_{ij}$ .

Distancias realizables, es decir,  $c_{ij} > 2r, \forall i, j, i \neq j$ .

El Laplaciano de una gráfica de formación G es la matriz

$$
\mathcal{L}(G) = \Delta - Ad \qquad (3.26)
$$

donde  $\Delta$  es la matriz diagonal de grados  $g_i$ ,  $i = 1, ..., n$ . El grado  $g_i$  de un vértice  $i$  es definido como el número de sus vértices vecinos. La matriz  $Ad = (a_{ij})$  es la matriz de adyacencia de  $n \times n$ dada por

$$
a_{ij} = \begin{cases} 1, si(i, j) \in E \\ 0, en \text{ otro caso} \end{cases}
$$
 (3.27)

Una gráfica de formación puede ser directa o indirecta, una gráfica directa cumple que si  $(i, j) \in E$ entonces  $z_j \in N_i$ , pero  $z_i \neq N_j$  y una gráfica indirecta cumple que si  $(i, j) \in E$  entonces  $z_j \in N_i$  e  $z_i \in N_j.$ 

El control de formaciones se basa en definir un campo potencial atractivo, el cual hará que el AGV converja al mínimo de ese campo potencial, entonces, para cada AGV i se establece una función de un potencial atractivo dado por

$$
\gamma_i = \sum_{j \in N_i} ||z_i - z_j - c_{ij}||^2 \text{ para } i = 1, ..., n
$$
 (3.28)

En la ecuación anterior se puede observar que  $\gamma_t$  es positiva y alcanza su mínimo global ( $\gamma_i=0$ ) cuando z¡ alcanza la posición deseada en la formación. La posición deseada estará dada por

$$
z_i^* = \frac{1}{g_i} \sum_{j \in N_i} (z_j + c_{ij}) = \frac{1}{g_i} \left( \sum_{j \in N_i} z_j + c_i \right) \tag{3.29}
$$

donde  $g_i$ , es el grado del vértice que corresponde al AGV puntual i dentro de la gráfica de formación [3] y [4].

## **Definición** 6: Una gráfica de formación directa  $G_d$ , es una gráfica donde la comunicación entre los  $AGVs$  es unidireccional  $[3]$ .

En este trabajo sólo utilizaremos gráficas directas ya que los AGVs se comunicarán para su formación con un AGV central ó teórico. En una formación en la que cada AGV detecta al siguiente AGV y el último detecta al primero, podemos escribir que:

$$
N_{i} = \{z_{i+1}\}, i = 1, ..., n-1
$$
\n
$$
N_{n} = \{z_{1}\}
$$
\n(3.30)

Por ejemplo para <sup>5</sup> AGVs,

 $N_1 = \{z_2\}$  $N_2 = \{z_3\}$  $N_3 = \{z_4\}$  $N_4 = \{z_5\}$  $N_5 = \{z_1\}$ 

con lo que el AGV 1, sólo detecta la posición del AGV 2  $(z_2)$ , el AGV 2 del AGV 3  $(z_3)$  y así sucesivamente hasta el AGV 5 que detecta la posición del AGV 1 ( $z_1$ ). Ahora, en vez de que cada AGV detecte al siguiente, se hace que los primeros cuatro AGVs detecten al AGV 5, y el AGV 5 solo se detecte a sí mismo. <sup>A</sup> este AGV <sup>5</sup> le llamamos AGV teórico, ya que para fines prácticos no será implementado como un AGV, si no como un punto en el espacio; pero con una posición y meta definidas constantes e iguales  $\forall t$ . Entonces la formación quedaría como

> $N_1 = \{z_5\}$  $N_2 = \{z_5\}$  $N_3 = \{z_5\}$  $N_4 = \{z_5\}$  $N_5 = \{\emptyset\}$

Esta gráfica de formación directa se muestra en la figura 3.6 y su Laplaciano es

 $\overline{\mathfrak{a}}$ 

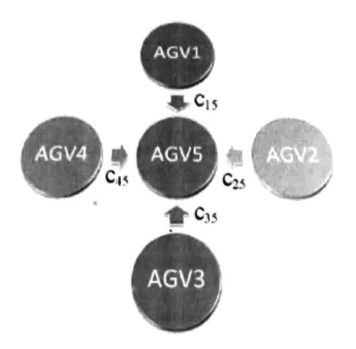

Figura 3.6: Gráfica de formación de cinco AGVs.

$$
\mathcal{L}(G) = \begin{bmatrix} -1 & 0 & 0 & 0 & 1 \\ 0 & -1 & 0 & 0 & 1 \\ 0 & 0 & -1 & 0 & 1 \\ 0 & 0 & 0 & -1 & 1 \\ 0 & 0 & 0 & 0 & -1 \end{bmatrix}
$$
(3.31)

Sabemos que la ecuación (3.1) representa el modelo cinemático de cada AGV, entonces para realizar una formación para cada AGV puntual  $i$ , se utiliza la ley de control de formación para una gráfica directa definida en [3] y [4] como:

$$
u_i = -\frac{1}{2}k \left(\frac{\partial \gamma_i}{\partial z_i}\right)^T \tag{3.32}
$$

donde  $i = 1, ..., n$  y k $\in \Re$ . Con esta ley de control podemos realizar la formación de n AGVs, en el espacio. Al utilizar esta ley en vez de la del seguimiento de trayectorias, hacemos que el AGV converja a la formación deseada, sin utilizar una trayectoria definida, lo que hace el sistema dinámico y flexible.

Considerando la ley de control dada por la ecuación (3.32) .y el sistema dinámico dado por la ecuación (3.1) con  $k > 0$  y que la formación deseada es la gráfica de formación  $G_d$  (gráfica de formación directa), entonces, el sistema en lazo cerrado (3.1)-(3.32) tiene una infinidad de puntos de equilibrio en donde la distancia ínter-vehicular de los AGVs satisface la formación deseada, es decir;  $z_i = z_i^*$  [3].

Mostremos esto para el ejemplo de los cuatro AGVs formándose con respecto a un quinto robot teórico. Considere cinco AGVs puntuales  $\{R_1, \ldots, R_5\}$  con posición  $z_i = [x_i, y_i]^T$ , con  $i = 1, \ldots, 5$ , la gráfica de formación  $N_1 = N_2 = N_3 = N_4 = \{z_5\}$  y las funciones potenciales atractivas

$$
\gamma_i = \sum_{j \in N_i} ||z_i - z_j - c_{ij}||^2 \text{ para } i = 1, ..., 4
$$
  

$$
\gamma_n = ||z_n - m||^2 \text{con } n = 5
$$

donde  $c_{ij}$  con  $i \neq j$  es la distancia deseada del AGV  $j$  al  $i$  y m es la meta deseada para el quinto AGV <sup>ó</sup> para el AGV teórico. Considerando la ley de control dada por.la ecuación (3.32), el sistema en lazo cerrado tendrá la forma

$$
\dot{z} = k \left[ (\mathcal{L}(G) \otimes I_2) z + c \right] \tag{3.33}
$$

donde 
$$
z = \begin{bmatrix} z_1 \\ z_2 \\ z_3 \\ z_4 \\ z_5 \end{bmatrix}
$$
  $y = \begin{bmatrix} c_{51} \\ c_{52} \\ c_{53} \\ c_{54} \\ m \end{bmatrix} \in \Re^{2n} \text{con } n = 5, \ L(G) = \begin{bmatrix} -1 & 0 & 0 & 0 & 1 \\ 0 & -1 & 0 & 0 & 1 \\ 0 & 0 & -1 & 0 & 1 \\ 0 & 0 & 0 & -1 & 1 \\ 0 & 0 & 0 & -1 & 1 \end{bmatrix}$ \n

\n $I_2 = \begin{bmatrix} 1 & 0 \\ 0 & 1 \end{bmatrix}$ . En la ecuación anterior  $\otimes$  representa al producto de Kronecker, que se define a

continuación.

**Definición** 7: Sea  $A \in \mathbb{R}^{n \times m}$  una matriz con elementos  $a_{ij}$  y sea  $B \in \mathbb{R}^{p \times q}$  entonces el producto de Kronecker de A y B (denotado por  $(A \otimes B) \in \mathbb{R}^{np \times mq}$ ) está dado por [3]:

$$
A \otimes B = \begin{bmatrix} a_{11}B & \cdots & a_{1m}B \\ \vdots & & \vdots \\ a_{1n1}B & \cdots & a_{nm}B \end{bmatrix}
$$

Para obtener los puntos de equilibrio igualamos la ecuación (3.33) a cero <sup>y</sup> obtenemos

$$
k [(\mathcal{L}(G) \otimes I_2) z + c] = 0
$$
  

$$
(\mathcal{L}(G) \otimes I_2) z = -c
$$

como  $(\mathcal{L}(G) \otimes I_2)$  es invertible obtenemos que

$$
z = (\mathcal{L}(G) \otimes I_2)^{-1}(-c)
$$
  
= 
$$
\begin{bmatrix} -1 & 0 & 0 & 0 & -1 \\ 0 & -1 & 0 & 0 & -1 \\ 0 & 0 & -1 & 0 & -1 \\ 0 & 0 & 0 & -1 & -1 \\ 0 & 0 & 0 & 0 & -1 \end{bmatrix} \begin{bmatrix} -c_{51} \\ -c_{52} \\ -c_{53} \\ -c_{54} \\ -m \end{bmatrix}
$$
  
= 
$$
\begin{bmatrix} c_{51} & 0 & 0 & 0 & m \\ 0 & c_{52} & 0 & 0 & m \\ 0 & 0 & c_{53} & 0 & m \\ 0 & 0 & 0 & c_{54} & m \\ 0 & 0 & 0 & 0 & m \end{bmatrix}
$$

de aquí que  $z_5 = m$  y entonces existe un único equilibrio cuando se satisface que:

$$
z_1 = z_5 + c_{51} = z_1^*
$$
  
\n
$$
z_2 = z_5 + c_{52} = z_2^*
$$
  
\n
$$
z_3 = z_5 + c_{53} = z_3^*
$$
  
\n
$$
z_4 = z_5 + c_{54} = z_4^*
$$
  
\n
$$
z_5 = m = z_5^*
$$

Lo que quiere decir que, el sistema estará en equilibrio cuando todos los AGVs lleguen a sus metas. Además la matriz  $\mathcal{L}(G)$  es Hurwitz (eigenvalores con parte real negativa) porque

 $\label{eq:3.1} \begin{array}{cc} 1 & \text{else} \begin{array}{c} 1 \\ 0 \end{array} \end{array}$ 

$$
eig\left(\left[\begin{array}{cccccc}-1 & 0 & 0 & 0 & 1\\0 & -1 & 0 & 0 & 1\\0 & 0 & -1 & 0 & 1\\0 & 0 & 0 & -1 & 1\\0 & 0 & 0 & 0 & -1\end{array}\right]\right) = -1, -1, -1, -1, -1
$$

Por lo tanto, los AGVs convergen asintóticamente hacia los puntos de equilibrio del sistema (formación deseada).

#### 3.3.2. Control de formaciones para AGVs no holonomos

La diferencia de la formación de los AGVs puntuales a la de los AGVs (2,0) es que los estos, se formarán utilizando su centro de masa  $\alpha=(p,q)$  como lo definimos en el problema de control de un AGV no holonomo. Con un potencial atractivo definido por

$$
\gamma_i = \sum \|\alpha_i - \alpha_j - c_{ij}\|^2 \text{ para } i = 1, \dots, n \tag{3.34}
$$

del mismo modo que para el caso de los AGVs puntuales, la posición del i-ésimo AGV en una gráfica de formación ésta dado por

$$
\alpha_i^* = \frac{1}{g_i} \sum_{j \in N_i} (z_j + c_{ij}) \tag{3.35}
$$

por lo tanto la ley de control de formación para los AGVs no holonomos está dada por

$$
\begin{bmatrix} u_1 \\ u_2 \end{bmatrix} = \begin{bmatrix} \cos\theta & \sin\theta \\ -\frac{\sin\theta}{l} & \frac{\cos\theta}{l} \end{bmatrix} \left( -\frac{1}{2}k\frac{\partial\gamma_i}{\partial\alpha_i} \right) \tag{3.36}
$$

en donde  $u_1$  y  $u_2$  son respectivamente las velocidades tangencial y angular del sistema. Lo que hacemos con este método es que el punto  $\alpha=(p,q)$  converja a la formación deseada, utilizando el mismo modelo dinámico que utilizamos para el seguimiento de trayectoria, sólo que con la entrada dada por la ecuación (3.36), hacemos que el grupo de AGVs naveguen con la rotación de sus ruedas

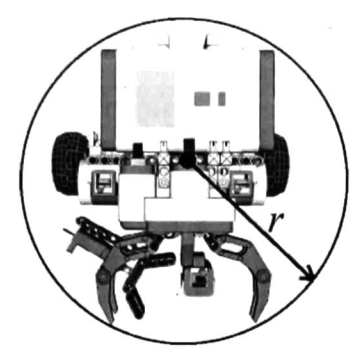

Figura 3.7: Radio de influencia de un robot no holonomo con una mano.

a las formaciones que definimos. Con esta técnica no estamos haciendo seguimiento de trayectoria, lo cual nos permite tener un sistema dinámico y flexible, ya que no es necesario construir trayectorias y después utilizar una ley de control que realice un seguimiento de la misma.

## 3.4. Control de la no colisión con campos repulsivos

El utilizar campos repulsivos como una estrategia de no colisión, se puede ver como si se aprovechara el principio que utilizan las partículas eléctricas de misma polaridad para no tener contacto, ya que por medio de su campo eléctrico, se repelen. De la misma forma, se definieron los campos atractivos para hacer converger a los AGVs a una formación, se pueden utilizar campos repulsivos para evitar tanto colisiones entre los mismos AGVs como con otros objetos definidos en el problema a resolver.

Existen diferentes formas de campos potenciales, veremos tres diferentes, el campo potencial circular, cuadrado y el tipo foco inestable, con los que podemos, resolver diferentes problemas.

Para poder detectar si dos AGVs colisionaron o no, se pueden utilizar sensores de contacto, visión, sistemas de radar, etc. ó se puede definir un radio de influencia  $r$  el cual describirá a un círculo en el que circunscribiremos al AGV como se muestra en la figura 3.7. Así cuando dos AGVs se intersecten en sus radios de influencia, utilizaremos algún campo potencial repulsivo para hacer que realicen alguna estrategia de evasión. Para emplear la estrategia de no colisión por medio de campos potenciales repulsivos primero se define una función  $V_{ij}$  como un campo potencial repulsivo entre los AGVs  $i$  y  $j$ . Esta función  $V_{ij}$  tiene las siguientes propiedades [3]:

1.  $V_{ij}$  es función de la distancia entre los AGVs *i* y *j*, i.e.  $V_{ij} = V_{ij}(\beta_{ij})$  donde  $\beta_{ij}$  es la distancia entre los AGVs definida como  $\beta_{ij} = \|z_i - z_j\|^2$ 

- 2.  $V_{ij} \rightarrow \infty$ , cuando  $\beta_{ij} \rightarrow 0$ .
- 3. Es al menos dos veces diferenciable.

4. 
$$
\frac{\partial V_{ij}}{\partial z_i} = 0
$$
 siempre que  $\beta_{ij} > r^2$ .

Como el sistema de control de formaciones es descentralizado, no conocemos todas las posiciones o posibles colisiones que puedan ocurrir en el sistema, por lo que la estrategia de no colisión sólo entra en acción cuando los dos AGVs en peligro de colisión se acercan uno al otro a su radio de influencia. Para saber esto, calculamos en todo momento las distancias entre ellos  $\beta_{ij}$ , por lo que cada AGV sabrá donde se encuentran los demás AGVs. La propiedad 2, nos dice que el campo potencial crecerá conforme la distancia entre los AGVs  $i$  y  $j$  se aproxime a cero.

#### 3.4.1. Campos repulsivos circulares

Un campo potencial circular, es un campo que se comporta como una campana gaussiana, cuyo centro es la parte más intensa del campo y conforme nos vayamos alejando el campo se va haciendo menos intenso, un campo potencial de este tipo esta dado por

$$
V = h \left( \beta_{ij} - r^2 \right)^2 \tag{3.37}
$$

con  $\beta_{ij}$  para dos AGVs en dos dimensiones dada por

$$
\beta_{ij} = (x_i - x_j)^2 + (y_i - y_j)^2
$$

donde h es la ganancia del campo potencial. Un campo potencial circular se muestra en la figura 3.8, en donde las regiones azules son menos intensas que las regiones rojas.

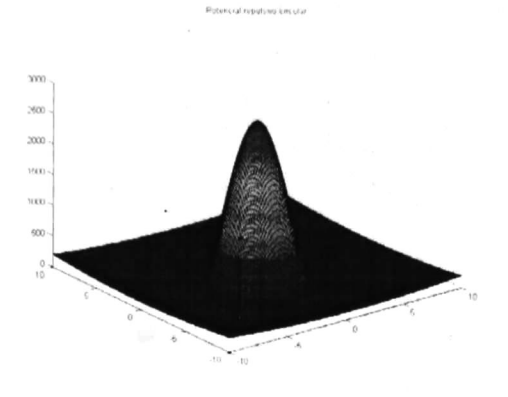

Figura 3.8: Campo potencial repulsivo circular.

#### 3.4.2. Campos repulsivos cuadrados

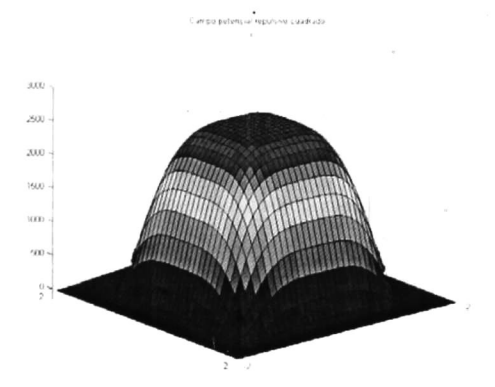

Figura 3.9: Campo potencial repulsivo cuadrado.

A diferencia que en el circular  $\beta_{ij}$  esta dado por

$$
\beta_{ij} = a (x_i - x_j)^4 + b (y_i - y_j)^4
$$

donde a y <sup>6</sup> son los lados del cuadrado. Un campo potencial cuadrado se muestra en la figura 3.9. Tanto el campo potencial circular, como el campo potencial cuadrado, se pueden utilizar para definir geometrías de obstáculos, por ejemplo, si quisiéramos evadir un obstáculo rectangular en algún punto en el espacio, definimos a un AGV teórico, en ese lugar, y le asignamos el campo potencial cuadrado

con lados a <sup>y</sup> 6, de tal forma que cuando uno de los AGVs que sí se están moviendo se acerquen a éste, lo vean como un obstáculo <sup>y</sup> no colisionen con él. Esta técnica, sólo es útil para obstáculos que permanecerán sin moverse en la configuración del espacio de navegación de los AGVs, puede usarse para zonas restringidas para la navegación de los AGVs como en caminos peatonales, zonas de estacionamiento, o de movimiento de carga ajeno a los AGVs.

#### 3.4.3. Campos repulsivos tipo foco inestable

Cuando dos AGVs están en dirección de colisionar, si utilizamos campos repulsivos circulares <sup>o</sup> cuadrados, pueden ocurrir problemas de mínimos locales o de bloqueos globales, por eso utilizamos la propuesta de [3j de utilizar un campo potencial tipo foco inestable de la forma

$$
V_{ij} = \begin{cases} h\left(\frac{1}{\beta_{ij}} - \frac{1}{r^2}\right)^2 \begin{bmatrix} x_i - y_i - x_j + y_j \\ x_i + y_i - x_j - y_j \end{bmatrix}, \beta_{ij} < r^2 \\ (0, 0)^T, \beta_{ij} \ge r^2 \end{cases}
$$
 (3.38)

donde el campo crece al infinito cuando  $\beta_{ij}$  se aproxima a cero y se anula cuando  $\beta_{ij} = r^2$ Un campo potencial tipo foco inestable se muestra en la figura 3.10. Un campo potencial tipo foco inestable tiene un sentido de giro. Para ver el sentido de giro de el potencial foco inestable propuesto por la ecuación (3.38) hacemos el siguiente desarrollo:

$$
V_{ij} = h\left(\frac{1}{\beta_{ij}} - \frac{1}{r^2}\right)^2 \begin{bmatrix} x_i - y_i - x_j + y_j \\ x_i + y_i - x_j - y_j \end{bmatrix} = h\left(\frac{1}{\beta_{ij}} - \frac{1}{r^2}\right)^2 \begin{bmatrix} x_i - x_j - (y_i - y_j) \\ x_i - x_j + y_i - y_j \end{bmatrix}
$$
  
\n
$$
= h\left(\frac{1}{\beta_{ij}} - \frac{1}{r^2}\right)^2 \begin{bmatrix} 1 & -1 \\ 1 & 1 \end{bmatrix} \begin{bmatrix} x_i - x_j \\ y_i - y_j \end{bmatrix} = h\left(\frac{1}{\beta_{ij}} - \frac{1}{r^2}\right)^2 \begin{bmatrix} 1 & -1 \\ 1 & 1 \end{bmatrix} \left(\begin{bmatrix} x_i \\ y_i \end{bmatrix} - \begin{bmatrix} x_j \\ y_j \end{bmatrix}\right)
$$
  
\n
$$
= h\left(\frac{1}{\beta_{ij}} - \frac{1}{r^2}\right)^2 \begin{bmatrix} 1 & -1 \\ 1 & 1 \end{bmatrix} (z_i - z_j)
$$
  
\nCon  $z_i = \begin{bmatrix} x_i \\ y_i \end{bmatrix} y z_j = \begin{bmatrix} x_j \\ y_j \end{bmatrix}$ . Si  $\mu = \begin{bmatrix} 1 & -1 \\ 1 & 1 \end{bmatrix}$ , entonces:

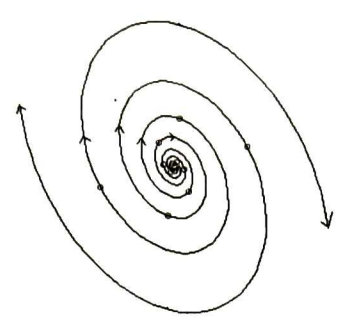

Figura 3.10: Campo potencial tipo foco inestable.

$$
V_{ij} = h \left( \frac{1}{\beta_{ij}} - \frac{1}{r^2} \right)^2 \mu (z_i - z_j)
$$

Por lo tanto  $\mu$  es de la forma

$$
\mu = \left[ \begin{array}{cc} a_{11} & a_{12} \\ a_{21} & a_{22} \end{array} \right]
$$

El sentido de giro lo da el signo de  $a_{12}$  ó  $a_{21}$ . En el caso anterior  $a_{12} = -1$  y  $a_{21} = 1$ , por lo que el foco inestable girará en sentido antihorario, pero si  $a_{12} = 1$  y  $a_{21} = -1$  girará en sentido horario como se muestra en la figura 3.10.

Al existir un sentido de giro los bloqueos que puedan ocurrir cuando dos AGVs se encuentran en línea recta en dirección a colisionar, estos girarán en el sentido del campo potencial y por esta razón se evitarán y no colisionarán.

## 3.4.4. Control de formaciones utilizando estrategias de no colisión con campos repulsivos

Al utilizar la estrategia de no colisión con campos potenciales repulsivos, la ley de control dada por la ecuación (3.32) para AGVs puntuales, cambiará ya que se le agregaría la interacción de estos campos repulsivos, por lo que quedaría como:

$$
u_i = -\frac{1}{2}k\frac{\partial \gamma_i}{\partial z_i} - \sum_{j\in M_i} \frac{\partial V_{ij}}{\partial z_i}, \ i = 1, \dots, n
$$
\n(3.39)

Para cambiar la ley de control de AGVs no holonomos dada por la ecuación (3.24), también le agregamos el término de los campos potenciales repulsivos, por lo que nos queda como:

$$
\begin{bmatrix} u_1 \\ u_2 \end{bmatrix} = \begin{bmatrix} \cos\theta & \sin\theta \\ -\frac{\sin\theta}{l} & \frac{\cos\theta}{l} \end{bmatrix} \left( -\frac{1}{2}k\frac{\partial\gamma_i}{\partial\alpha_i} - \sum_{j\in M_i} \frac{\partial V_{ij}}{\partial z_i} \right) \quad i = 1, \dots, n \tag{3.40}
$$

donde  $V_{ij}$ es el campo potencial repulsivo seleccionado. Estas dos nuevas leyes de formación nos sirven para hacer que los AGVS puedan navegar en el espacio y que no colisionen entre sí.

# Capítulo 4

# Implementación en un sistema de manufactura flexible.

## 4.1. Configuración del sistema de manufactura

El sistema de manufactura elegido cuenta con seis procesos diferentes, un estacionamiento y una zona prohibida. Esto se muestra a detalle en la tabla 4.1. El arreglo topológico de la planta se muestra en la figura 4.1. Se definió además el uso de cuatro AGVs para resolver el problema del transporte de las piezas en la planta. Además, se definió el uso de un quinto robot teórico, para que los otros cuatro AGVs se formaran con respecto a él (como en el segundo ejemplo de la sección 3.3.1).

| тала ч.т. Descripción del sistema de manufactura. |                                                                      |  |  |
|---------------------------------------------------|----------------------------------------------------------------------|--|--|
| #                                                 | Descripción                                                          |  |  |
|                                                   | Posición de salida, estacionamiento y posición de recarga de energía |  |  |
| $\overline{2}$                                    | Proceso de entrega de materia prima                                  |  |  |
| 3                                                 | Proceso de maquinado 1                                               |  |  |
| $4 \cdot$                                         | Proceso de maquinado 2                                               |  |  |
| -5                                                | Proceso de maquinado 3                                               |  |  |
| 6                                                 | Proceso de maquinado 4                                               |  |  |
|                                                   | Zona de entrega de piezas terminadas                                 |  |  |
| 8                                                 | Zona prohibida para la navegación de los AGVs                        |  |  |
| 9                                                 | cuatro AGVs                                                          |  |  |

Tabla 4.1: Descripción del sistema de manufactura.

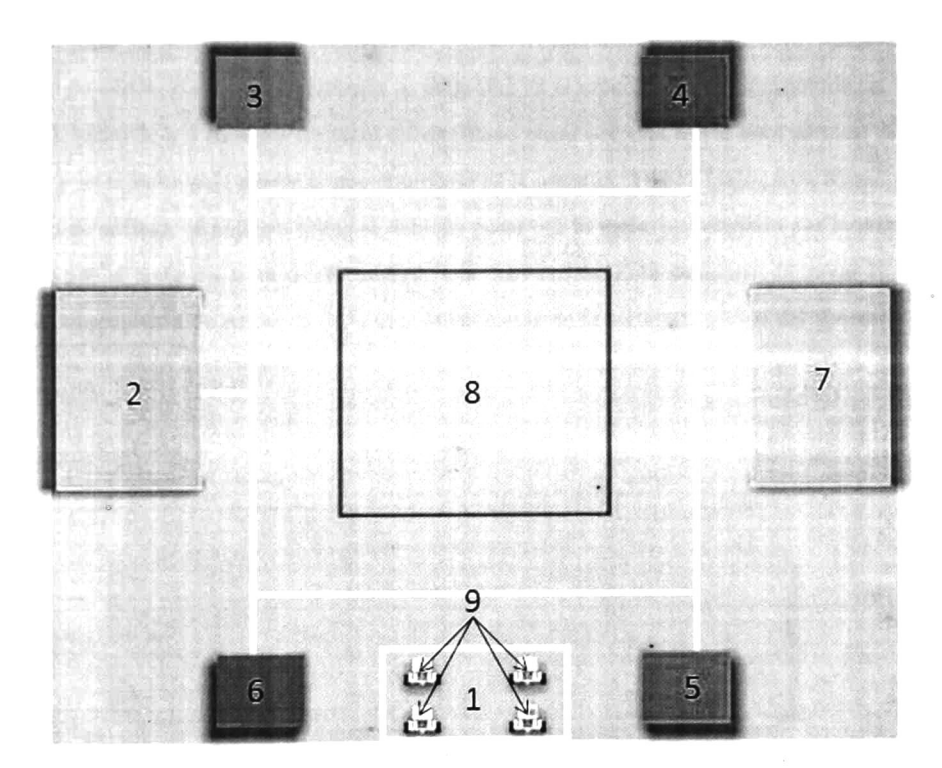

Figura 4.1: Configuración de la fábrica.

La posición <sup>1</sup> de la figura 4.1 <sup>ó</sup> estacionamiento, es el lugar donde los AGVs comienzan <sup>y</sup> terminan sus tareas de transporte de materiales. Así que, después de realizar su receta completa, siempre regresan <sup>a</sup> la posición inicial para recargar su energía. Esta posición se estableció de tal forma que estuviera a la misma distancia del proceso de entrega de materia prima <sup>y</sup> del de entrega de pieza terminada, aunque esto no es una regla. El proceso de entrega de materia prima, consiste del punto en donde se le entregan al AGV todas las piezas necesarias para realizar una pieza completa. La materia prima entregada al AGV dependerá de que pieza se piensa manufacturar. Los procesos de

maquinado 1, 2, 3 y <sup>4</sup> son los que se encargan de dar un proceso a la materia prima que se está entregando. Por ejemplo, el proceso <sup>1</sup> podría ser el proceso de cortado, el proceso <sup>2</sup> el de pulido, el proceso <sup>3</sup> de pintado y encerado <sup>y</sup> el proceso <sup>4</sup> el de empacado. Una vez terminada la pieza, ésta se entrega en la zona de entrega de piezas terminadas, en donde se podrían guardar <sup>y</sup> apilar todas éstas. Además, aquí se podrían clasificar las piezas dependiendo de los procesos por los que pasaron.

Cuando un AGV llega al proceso que le toca, este debe de tener un mecanismo de alineación <sup>y</sup> estacionado para cada proceso. Esto se resolvió colocando una meta en el exterior del proceso, de tal forma que el AGV primero debe de llegar a esta meta y después ir al proceso, una vez que entrega y recoge su pieza ya procesada debe de regresar a esta meta y de ahí ir a el siguiente proceso. Este mecanismo de alineación <sup>y</sup> estacionamiento se programó en el módulo de coordinación de tal forma que el AGV antes de ir a su siguiente meta debe primero pasar por esta meta. Esta meta se ve en la figura 4.2, y es la meta  $p_{11}$ , mientras que el proceso es la meta  $p_1$ . Por lo tanto, para entrar y salir del proceso de entrega de materia prima se debe de pasar por la meta  $p_{11}$ , después por la meta  $p_1$  y por ultimo por la meta  $p_{11}$  para de ahí navegar a la nueva meta. Está secuencia de metas la vimos como una subsecuencia de metas de cada una de las metas de la secuencia global del sistema.

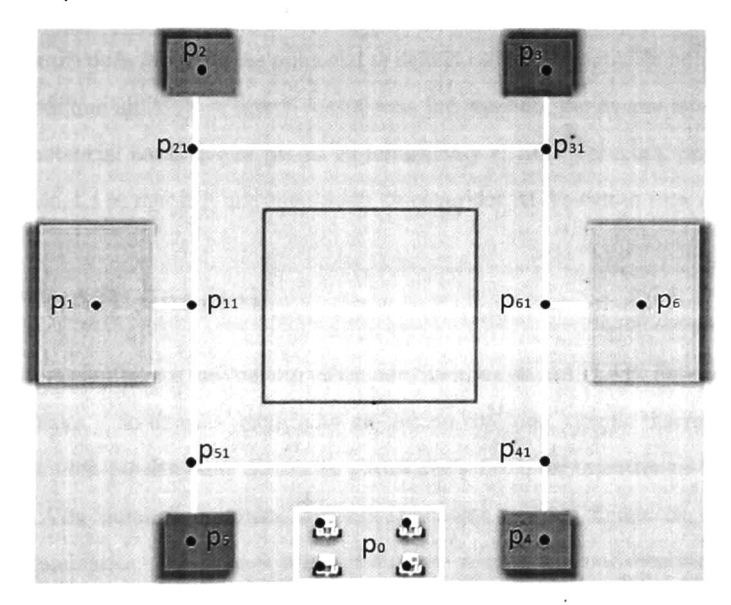

Figura 4.2: Definición de metas de la fábrica.

Para implementar el arreglo topológico del sistema de manufactura se estableció un cuadrante XY y se definieron todas las distancias y las unidades de las metas en metros. El centro del arreglo se definió como la posición (0,0). En la tabla 4.2 se muestran las coordenadas definidas para cada

| Meta (nombre de la meta) | Posición (m,m) | a potentation at an increas.<br>Descripción          |
|--------------------------|----------------|------------------------------------------------------|
| $p_{01}(0)$              | $(-1,-6)$      | Posición inicial $R_1$                               |
| $p_{02}(0)$              | $(1,-6)$       | Posición inicial $R_2$                               |
| $p_{03}(0)$              | $(-1,-7)$      | Posición inicial $R_3$                               |
| $p_{04}(0)$              | $(-1,-7)$      | Posición inicial $R_4$                               |
| $p_1(10)$                | $(-6, 0)$      | Posición proceso entrega de materia prima            |
| $p_{11}(11)$             | $(-4,0)$       | Posición de entrada proceso entrega de materia prima |
| $p_2(20)$                | $(-4,-6)$      | Posición proceso 1                                   |
| $p_{21}(21)$             | $(-4,4)$       | Posición de entrada proceso 1                        |
| $p_3(30)$                | $(4,6)$ .      | Posición proceso 2                                   |
| $p_{31}(31)$             | (4,4)          | Posición de entrada proceso 2                        |
| $p_4(40)$                | $(4,-6)$       | Posición proceso 3                                   |
| $p_{41}(41)$             | $(4,-4)$       | Posición de entrada proceso 3                        |
| $p_5(50)$                | $(-4,-6)$      | Posición proceso 4                                   |
| $p_{51}(51)$             | $(-4,-4)$      | Posición de entrada proceso 4                        |
| $p_6(60)$                | (6, 0)         | Posición de la zona de entrega                       |
| $p_{61}(61)$             | (4, 0)         | Posición de entrada a la zona de entrega             |

Tabla 4.2: Localización de las metas.

meta.

La zona prohibida para la navegación de los AGVs se definió como un área cuadrada ubicada en el centro de la fábrica. Para evitar que los AGVs entraran en esta zona, se definió un potencial cuadrado en el centro de la fábrica. Este potencial se definió con un diámetro de influencia de 2.25m, por lo que cada vez que un AGV se acercó a esta zona fué repelido, por lo que este tenía que darle la vuelta a este potencial hasta que se perdía su influencia y el AGV entonces, pudiera llegar a su meta. En la sección 4.4 se muestra una simulación de como dos AGVs evitan esta zona prohibida.

## 4.2. MATLAB simulink

El problema que planteamos fue resuelto utilizando Simulink de MATLAB. Este contiene soporte para sistemas lineales y no lineales, modelados en tiempo continuo, tiempo discreto, <sup>o</sup> un híbrido de los dos. Los sistemas pueden tener diferentes partes que pueden ser muestreadas <sup>o</sup> actualizadas a diferentes rangos. Con Simulink se pueden construir fácilmente modelos dinámicos, <sup>o</sup> tomar modelos ya existentes y cambiarlos. Simulink es una herramienta muy usada por científicos, ingenieros' <sup>e</sup> industrias en la solución de problemas reales. Los aspectos principales de Simulink son ':

Herramientas para el diseño de modelos.

Herramientas para simulación

Información obtenida de la ayuda de MATLAB 2007

Herramientas de análisis.

Utilizando Simulink se construyó el modelo dinámico del sistema que resolvimos. Además se pudo implementar la arquitectura completa que propusimos. Simulink además cuenta con una herramien ta de simulación en tiempo real que por medio de modelos de tres dimensiones se pueden hacer simulaciones más cercanas a la implementación. Esta herramienta se llama V-realm, la cual nos permitió visualizar en tercera dimensión los AGVs que simulamos, además de una fábrica virtual completamente en tercera dimensión.

## 4.3. Programa en simulink para robots puntuales

Al utilizar Simulink, se logró construir de una manera casi directa la arquitectura propuesta. Primero se construyeron dos bloques que contenían un subsistema cada uno. Estos bloques fueron el del módulo de coordinación y el del módulo de control de navegación (figura 4.3). En el bloque del módulo de coordinación, se colocaron cuatro bloques para representar la receta de cada AGV (figura 4.4), estos bloques se llaman Embedded MATLAB Function y' nos sirven para introducir un programa diseñado por nosotros, pero a diferencia de otras opciones de Simulink, este bloque compila el programa antes de ejecutarlo, de tal forma que a la hora de ejecutar la simulación, esta manda llamar al programa de éste como un programa ya compilado y así realiza la simulación en tiempo real. Esto evita que MATLAB tenga que estar interpretando al programa en todo tiempo, simplemente lo ve como un programa externo al cual le manda entradas y este le entrega salidas (como una caja negra). Como la visión de nuestro trabajo es la implementación de un sistema descentralizado, el módulo de coordinación del AGV i solo necesita la posición  $(x_i, y_i)$  del AGV i para la realización de la receta de producción. Esto se ve en la figura 4.4, en donde además cada color representa la información que es necesaria para cada AGV, el color azul es para el AGV 1, el verde para el AGV 2, el amarillo para el AGV <sup>3</sup> y el naranja para el AGV 4.

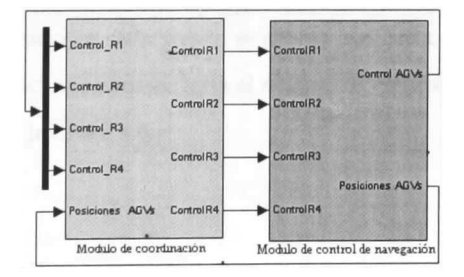

Figura 4.3: Arquitectura del módulo de coordinación y de control de navegación en Simulink.

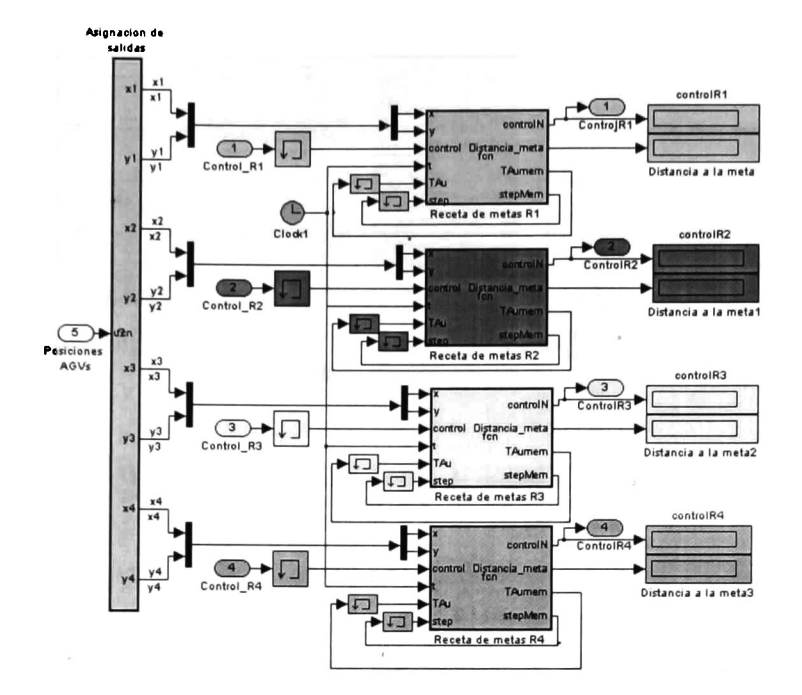

Figura 4.4: Bloque del módulo de coordinación en Simulink.

En el bloque del módulo de control de navegación de cada AGV contenía un bloque con un hstado de todas las- metas de la configuración del sistema de manufactura. Para escribir la lista de metas se utilizó un bloque de Simulink llamado Multi-Port Switch (listado de metas en la figura 4.5) al cual se le pueden agregar cada una de las metas individuales en forma de un vector de la forma  $(x_i, y_i)$  donde  $x_i$  y  $y_i$  representan el valor de la meta en el eje X y Y respectivamente del AGV i . El bloque Multi-Port Switch necesitó un bloque especial de control del puerto a ejecutar, este bloque de control se hizo con un bloque Embedded MATLAB Function, y en este se incluyó un interpretador de los eventos enviados por el módulo de coordinación de cada AGV. Este interpretaba el evento o meta a alcanzar y buscaba en su lista de puertos a que número de puerto se estaba refiriendo el módulo de coordinación, como en cada puerto se definió una meta, el bloque Multi-Port Switch daba como salida la meta solicitada para enviarla al módulo de control de navegación. El contenido de este bloque se muestra en la figura 4.6.

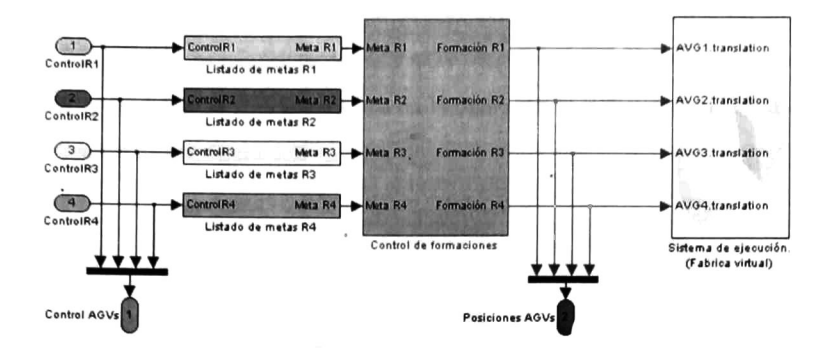

Figura 4.5: Bloque del módulo de control de navegación

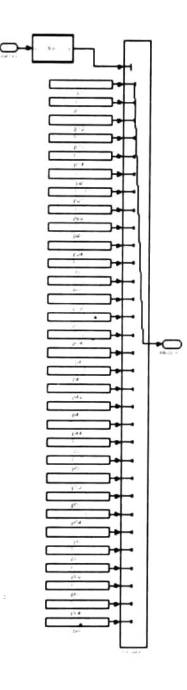

Figura 4.6: Bloque del listado de metas de cada AGV.

El bloque del Sistema de ejecución (fábrica virtual) es el que nos permite comunicarnos con la simulación de la fábrica virtual que se hizo en el programa de software V-Realm Builder 2.0. o que podría permitirnos comunicarnos con un sistema de comunicación de AGVs reales.

El bloque de control de formaciones contiene el diagrama mostrado en la figura 4.7, donde se incluyeron cuatro bloques del control de formaciones de cada AGV  $R_i$  con  $i = 1, ..., 4$ , un bloque para el AGV teórico y un bloque para el cálculo de los potenciales repulsivos. <sup>A</sup> cada bloque del
control de los AGVs se les incluyo como entradas, la posición inicial, la meta a realizar y la resultante de la interacción de los campos repulsivos de cada AGV  $R_i$ . El diagrama de control para representar la ecuación (3.39) para los AGVs  $R_i$  se muestra en la figura 4.8 y el diagrama de control del AGV teórico o R5 se muestra en la figura 4.9

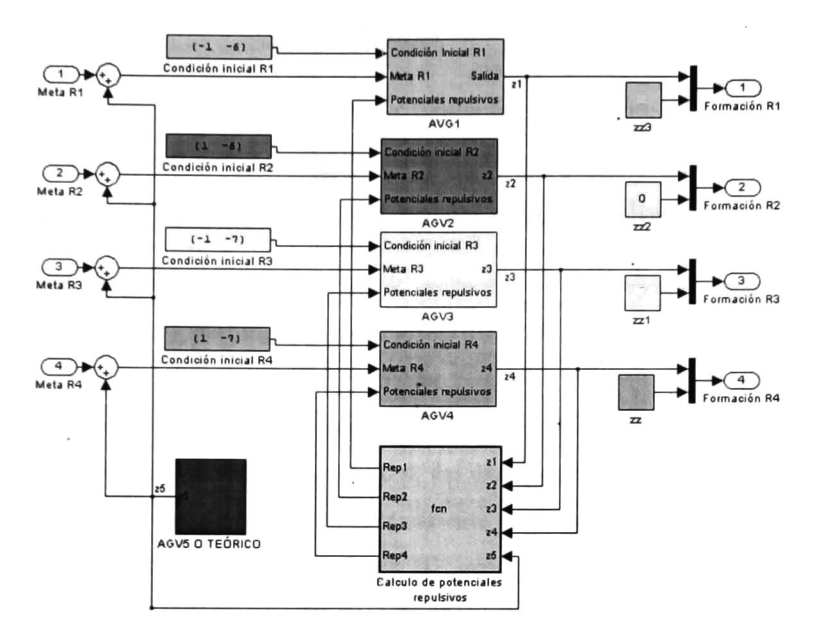

Figura 4.7: Bloque del control de formaciones.

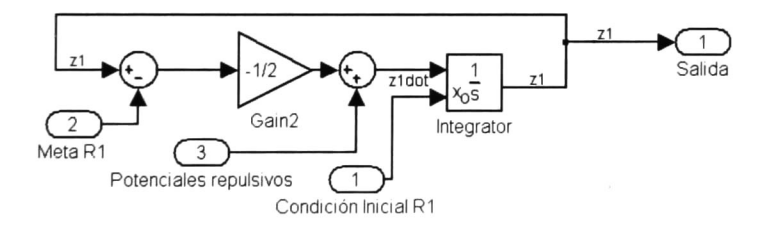

Figura 4.8: Diagrama de control del AGV i con  $i = 1, ..., 4$ .

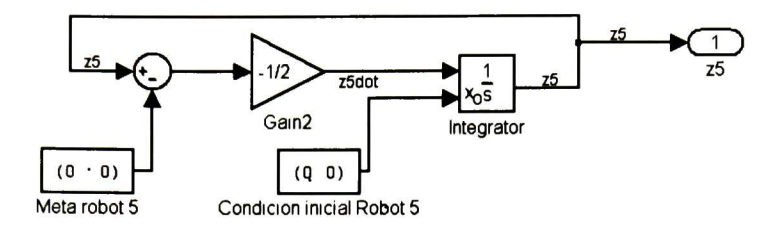

Figura 4.9: Diagrama de control del AGV teórico.

### 4.4. Simulación virtual para robots puntuales

Una vez realizado el programa en Simulink, realizamos la simulación de que el AGV  $R_1$  se formara en la meta (—4,0), mientras que los otros tres AGVs se quedaran en sus posiciones iniciales, recordando que la posición inicial del AGV  $R_1$  fue (-1,-6). El resultado de esta simulación se muestra en la figura 4.10, además, de que en la- figura 4.11 se observa como el AGV convergió en aproximadamente <sup>12</sup> segundos a la meta. Una vez que comprobamos que el AGV convergió a la meta deseada, utilizamos el control multiformaciones para que el AGV realizara la secuencia de metas  $(-4,0)$ ,  $(-6,0)$  y  $(-4,0)$  (metas 10 y 11), que es la secuencia para que el AGV llegue, se estacione <sup>y</sup> salga del proceso de entrega de materia prima. El resultado de esta simulación se muestra en la figura 4.12. Su receta y la convergencia a estas tres metas se muestra en la figura 4.13.

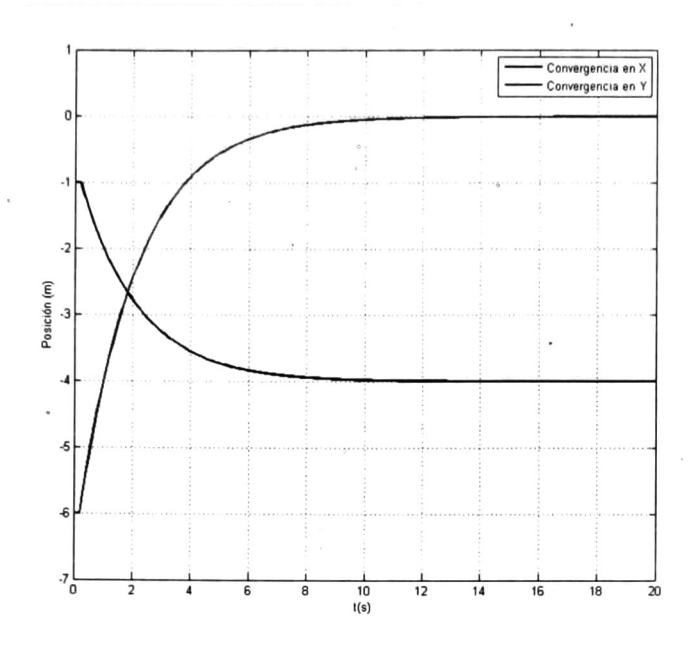

Figura 4.11: Convergencia en x y y de un AGV a una meta.

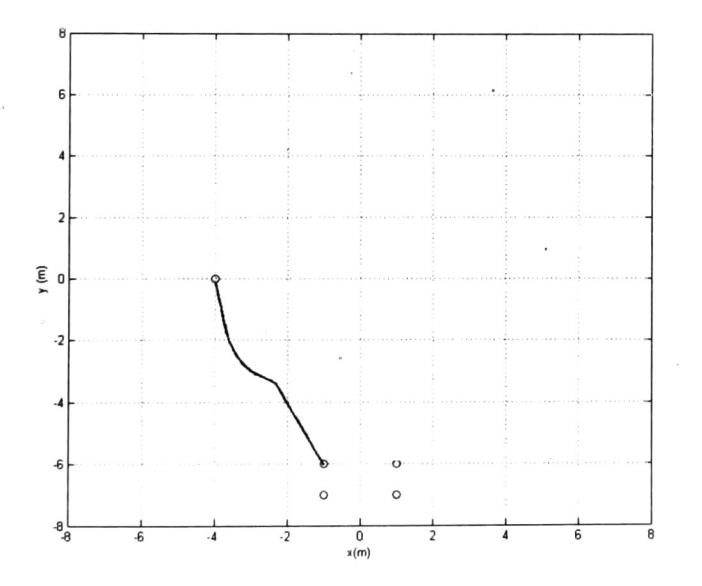

Figura 4.10: Gráfica de la navegación de un AGV a una meta.

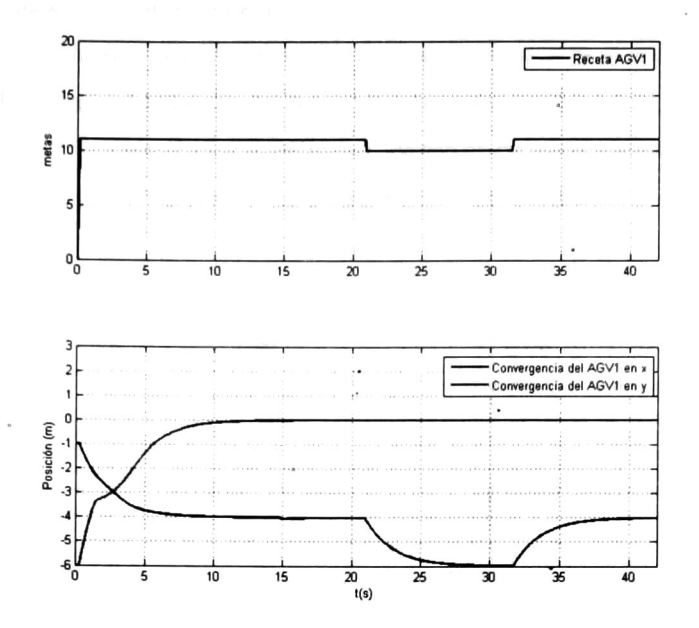

Figura 4.13: Convergencia de un AGV a tres formaciones o metas diferentes (11,10,11).

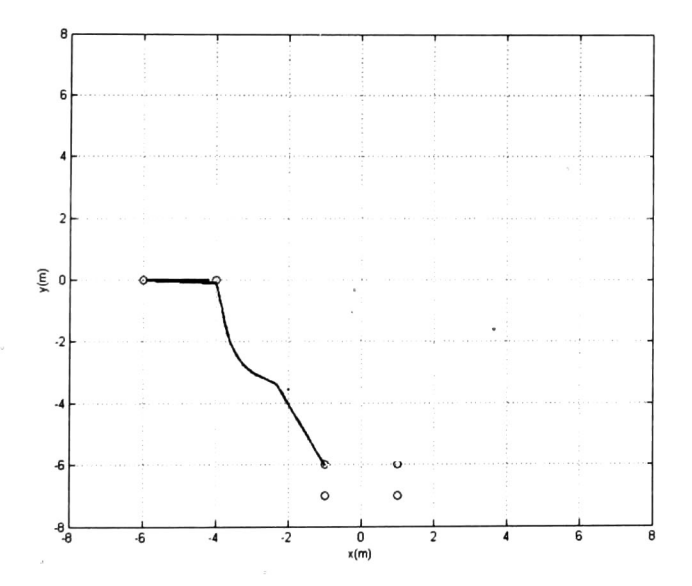

Figura 4.12: Realización de la receta de tres metas (llegar, estacionarse y salir) de un AGV.

Una vez que se vió que el AGV convergió al las metas que se le asignaron y cumplió con su

receta, se creó una receta en donde éste AGV visitó todos los procesos, además, de que cumplió con el requisito de estacionarse y salir de cada uno dé estos, el resultado de la navegación se muestra en la figura 4.14. En la figura 4.14 los círculos representan las metas programadas en las lista de metas del AGV. Además en la gráfica 4.15 se muestra una relación de las metas realizadas con respecto al tiempo y como se dió la convergencia en  $x$  y en  $y$  para cada meta asignada.

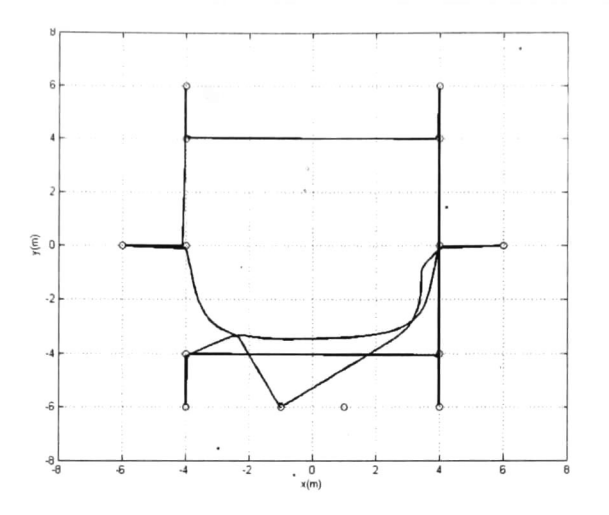

Figura 4.14: Cumplimiento de la receta completa de la navegación de. un AGV por todo el sistema de manufactura.

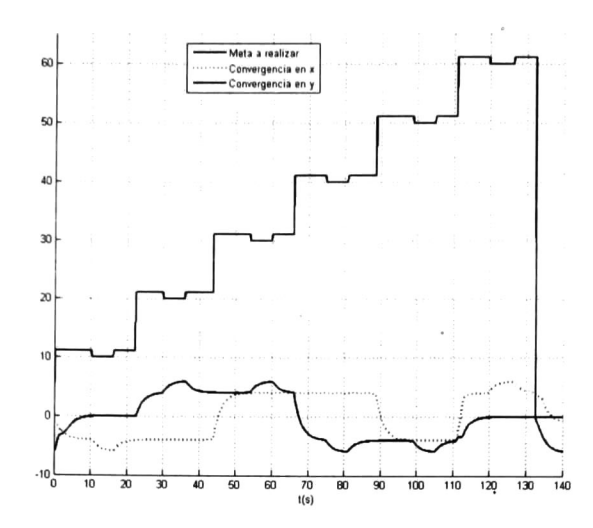

Figura 4.15: Gráfica de las metas realizadas con respecto al tiempo y convergencia en  $x$  y  $y$  de cada meta para un AGV.

Al ver que un solo AGV cumplió con toda la receta y a modo de probar el sistema de no colisión de los AGV puntuales, se hizo navegar también al AGV  $R_2$  al cual se le programó la misma receta que al AGV  $R_1$  sólo que en sentido contrario, para forzar al sistema a una inevitable colisión. El resultado de la navegación hasta el tiempo  $t=65$ s se muestra en la figura 4.16, en donde se ve que los dos AGVs cumplieron correctamente su secuencia de metas, inclusive evitando la zona prohibida para la navegación. La figura de los eventos realizados se ve en la gráfica 4.17. Además, en esta figura 4.16 se ve como los dos AGV evitaron una zona prohibida posicionada en el centro de la fábrica (0,0), esta zona prohibida se diseñó con un potencial repulsivo cuadrado con un radio de influencia de 2.25m.

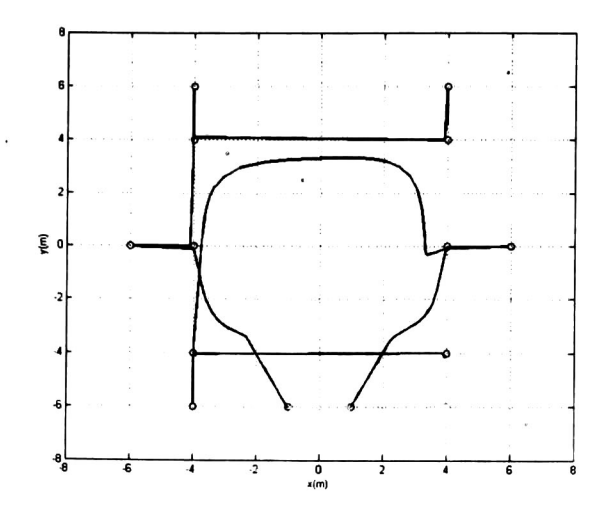

Figura 4.16: Navegación de dos AGVs puntuales en la fábrica en sentido contrario.

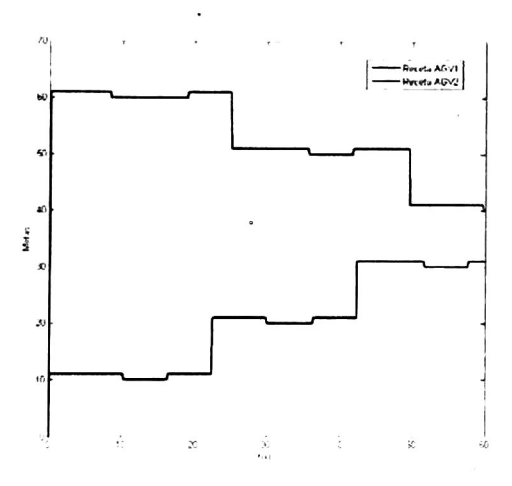

Figura 4.17: Gráfica de las recetas de dos AGVs puntuales navegando por la fábrica en sentido contrario.

En el tiempo  $t = 65$ s los dos AGV coincidieron en la meta  $(4, -4)$ , pero al intentar hacer la secuencia de llegar, estacionarse y salir, los- dos AGVs al tener la misma meta ninguno de los dos la pudo alcanzar, por lo que empezaron a dar vueltas en el sentido del campo potencial repulsivo. Este tipo de situaciones es la que llamamos un bloqueo global, ya que ninguno pudo completar su receta completa y el sistema tuvo un bloqueo general (figura 4.18). En la figura 4.19 se ve como en el segundo 65 aproximadamente los dos AGVs tienen la misma meta  $p_{41}$ . En la figura 4.20 se muestra la secuencia de eventos que ocurrió hasta el momento en que ocurrió el bloqueo. Por esta razón se incluyó el control de comportamientos, el cual se verá en la sección siguiente.

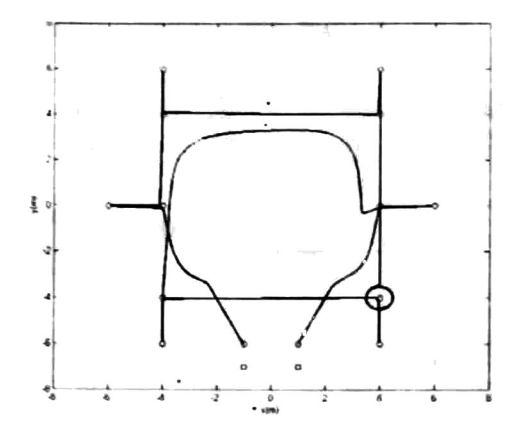

Figura 4.18: Situación de bloqueo en el punto (4, —4) de dos AGVs puntuales.

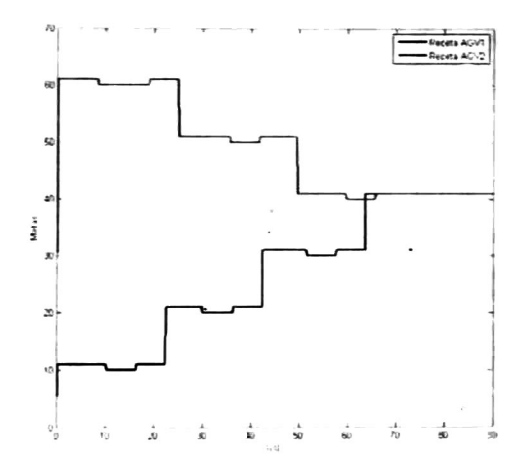

Figura 4.19: Recetas de dos AGVs en donde se da'un bloqueo en el segundo 65, ya que los dos tienen la misma meta.

CAPÍTULO 4. IMPLEMENTACIÓN EN UN SISTEMA DE MANUFACTURA FLEXIBLE. 75

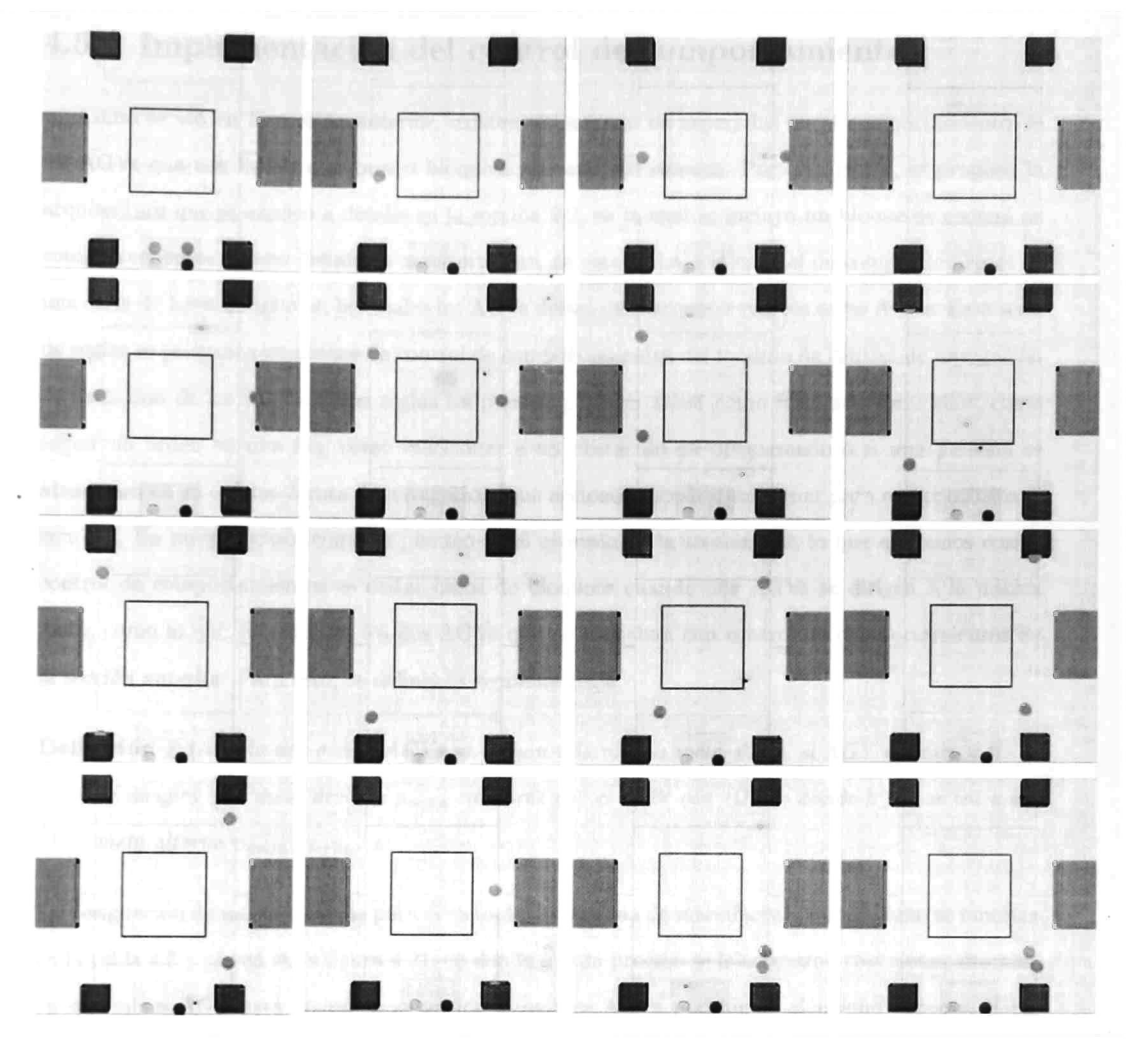

Figura 4.20: Secuencia de fotos en donde se muestra como se da un bloqueo en la navegación de dos AGVs puntuales que cumplen una receta en sentido contrario.

# 4.5. Implementación del control de comportamientos

Como se vio en la sección anterior, existen situaciones no esperadas en el comportamiento de los AGVs que nos llevan a errores <sup>o</sup> bloqueos globales del sistema. Por esta razón, se propuso la arquitectura que se explicó a detalle en la sección 2.2, en la cual se incluyó un bloque de control de comportamientos. Como definimos anteriormente, en este trabajo el control de comportamientos es una serie de leyes <sup>o</sup> reglas en las cuales los AGVs deben de reaccionar con los otros AGVs. Esta serie de reglas se programa en bloque de control de comportamientos del módulo de control de navegación de cada uno de' los AGVs. Estas reglas les pueden permitir saber cómo formarse entre ellos, como seguir un orden en una fila, como reaccionar a un obstáculo no programado <sup>ó</sup> si una persona se atravesara en su camino <sup>6</sup> ruta de navegación, que acciones necesitarían tomar para evitar ccilisionar con ella. En nuestro caso, como se planteó en el ejemplo de la sección 2.2, lo que queremos con el control de comportamientos es evitar casos de bloqueos cuando dos AGVs se dirigen a la misma meta, como lo que sucedió con los dos AGVs que no contaban con control de comportamientos de la sección anterior. Para esto, se definió la siguiente regla:

**Definición** 8 Cuando dos o más AGVs se dirijan a la misma meta p<sub>meta</sub> el AGV de menor ID = i se dirigirá a la meta designa  $p_{meta}$  mientras que el AGV con ID= k donde  $k > i$  se irá a una meta alterna pmeta alterna-

La designación de metas alternas para el ejemplo del sistema de manufactura quedó como se muestra en la tabla 4.3 y se ven en la figura 4.21, en donde a cada proceso se le asignaron tres metas alternas, ya que sí un AGV está en un proceso, los otros- tres AGVs podrían ir al mismo proceso. Estas metas se incorporaron al listado individual de cada AGV i. Además se definió que sí un AGV se encontraba en un<mark>a meta alterna</mark> del proceso  $p_j$  con  $j=1,2,\ldots,6$  el número de procesos en el sistema de manufactura, al desocuparse la meta original  $\,p_{j1}$  este se dirigiría a ella siempre y cuando su meta alterna fuera la  $p_{j2}$  ya que sí estaba en ésta, primero debía de pasar por la meta alterna  $p_{j1}$ esto debido a que implicaba que otro AGV se encontraba en la meta alterna  $p_{i1}$  y éste ultimo tenia prioridad de pasar á el proceso  $p_i$ .

| Meta alterna (nombre de la meta) | Posición $(m,m)$ | $\frac{1}{2}$<br>Descripción                               |
|----------------------------------|------------------|------------------------------------------------------------|
| $p_{12}(12)$                     | $(-4,-1)$        | Estacionamiento alterno 1 proceso entrega de materia prima |
| $p_{13}(13)$                     | $(-4,-2)$        | Estacionamiento alterno 2 proceso entrega de materia prima |
| $p_{14}(14)$                     | $(-4,-3)$        | Estacionamiento alterno 3 proceso entrega de materia prima |
| $p_{22}(22)$                     | $(-4,3)$         | Estacionamiento alterno 1 proceso 1.                       |
| $p_{23}(23)$                     | $(-4,2)$         | Estacionamiento alterno 2 proceso 1.                       |
| $p_{24}(24)$                     | $(-4,1)$         | Estacionamiento alterno 3 proceso 1.                       |
| $p_{32}(32)$                     | (3, 4)           | Estacionamiento alterno 1 proceso 2.                       |
| $p_{33}(33)$                     | (2, 4)           | Estacionamiento alterno 2 proceso 2.                       |
| $p_{34}(34)$                     | (1,4)            | Estacionamiento alterno 3 proceso 2.                       |
| $p_{42}(42)$                     | $(4,-3)$         | Estacionamiento alterno 1 proceso 3.                       |
| $p_{43}(43)$                     | (4, 2)           | Estacionamiento alterno 2 proceso 3.                       |
| $p_{44}(44)$                     | $(4,-1)$         | Estacionamiento alterno 3 proceso 3.                       |
| $p_{52}(52)$                     | $(-3,-4)$        | Estacionamiento alterno 1 proceso 4.                       |
| $p_{53}(53)$                     | $(-2,-4)$        | Estacionamiento alterno 2 proceso 4.                       |
| $p_{54}(54)$                     | $(-1,-4)$        | Estacionamiento alterno 3 proceso 4.                       |
| $p_{62}(62)$                     | (4,1)            | Estacionamiento alterno 1 zona de entrega.                 |
| $p_{63}(63)$                     | (4,2)            | Estacionamiento alterno 2 zona de entrega.                 |
| $p_{64}(64)$                     | (4,3)            | Estacionamiento alterno 3 zona de entrega.                 |

Tabla 4.3: Designación de metas alternas.

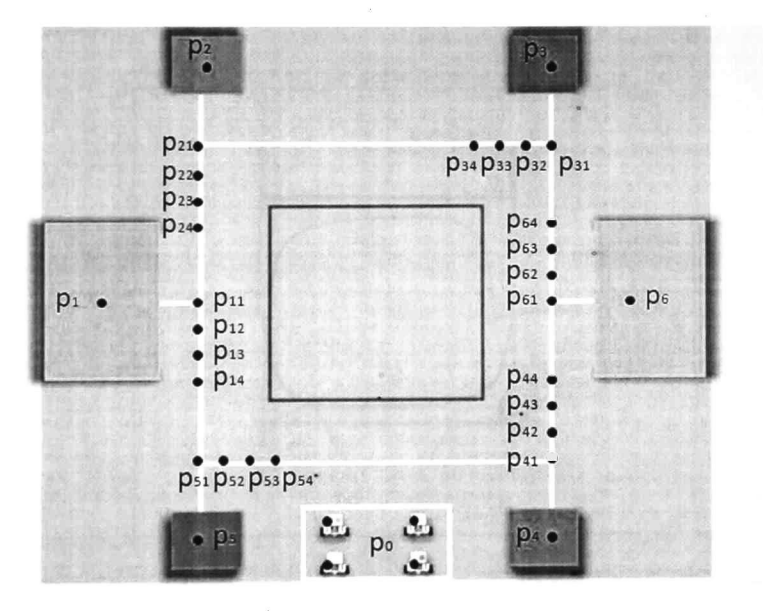

Figura 4.21: Localización de metas auxiliares en el ejemplo de la fábrica.

El bloque de control de comportamientos en Simulink se hizo también con el bloque Embedded MATLAB Function. En este bloque se programaron las reglas <sup>a</sup> seguir por los AGVs. Este bloque se colocó antes del listado de metas de los AGVs como se muestra en la figura 4.22. Al usar este nuevo bloque en el ejemplo de la navegación de dos AGVs en sentido contrario, se logró que los dos AGVs completaran con éxito su receta, solucionando así el bloqueo global que vimos. El resultado de la navegación y el cumplimiento de la receta de cada uno se muestran en la figura 4.23 y en la figura 4.24 respectivamente.

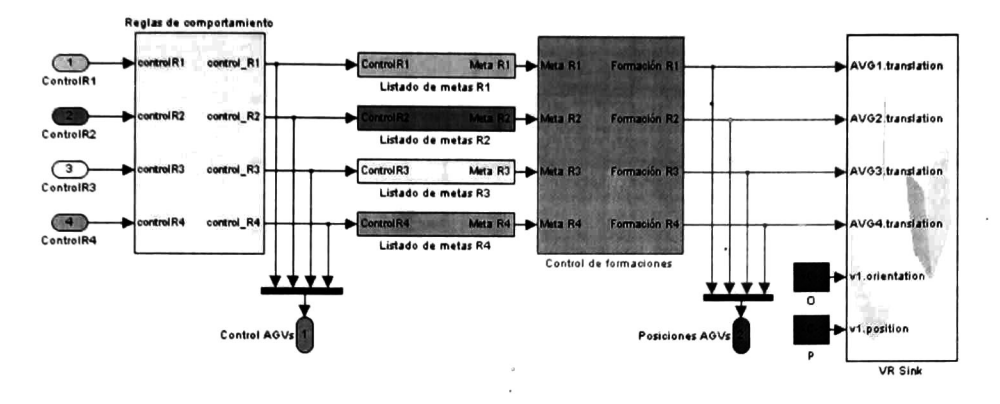

Figura 4.22: Bloque en Simulink del módulo de control de navegación con el control de compo tamientos.

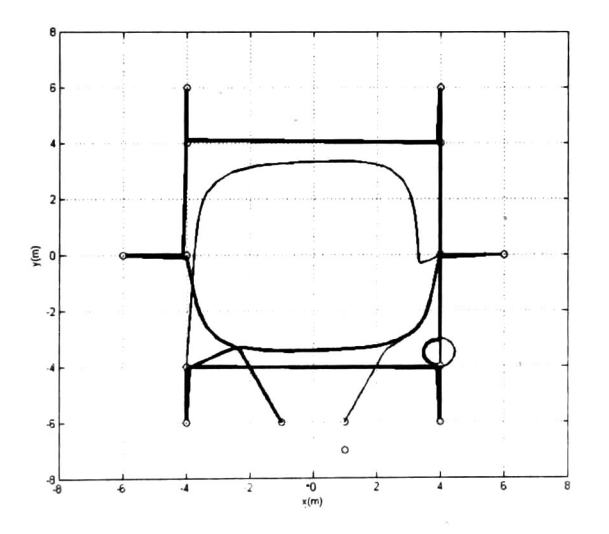

Figura 4.23: Navegación de dos AGVs en sentido contrario en la fábrica con control de comportamientos.

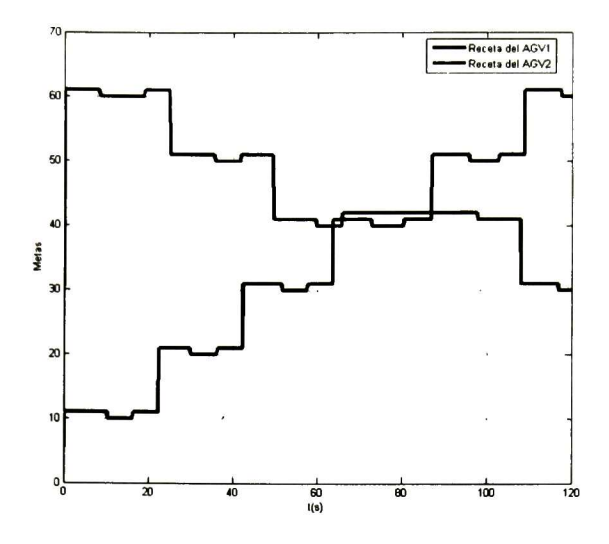

Figura 4.24: Recetas realizadas por los dos AGVs navegando en sentido contrario con control de comportamientos.

Como se vio en el ejemplo sin control de comportamientos, los dos AGVs tuvieron un bloqueo en el punto  $(4, -4)$  en la meta  $p_{41}$ , pero al agregar el bloque de control de comportamientos el AGV  $R_1$ logró completar su receta sin cambios, mientras que el AGV  $\,R_2$  entre el segundo 60 y 100 como se ve en la figura 4.24 se fue a la meta alterna del proceso 3 ( $p_{42}$ ). En la figura 4.24 en el segundo 95 aproximadamente el AGV  $R_2$  vuelve a la meta  $p_{41}$  para así terminar su receta completa. Al comparar la figura 4.24 con la figura 4.19 se ve como el control de comportamientos resuelve el problema de este tipo de bloqueos.

Habiendo logrado que dos AGVs navegando en sentidos contrarios completaran sus recetas, se hizo la simulación de la navegación de cuatro AGVs en la fábrica, para ver como quedaría su navegación al agregar el bloque de control de comportamientos. El resultado al mandar a los cuatro AGVs al mismo proceso al mismo tiempo (proceso de entrega de materia prima) se muestra en la figura 4.25, en la cual se ve como cada AGV dependiendo de su ID se acomoda con éxito en una meta alterna. Una vez lograda la implementación del control de comportamientos, se realizó la simulación en donde los cuatro AGVs navegaron por el proceso de entrega de materia prima, los cuatro procesos diferentes <sup>y</sup> por último la entrega de su producto terminado, para de ahí volver a su posición inicial <sup>y</sup> volver a empezar. El resultado de la receta de cada uno de los AGVs al utilizar el control de comportamientos se muestra en la figura 4.26.

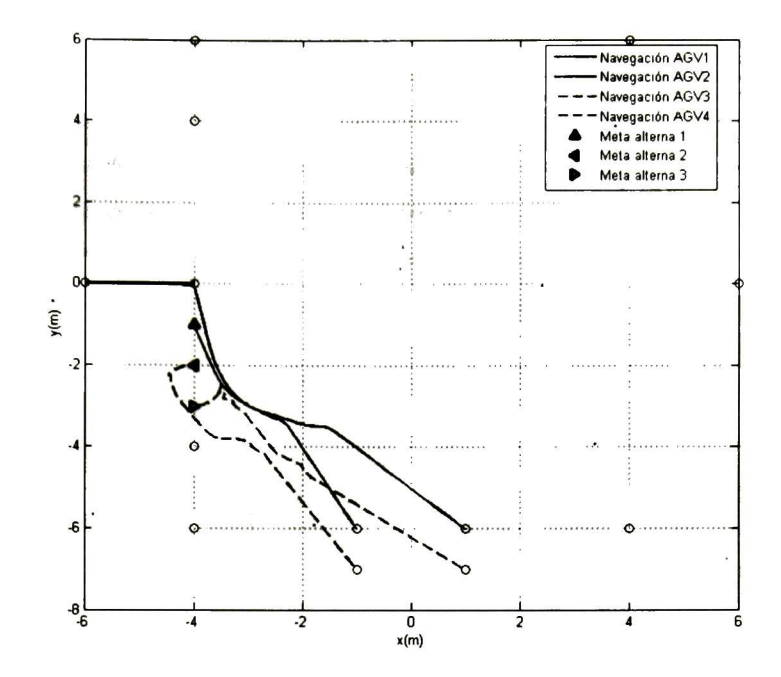

Figura 4.25: Navegación de cuatro AGVs al mismo proceso con control de comportamientos. Se observa como los AGVs se ordenan dependiendo de su ID en una meta alterna.

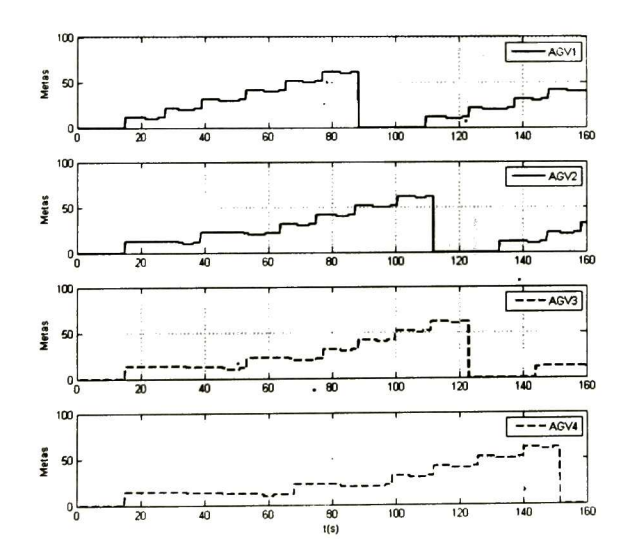

Figura 4.26: Recetas resultantes debido al control de comportamientos de cuatro AGVs.

# 4.6. Programa en Simulink para los AGVs no holonomos

Para hacer la simulación de los AGVs con restricciones no holonomas en Simulink, se realizó el mismo proceso que para los AGVs puntuales, ya que el módulo de coordinación tanto de AGVs puntuales como no holonomos es el mismo, una señal que envía la meta a realizar. La única diferencia es que las posiciones en la formación no serán con respecto a su centro, sino las dadas por su centro de masa  $\alpha$  (ecuación (3.19)). Por lo tanto, la arquitectura propuesta para los AGVs puntuales (figura 4.3) quedaría para los AGVs no holonomos como la que se muestra en la figura 4.27.

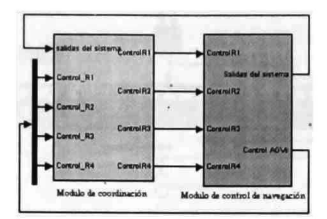

Figura 4.27: Representación en Simulink de la arquitectura para el control de navegación de los AGVs no holonomos.

El módulo de control de navegación de los AGVs no holonomos (figura 4.28) <sup>y</sup> los puntuales solo se diferencian en que el control de formaciones es calculado de diferente manera, ahora, se utiliza el sistema dinámico dado por la ecuación (3.22) y la ley de control de formaciones dada por la ecuación (3.40). El bloque de control de comportamientos es el mismo que en el caso de los AGVs puntuales por que las reglas se mantendrán para ambos tipos de AGVs. Además en la figura 4.28 se muestra como para la implementación de cada AGV es necesaria su posición, dirección, orientación y la rotación de cada una de sus ruedas.

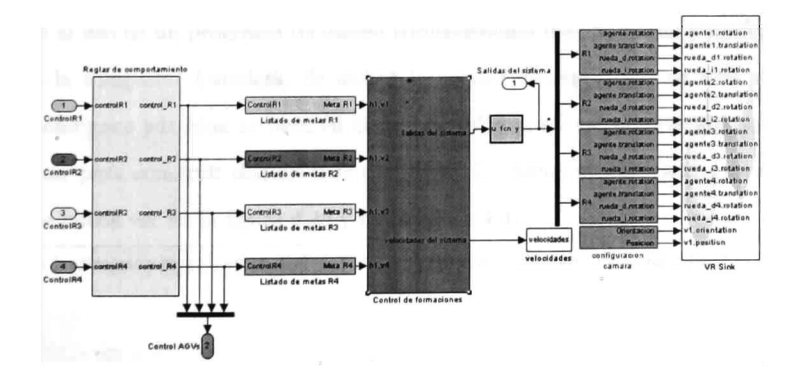

Figura 4.28: Módulo de control de navegación en Simulink para AGVs no holonomos.

Para poder simular el control de formaciones de los AGVs no holonomos se utilizó el bloque

de control de formaciones de la figura 4.28 <sup>y</sup> cuyo interior se muestra en la figura 4.29, donde se puede observar como es necesario indicar las condiciones iniciales de cada AGV, sus posiciones <sup>y</sup> un integrador para' resolver el sistema dinámico. No se utilizó un diagrama de control de bloques para la simulación de los AGVs no holonomos ya que el número de bloques <sup>y</sup> operaciones era muy grande, por ello se utilizó un programa que incluyó todas estas variables .

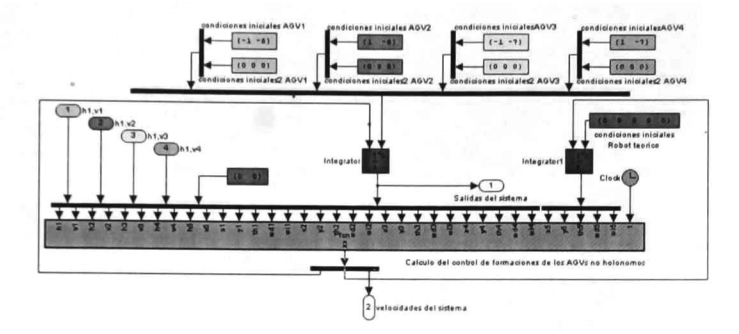

Figura 4.29: Bloque de control de formaciones para AGVs no holonomos.

## 4.7. Simulación virtual para los AGVs no holonomos

El ambiente' tridimensional simulado al que le mandamos la información de las posiciones, di rección, orientación y rotación de las ruedas de cada AGV está representado en la figura 4.28 por el bloque VR sink, el cual nos permite sincronizar al modelo simulado con un ambiente virtual en un programa externo llamado V-Realm Builder 2.0. Este programa nos permite diseñar y visualizar modelos tridimensionales, además por medio de MATLAB se pueden además controlar o manipular. Para el ejemplo del sistema de manufactura, el diseño con este programa se tornó complicado, por lo que se recurrió al uso de un programa de diseño tridimensional más poderoso y profesional llamado 3ds Max 9 de la compañía Autodesk. Se utilizó la versión de evaluación de este programa<sup>2</sup> El método de diseño para 3ds Max se basa en el uso de polígonos y estructuras simples las cuales se pueden deformar para construir diseños más complejos. El diseño en este programa del sistema de manufactura se puede ver en la figura 4.30 y en la figura 4.31.

<sup>&</sup>lt;sup>2</sup>Se obtuvo en la dirección http://usa.autodesk.com/adsk/servlet/index?id=5659302&siteID=123112

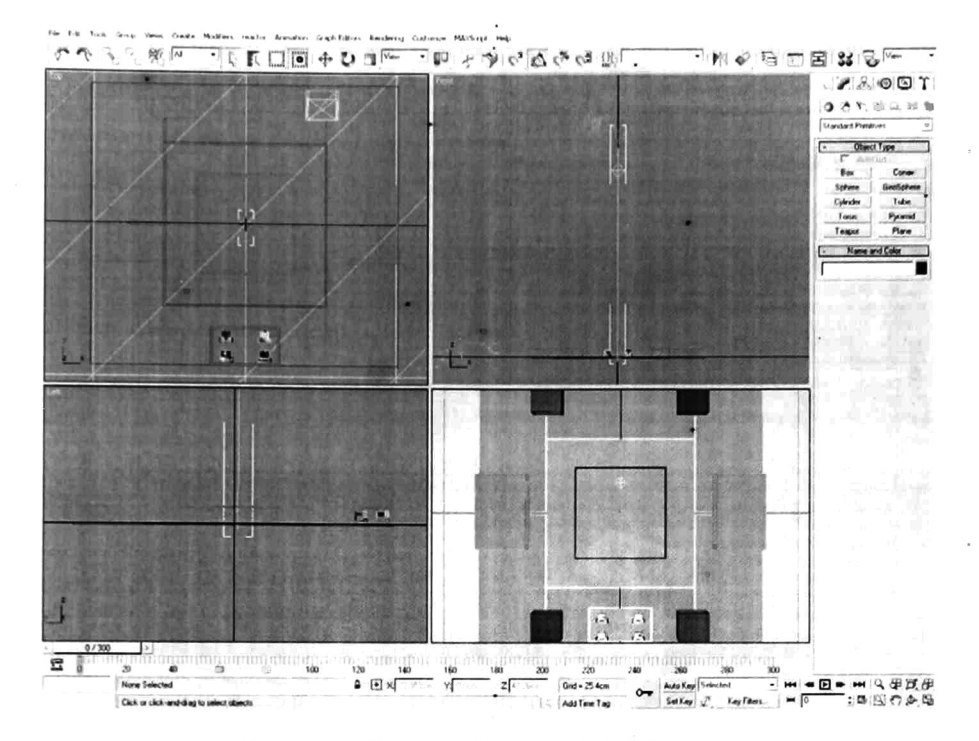

Figura 4.30: Diseño tridimensional de la fábrica.

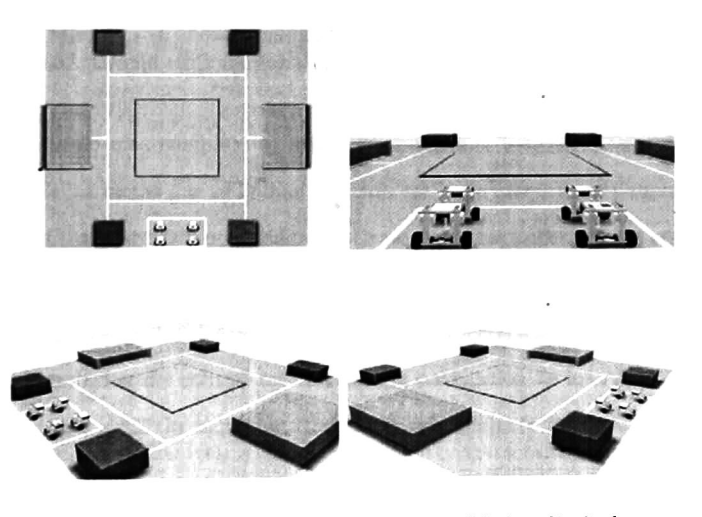

Figura 4.31: Diferentes perspectivas de la fábrica diseñada.

El diseño de cada AGV no holonomo también se hizo con 3ds Max (figura 4.32) solo que en este caso el número de figuras básicas utilizado fue mayor. Para poder utilizar estos diseños en V-Realm Builder <sup>y</sup> por ende en MATLAB es necesario exportarlos con el formato 3D Studio con extensión 3DS, el cual es una versión antigua de la versión utilizada. Una vez exportados los diseños se importaron directamente en V-Realm Builder. 3ds Max nos permitió además la integración de luces <sup>y</sup> cámaras de una manera más práctica <sup>a</sup> la simulación.

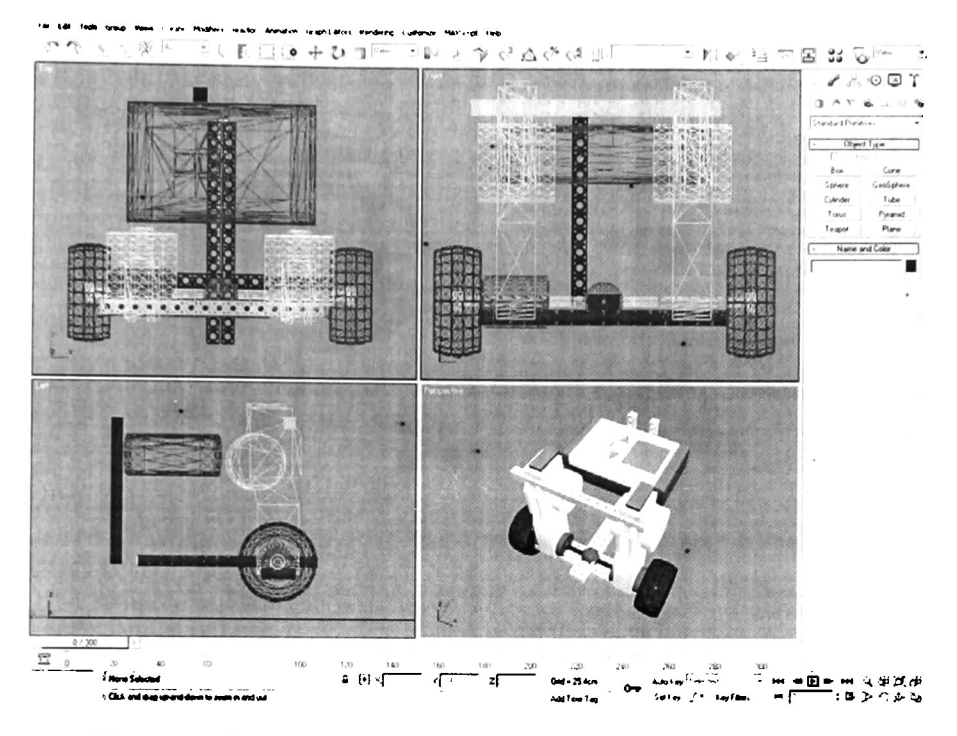

Figura 4.32: Diseño tridimensional de un AGV no holonomo del tipo (2,0).

Para lograr un diseño más complejo se utilizó un programa llamado LDraw3 (programa open source) ya que Una de las metas que se habían buscado era la de integrar un paquete de robótica de LEGO llamado LEGO Mindstorm y por medio de LDraw se pueden hacer diseños tridimensionales de estructuras de LEGO. Se decidió por utilizar esta plataforma ya que era más económico implementar un AGV con este LEGO Mindstorms, que comprar un AGV industrial para probar nuestra propuesta. Pero al ver que la simulación del control hibrido para la navegación de los AGVs que diseñamos es muy eficiente, decidimos dejar la implementación con este paquete de robótica para un trabajo futuro.

<sup>3</sup>Se obtuvo de http://www.ldraw.org/

| Parámetro                      | Valor            |  |
|--------------------------------|------------------|--|
| Diámetro de las ruedas         | $0.40m$ .        |  |
| Distancia al centro de masa    | 0.1 <sub>m</sub> |  |
| Longitud del eje de las ruedas | 0.6 <sub>m</sub> |  |

Tabla 4.4: Dimensiones de los AGVs no holonomos simulados.

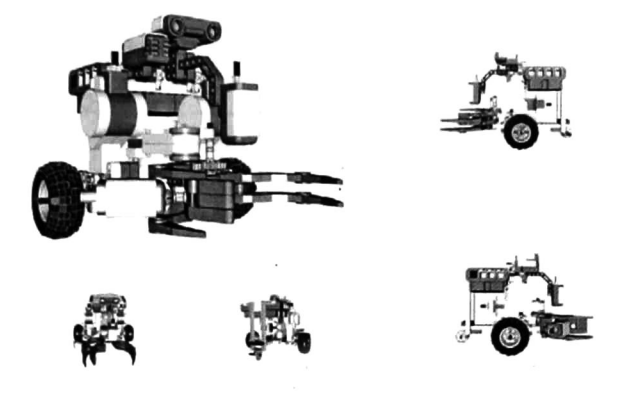

Figura 4.33: Diferentes perspectivas del diseño tridimensional por computadora de un AGV no holonomo (2,0).

## 4.8. Resultados de la navegación de los AGVs no holonomos

Las recetas de los cuatro AGVs no holonomos se establecieron de tal forma que todos navegaran a todos los procesos de la fábrica. Las recetas individuales de cada AGV se muestran en la figura 4.34, donde se puede observar que en las situaciones de bloqueo, los AGVs navegaron a las metas alternas establecidas en el control de comportamientos. Además En la figura 4.35, se muestra como cada AGV convergió a cada una de las metas que se le asignaron sin caer en situaciones de bloqueo. Por último el resultado de su navegación se muestra en la figura 4.36, donde se puede ver como cada AGV cumplió con su receta completa y navegó por todo el sistema de manufactura. Cada AGV se diseño con las dimensiones dadas en la tabla 4.4.

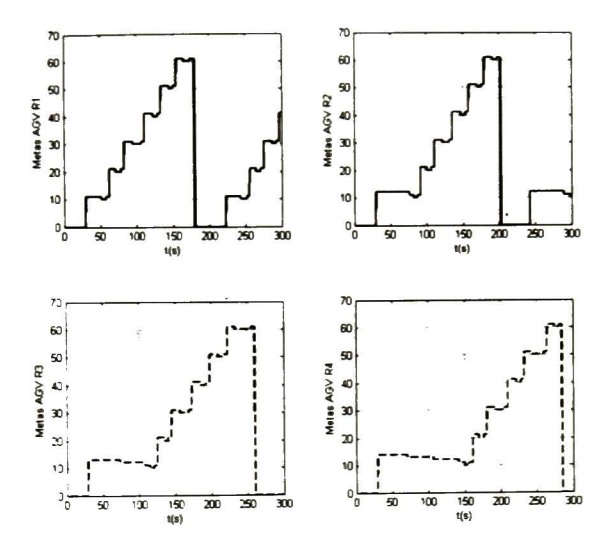

Figura 4.34: Recetas para que los cuatro AGVs no holonomos naveguen a todos los procesos del sistema de manufactura.

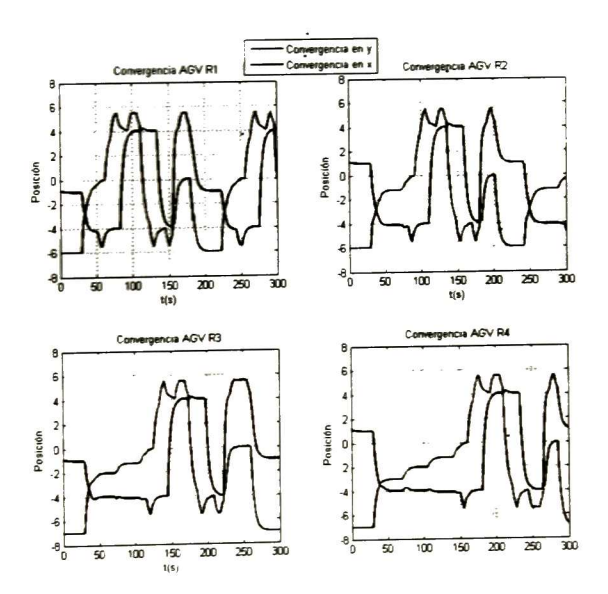

Figura 4.35: Convergencia a las metas de los cuatro AGVs en el cumplimiento de su receta.

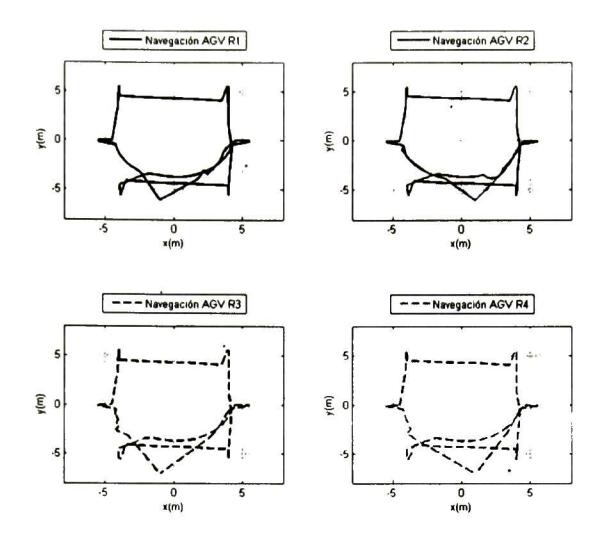

Figura 4.36: Resultado de la navegación de cada AGV en la fábrica.

# Capítulo 5

# Resultados finales y conclusiones

El uso del control de formaciones por sí solo no parece de mucha utilidad, ya que en un sistema complejo se requieren  $n$  formaciones diferentes en las que los AGVs puedan navegar por  $\,n$  procesos distintos <sup>y</sup> posicionados en diferentes lugares. Al introducir en nuestra propuesta el control de multi formaciones en un sistema de navegación de AGVs, se pudo establecer una secuencia de navegación para cuatro AGVs. donde cada AGV pudiera navegar a metas distintas y sin tener que utilizar el método de seguimiento de trayectorias ya predefinidas. Esta ventaja de nuestra propuesta, permitirá la implementación de sistemas de navegación en sistemas de manufactura sin que se tengan que definir trayectorias fijas, ya que cada AGV navegará libremente sin problemas por ella.

El uso de potenciales repulsivos para evitar la colisión entre los AGVs u obstáculos predefinidos, en especial el tipo foco inestable, permitió que con muy poca información se pudiera establecer una estrategia de no colisión teórica en la que los AGVs solo necesitaron comunicarse con los demás AGVs para indicar su posición y así utilizar estos campos potenciales repulsivos cada vez que fuese necesario.

La propuesta del control de comportamientos nos permitió evitar ciertas situaciones indeseables en el comportamiento global del sistema de manufactura, al definir ciertas reglas que cada AGV debe de seguir. Al definir prioridades entre los AGVs (ID) se logró evitar posibles situaciones de conflicto entre ellos.

El haber podido simular en tercera dimensión al grupo de AGVs en vez de implementarlos nos permitió tener resultados <sup>a</sup> muy bajo costo ya que no se invirtió en un AGV comercial. Una vez que nuestro control híbrido lo probamos teóricamente con estas simulaciones, se está listo para proceder en un futuro a una implementación con AGVs reales. La gran ventaja de la simulación es que al ser

los AGVs entes virtuales, los podemos hacer pasar por situaciones complejas <sup>y</sup> obtener resultados antes de realizar una implementación.

 $\tilde{c}$ 

 $\cdot$  $\sim$ 

# Bibliografía

- |1| Aníbal Ollero Baturone. ROBÓTICA. Manipuladores <sup>y</sup> robots móviles, primera edición. Alfaomega Marcombo, 2007.
- [2] Gholipour A., Yazdanpanah M.J. Dynamic tracking control of nonholonomic mobile robot with model reference adaptation for uncertain parameters. In proc. ECC2003: European Control Conference, Cambridge, UK, Sep. 2003.
- [3] Eduardo Gamaliel Hernandez Martinez. Estrategias de control para sistemas multiagentes. Tesis Doctoral, 2008.
- [4] Dimos V. Dimarogonas and Kostas J. Kyriakopoulos. Formation Control and Collision Avoid ance for Multi-Agent Systems and a Connection between Formation Infeasibility and Flocking Behavior. 44th IEEE Conference on Decisión and Control and 2005 European Control Confer ence, pp. 84-89, Seville, Spain, December 2005.
- [5) Oussama Khatib. Real-time obstacle avoidance for manipulators and mobile robots. The Inter national Journal of Robotics Research, Vol. 5, No. 1, p90-98, Artificial Intelligence Laboratory Stanford University Stanford, California
- [6] Tuan Le-Anh, M.B.M. De Koster. <sup>A</sup> review of design and control of automated guided vehicle systems. European Journal of Operational Research, 1-23, 2006.
- [7] Ayoub Insa Correa, Andre Langevin. Lous-MArtin Rousseau, Scheduling and routing of au tomated guided vehicles: <sup>A</sup> hybrid approach. Computer & Operations Research, 1688-1707, 2007.
- [8] Tatsushi Nishi, Masakazu Ando, Masami Konishi. Experimental studies on a local rescheduling procedure for dynamic routinf of autonomous decentralized. AGV systems. Robotics and Computer-Integred Manufacturing, 154-165, 2006.
- [9] Yong-Leong Cheng, Hock-Chan Sen, Karthik Natarajan, Chung-Piaw Teo, Kok-Choon Tan. Dispatching Automated Guided Vehicles in a Container Terminal. 2005
- ¡10] Hans-Otto Günther, Martin Grunow, Matthias Lehmann. AGV Dispatching Strategies at Auto mated Seaport Container Terminals, Container terminals and cargo systems. Design, operations management, and logistics control issues,155-178, 2007
- (11) Shingo Shimoda, YOji kuroda, Karl Iagnemma. Potential Field Navigation of High Speed Un manned Ground Vehicles on Uneven Terrain. Proceedings of the 2005 IEEE International Con ference on Robotics and Automation, 2828-2833, 2005.
- [12] Robert Platt, Oliver Brock, Andrew H. Fagg, Deepak Karupiah, Michael Rosenstein, Jefferson Coelho, Manfred Huber, Justus Piater, David Wheeler, and Roderic Grupen. A Frame Work For Humanoid Control and Intelligence. Laboratory for conceptual Robotics, University of Massachusetts, Amherst, MA 01003.
- [13) Jakob Fredslund and Maja J. Mataric. <sup>A</sup> General Algorithm for Robot Formations Using Local Sensing and Minimal Communication.
- |14) Hongwei Liu, hitoshi Iba. <sup>A</sup> Hierarchical Approach for Adaptive Humanoid Robot Control. University of Tokio, IEEE 2004
- [15] Xing-Ce Wang, Ping Guo, Xin-Yu Liu, Jing-Hao Fei. Compressing The Multirobot Team For mation State Based on SOM Network,
- [16] Kazuto Imazeki y Takashi Maeno. Hierarchical Control Method for Manipulating/Grasping Tasks using Multi- fingered Robot Hand. Keio University,Yokohama, Japón. IEEE 2003.
- [17] Justin Clsrk, Rafael Fierro. Mobile Robotic Sensors For Perimeter Detection and Tracking. The MARHES laboratory, School of Electrical and Computer Enginering, Oklahoma State University, Stillwater, OK 74078, USA, ISA transactions <sup>46</sup> (2007). 3-13.
- [18] Linqin Cai Tao Mei, Yining Sun, Lei Sun, Zuchang Ma. Modeling and Analyzing Multi-agent Task Plans for Intelligent Virtual Training System Using Petri Nets. Proceedings of the 6th World Congress on Intelligent Control and Automation, June <sup>21</sup> - 3, 2006.
- [19] Patrick Beaumont and Brahim Chaib-draa. Multiagent Coordination Techniques for Complex Environments: The Case of a Fleet of Combat ships. IEEE Transactions on systems, Man, And Cybernetycs— Part C: Applications and Reviews, vol. 37, no. 3, mayo 2007.
- [20] Joelle Pineau, Geoff Gordon and Sebastian Thrun. Policy Contingent Abstraction for Robust Robot Control. School of Computer Science, Carnegie Mellon University. Pittsburg, Pa <sup>15213</sup>
- [21] Luiz M. G. Goncalves', Marcel Kallmann and Daniel Thalmann. Programming Behaviors With Local Perception and Smart Objects: An Approach to Solve Autonomous Agents Tasks. 'Insti tute de ComputaCo. Universidade Estadual de Campinas CP 6172, 13083-970, Campinas, SP, Brasil.
- [22] Wang Xing-ce, Zhang Ru-bo, Gu Guo-chang. Research on Dynamic Team Formation for Multirobot based on Reinforced Learning. Proceeding of the 4th World Congress on Intelligent Control and Autumation. June 10-14, 2002, Shanghai, P.R. China.
- [23] Bernard P. Zeigler, Mo Jamshidi, Hessam Sarjoughian. Robot Vs Robot: Biologically-Inspired Discreet Event Abstractions For Cooperative Groups of Simple Agents. The University of Ari zona, Tucson, AZ 86715
- [24] Wang Xing-ce, Gu Guo-chang, Zhang Ru-bo, Song Mei-ping. The architecture design of the multirobot team formation. Proceedings of the.2004 IEEE. International Conference on Robotics and Biomimetics, August 22-26, Shenyang, China.
- [25] Alberto Isidori. Nonlinear Control Systems, Third Edition, Editorial Springer, 1989, ISBN 3- 540-79916-0, pl78-181
- [26] Bilge, U. and J. M. A. Tanchoco. AGV systems with multi-load carriers: basic issues and potential benefits. Journal of Manufacturing Systems, 16, 159-174, 1997.
- [27] History of Transportation, http://en.wikipedia.org/wiki/History\_of\_Transportation
- [28] Henry Ford biography, http://en.wikipedia.org/wiki/Henry\_Ford
- [29] The Grey Walter Online Archive, http://www.ias.uwe.ac.uk/Robots/gwonline/gwonline.html
- [30] The field robotics center, at Carnegie Mellon Universi ty <sup>s</sup> Robotics Institute, http://www.frc.ri.cmu.edu, Lawnmower http://www.frc.ri.cmu.edu/~hpm/talks/Extras/mowbot.1969.gif
- [31] Stanford Cart, http://www.stanford.edu/~lenrnest/cart.htm
- [32] Edurobot.com http://www.edurobot.com/
- [33] The robotics institute, http://www.ri.cmu.edu/projects/project\_255.html

#### BIBLIOGRAFÍA 1933 - 1940 E 1940 E 1940 E 1940 E 1940 E 1940 E 1940 E 1940 E 1940 E 1940 E 1940 E 1940 E 1940 E

- [34] The robotics institute, http: www.ri.cmu.edu/projects/project 163.html, http: www.ri.cmu.edu/projects/project\_160.html
- (35] Swarm bots, http: www.swarm-bots.org/
- [36] The centibots proyect, http: www.ai.sri.com/centibots/
- [37| Mobile robot, http://en.wikipedia.org/wiki/Mobile\_robot
- [38] Autonomous Mobile Robots for Healthcare, http://www.speciminder.com/
- [39] maquilaportal.com, http://www.maquilaportal.com/Visitors\_Site/Industrial %20Parks/indparks.htm
- |40| Asociación de Parques Industriales de México ( ampip) http://www.ampip.org.mx/
- |41| Logistic and industrial parks 2007-2008 location map, Mexican Association of Bussines and Industrial Parks, 2007-2008.
- [42] IEEE virtual museum, http:, /www.ieee-virtual-museum.org, collection/tech.php?id=2345918&lid=l
- [43] Artificial Intelligence Center. http://www.ai.sri.com people 'Raphael/. http: www.ai.sri.com/shakey/
- [44) Viking program, http://www.nasa.gov/centers/langley events viking30.html
- [45] Star wars official page, http://www.starwars.com/databank/droid/r2d2/
- [46] BEAM Robotics, http://en.wikipedia.org/wiki/BEAM\_robotics
- |47| Joseph F. Engelberger, http://www.ieee.org/portal/piiges/about/awards/bios/2004robotic\_auto.html
- [48] Khepera, http://www.k-team.com/kteam/index.php?site=l&version=EN\_\_rub=215&page=117, http: www.k-team.com/kteam/index.php?site=1&version=EN&rub=0&page=10
- [49) Vehicles Capable of Dynamic Vision Ernst D. Dickmanns Universitaet der Bundeswehr, Munich D-85577 Neubiberg, Germany e-mail: Ernst.Dickmanns@unibw-muenchen.de, http: dli.iiit.ac.in/ijcai/IJCAI-97-VOL2/PDF 117.pdf
- [50| Robot Hall of Fame powered by Carnegie Mellon, http: www.robothalloffanie.org mars.html
- [51] Nasa Mars Pathfinder, http: /mars.jpl. nasa.gov missions past pathfinder.html, http://www.jpl.nasa.gov/news fact sheets/mpf.pdf
- [52] AIBO, http://news.sel.sony.com/en/press\_room/consumer/computer\_peripheral/release/8258.html

### BIBLIOGRAFÍA 94

- [53] Roomba, http://www.irobot.com/sp.cfm?pageid = <sup>122</sup>
- |54| DARPA challenge, http://www.darpa.mil/GRANDCHALLENGE/
- [55| PackBot, http://en.wikipedia.org/wiki/PackBot
- [56| ZARYA soviet, russian and international space flight, The Zarya Web Site, http://www.zarya.info/Diaries/Luna/Lunal7.php
- [57] DEMANTIC North America, http://www.dematic.us/34369/Home/stc\_dematic\_home.asp, http://www.dematic.us/31431/Products/AGVs/FAQs/btc\_dematic\_tab\_text\_lcol.asp

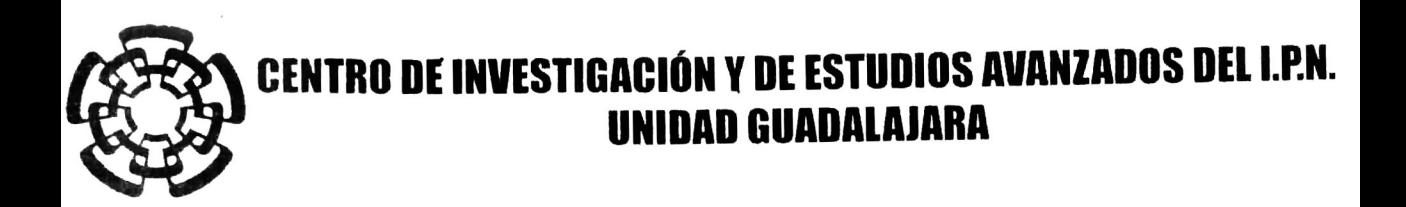

El Jurado designado por la Unidad Guadalajara del Centro de Investigación y de Estudios Avanzados del Instituto Politécnico Nacional aprobó la tesis

> Diseño y simulación de un controlador hibrido para la navegación de vehículos autoguiados en sistemas de manufactura

del (la) C.

### Javier Antonio MAGALLON SERVIN

el día 11 de Agosto de 2008.

Dr. Bernardino Castura Toledo Investigador CINVESTAV 3C CINVESTAV Unidad Guadalajara

Dr. Arturo del Sagrado Corazón

Sánchez Carmona Investigador CINVESTAV 3B CINVESTAV Unidad Guadalajara

laust.

Dr. José Javier Ruiz León Investigador CINVESTAV 3B CINVESTAV Unidad Guadalajara

Dr. Eduardo Aranda Bricaire Investigador CINVESTAV CINVESTAV

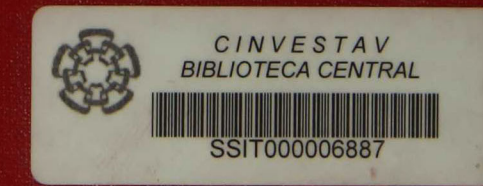